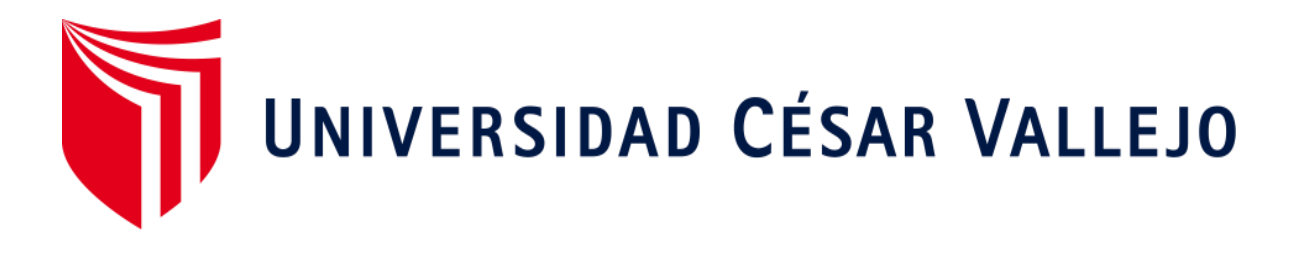

## FACULTAD DE INGENIERÍA Y ARQUITECTURA ESCUELA ACADÉMICO PROFESIONAL DE INGENIERÍA DE SISTEMAS

Sistema de diagnóstico preliminar para la clasificación de catarata senil utilizando redes neuronales convolucionales en la Institución Oculista Doctor Castillo SJL

## TESIS PARA OBTENER EL TÍTULO PROFESIONAL DE:

Ingenerio de Sistemas

## AUTORES:

Yanina Yasmin Cubas Rojas (ORCID: 0000-0001-9695-9264) Jilver de la Cruz Flores (ORCID: 0000-0002-9395-7199)

ASESOR:

Mg. Milner David Liendo Arévalo (ORCID: 0000-0002-7665-361X)

LÍNEA DE INVESTIGACIÓN:

Sistemas de Información y Comunicaciones

LIMA – PERÚ

2019

### **Dedicatoria**

En primer lugar, a mis padres ya que ellos nos brindaron la oportunidad para poder crecer profesionalmente, estando en los buenos y malos momentos. Asimismo, todas las personas que nos han brindado su apoyado en todo momento para cumplir nuestros objetivos.

### **Agradecimientos**

A Dios, ya que nos ilumina en todo el transcurso de nuestro camino, de la misma manera a nuestros padres por el apoyo incondicional inculcándonos valores y la disciplina necesaria para poder para seguir creciendo en la vida.

**Página del jurado**

### **Declaratoria de autenticidad**

Nosotros Cubas Rojas Yanina Yasmin con DNI N°48130458 y de la Cruz Flores Jilver con DNI N°70823960 enfocados en poder cumplir el REGLAMENTO DE GRADOS Y TÍTULOS de la Universidad Cesar Vallejo, facultad de Ingeniería, escuela de Ingería de sistemas, emitimos bajo juramento que nuestro proyecto de investigación es legítimo y veras.

Asimismo, asumiremos la responsabilidad en caso de que se presente alguna falsedad, omisión u ocultamiento tanto de la información aportada como cada uno de los documentos, por ende, estamos dispuestos a lo indicado en las normas académicas de la universidad Cesar Vallejo.

Lima, 06 de 07 de 2019

Pulle

Cubas Rojas Yanina Yasmin De la Cruz Flores Jilver DNI:48130458 DNI: 70823960

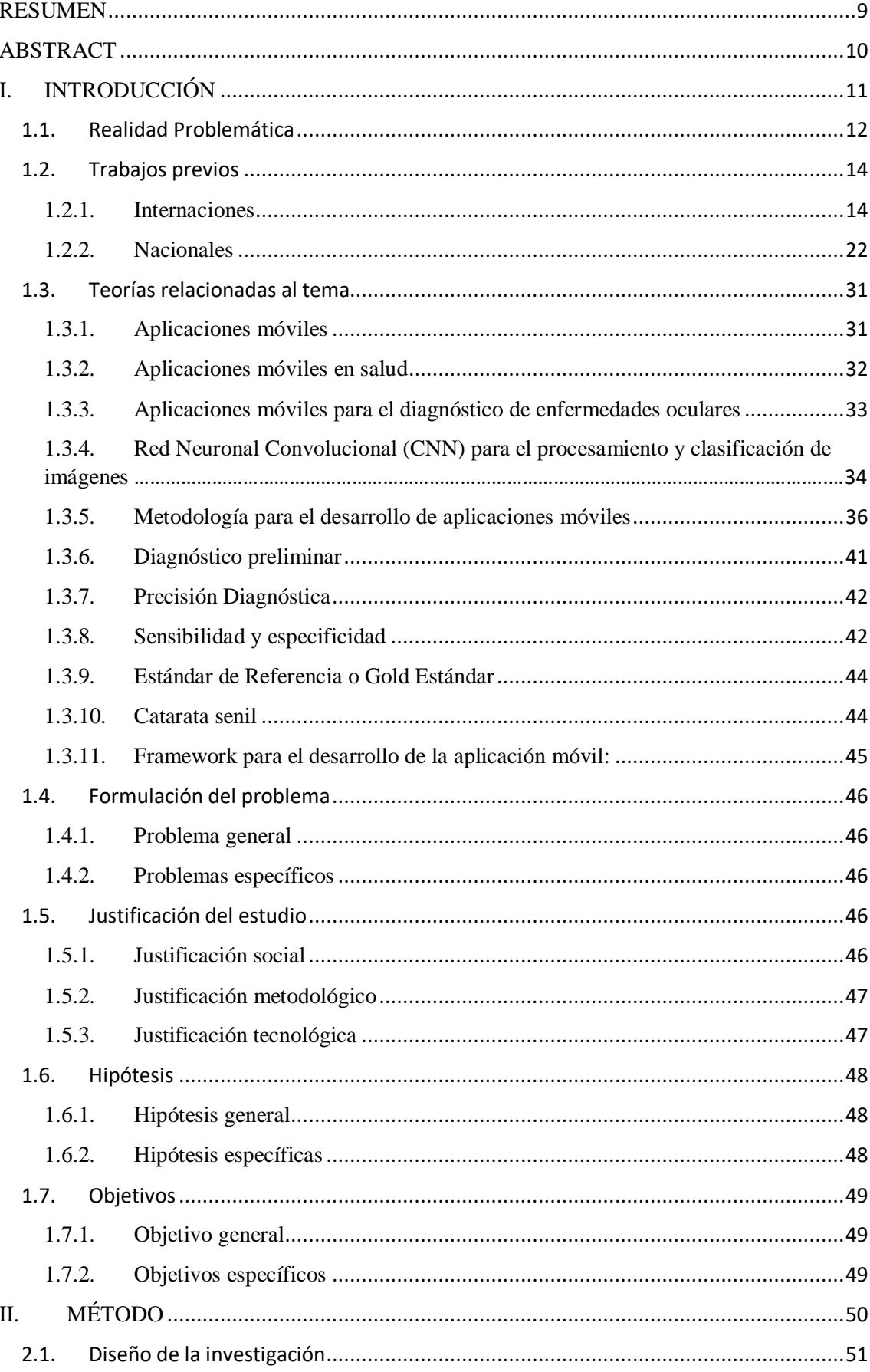

# ÍNDICE

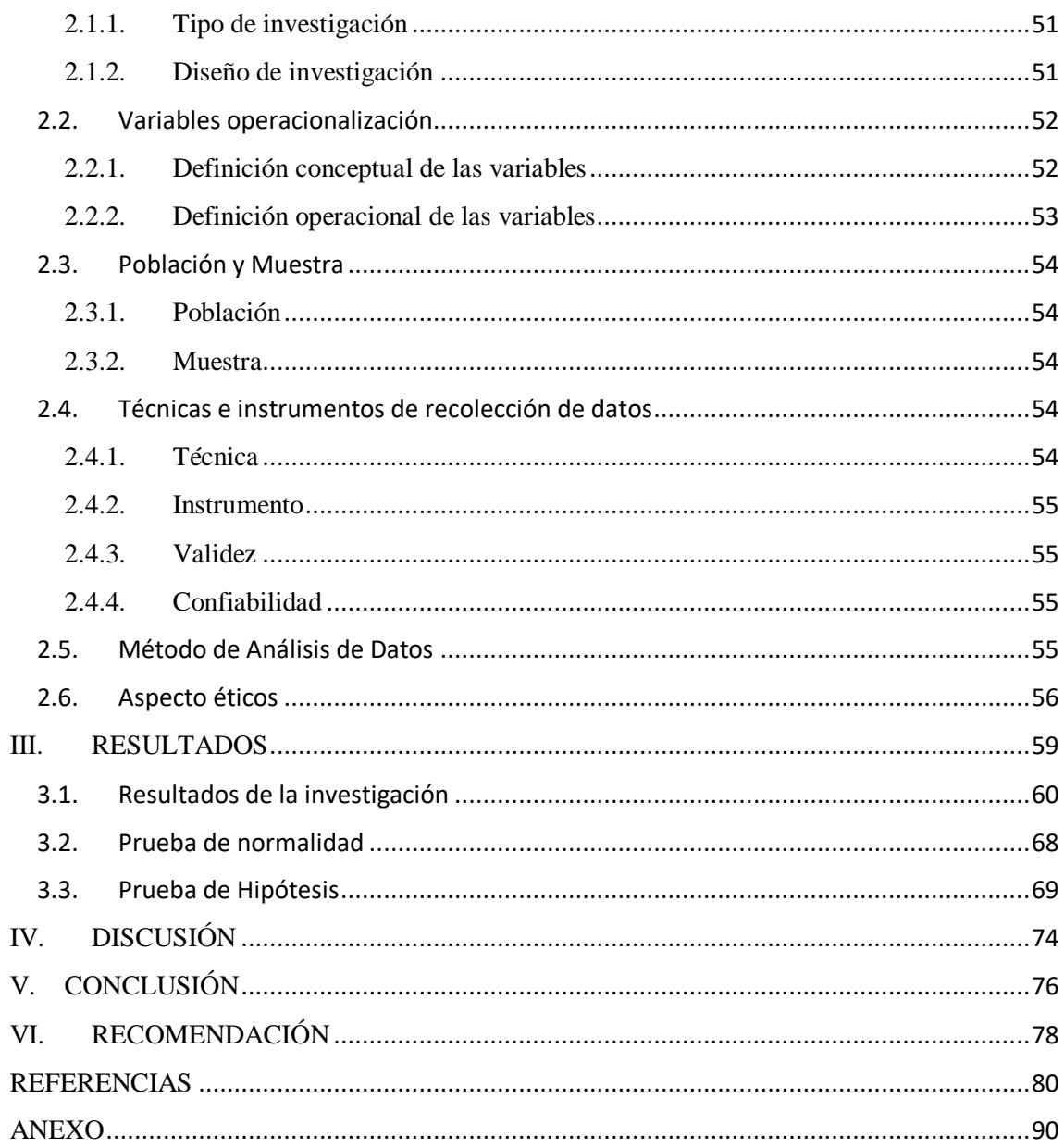

# **ÍNDICE DE FIGURA**

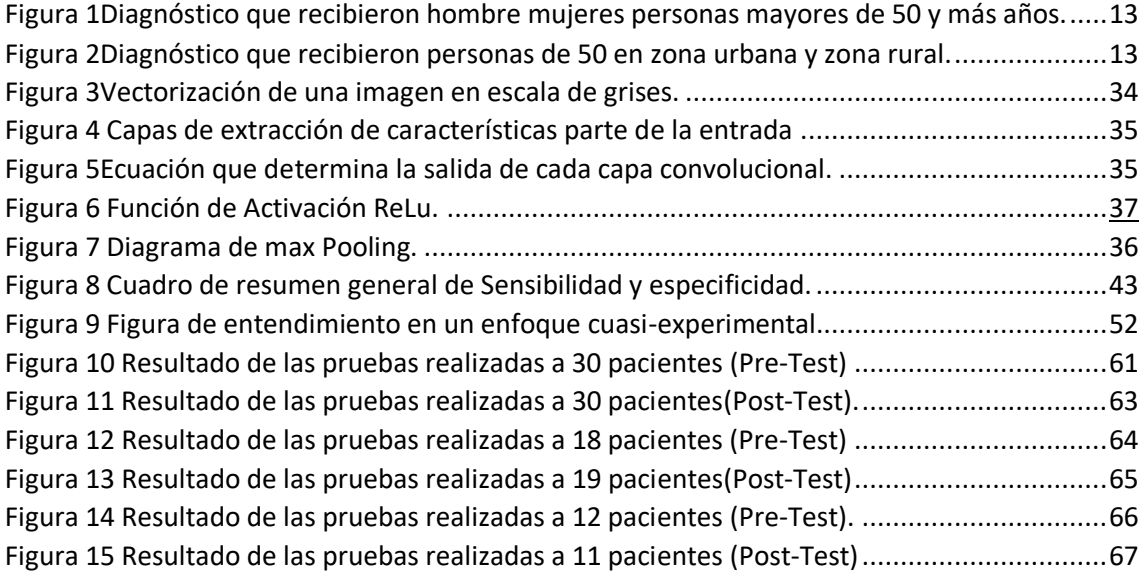

# **ÍNDICE DE TABLA**

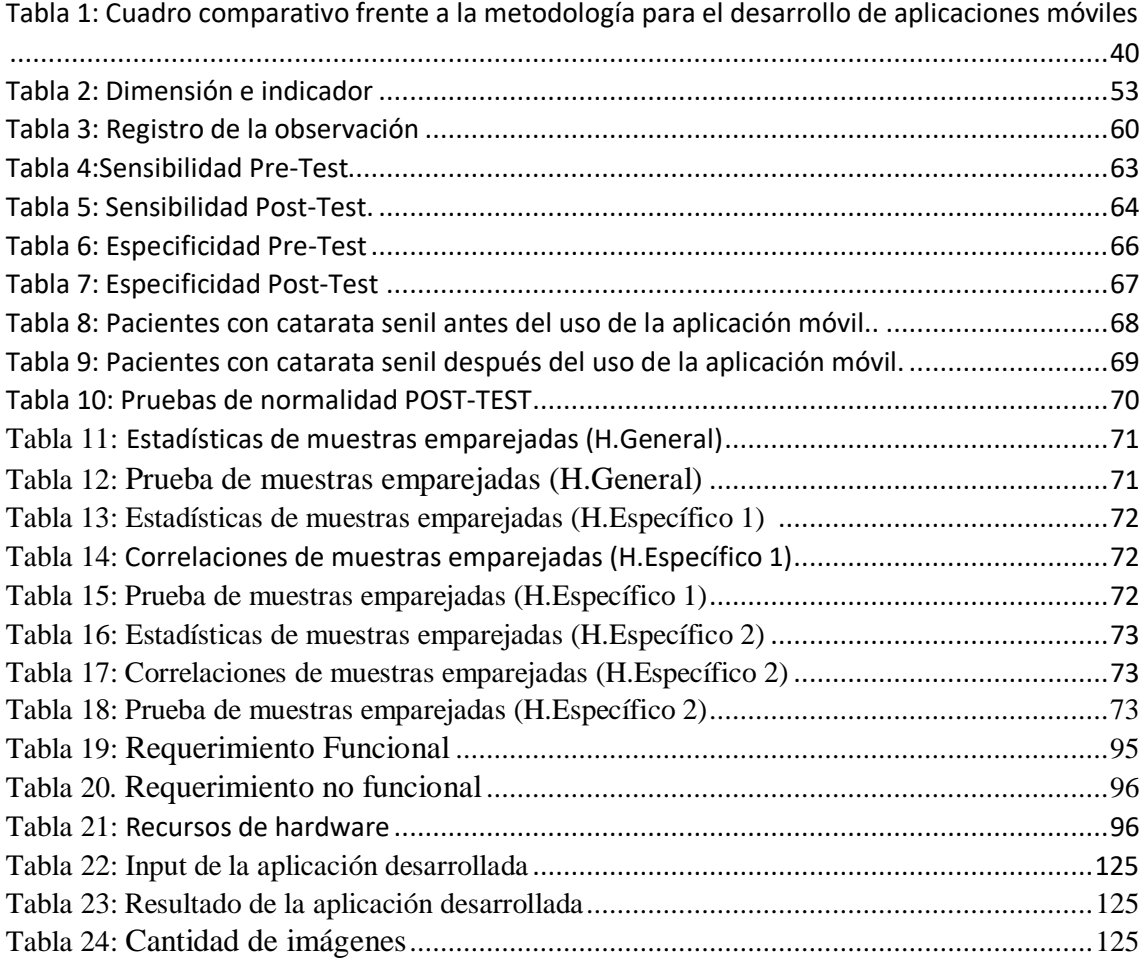

#### **RESUMEN**

<span id="page-9-0"></span>En la presente investigación se explica el desarrollo de un sistema de diagnóstico preliminar para la clasificación de catarata senil usando redes neuronales convolucionales, que a partir del procesamiento de imágenes digitales se pretende determinar en qué medida mejora la precisión diagnóstica.

 El tipo de investigación es Aplicada, ya que se centra en buscar un problema específico mediante el análisis de las causas y proporcionando un resultado que tendrá un beneficio e incluso brindando respuesta a las necesidades en la sociedad. Asimismo, el diseño de investigación es el cuasi-experimental pues existirá un grupo de control, un pre-test que sería la medida antes del uso de la aplicación y el post-test que será la medida después del uso de la aplicación. Se establecieron indicadores que permitirá definir si los pacientes presentan rasgos o no de la enfermedad, los cuales son la sensibilidad y especificidad.

 Por otra parte, para esta investigación se ha utilizado el framework de código abierto Ionic cuya utilidad es multiplataforma para dispositivos móviles, para el backend el framework de Python denominado Django junto a la librería de Tensorflow para la inteligencia artificial. Concluimos así que esta investigación aportara significativamente a la mediana por ser esta una tecnología enfocada al pre-diagnostico, teniendo en consideración la existencia de un incremento de la enfermedad en la población, por lo que cumple con el objetivo de bienestar social e incluso formando base para las investigaciones futuras.

Palabras clave: Sistema de diagnóstico preliminar, redes neuronales convolucionales. catarata senil.

### **ABSTRACT**

<span id="page-10-0"></span>In the present investigation, the development of a preliminary diagnostic system for the classification of senile cataracts using convolutional neuronal networks is explained, which from the processing of digital images is intended to determine to what extent improves the diagnostic accuracy.

The type of research is Applied, since it focuses on looking for a specific problem by analyzing the causes and providing a result that will have a benefit and even providing a response to the needs in society. Likewise, the research design is quasi-experimental because there will be a control group, a pre-test that would be the measure before the use of the application and the post-test that will be the measurement after the use of the application. Indicators were established that will allow to define if the patients present / display characteristics of the disease, which are the sensitivity and specificity.

On the other hand, for this research we have used the Ionic open source framework whose use is multiplatform for mobile devices, for the backend the Python framework called Django together with the Tensorflow library for artificial intelligence. We conclude that this research will contribute significantly to the median because it is a technology focused on pre-diagnosis, taking into account the existence of an increase in the disease in the population, so that it meets the goal of social welfare and even forming a basis for the Keywords: Preliminary diagnosis system, convolutional neuronal networks, senile cataract.

# <span id="page-11-0"></span>**I. INTRODUCCIÓN**

### <span id="page-12-0"></span>**1.1. Realidad Problemática**

La catarata senil es un problema de salud pública que se está convirtiendo en un agente determinante en cuanto a la pérdida de la capacidad visual en personas de la tercera edad, causada por el deterioro de la transparencia del cristalino tomando como factores de riesgos que pueden complicarla; la diabetes, la hipertensión, la falta de prevención de rayos U.V, Glaucoma, entre otros. (Aguaguiña, 2016 p.66).

Así mismo, según especialistas de la Organización Mundial de la Salud menciona que la causa principal de ceguera es ocasionada por las cataratas, la cual la padece el 82% de la población mayor a 50 años, así mismo el 90% de la población con discapacidad visual son provenientes de países de bajos recursos que no tienen acceso a servicios tanto para su prevención, diagnóstico o tratamiento. Debido a lo expuesto, recomendaron que los gobiernos deben tener más interés frente a las discapacidades visuales, tomando mayor énfasis en casos de las enfermedades oftalmológicas, además que el servicio debe brindarse de manera eficiente considerándolo como un servicio integral. (OMS,2018, p.7).

Por otro parte, los estudios realizados para la caracterización clínica y epidémica en pacientes mayores de 50 años que cuentan con catarata senil, lo cuales llevan asistencia médica en el Centro de Diagnóstico Integral "el Peñón" en el estado venezolano de Sucre, utilizaron como indicadores: los antecedentes patológicos familiares, sexo, edad, y ubicación de la catarata (Martínez y Suarez, 2014), exponiendo como resultado lo siguiente:

El 50% del total de la población prevalece en las mujeres.

El 43.9% del total de la población son personas mayores de 75 años de edad.

El 71.6% del total de la población sufren de catarata senil a causa del Hábito de fumar.

El 38.1 % del total de la población padece de la catarata nuclear.

El 15.5 % del total de la población padece de la catarata cortical.

A su vez, en una investigación realizada con un volumen de 4,849 personas mayores de 50 años, con el objetivo de tasar la prevalencia de la deficiencia visual e identificar las causas que impiden el acceder a servicios de atención oftalmológica en el Perú, se obtuvo como conclusión que la principal causa de ceguera es la catarata con un 58%, siendo más frecuente en las mujeres con un 58.5%, además que las operaciones realizadas en entidades públicas son el 65.5% de la población, sin embargo los principales obstáculos para realizarse un cirugía es el alto costo del mismo (25.9%) y por la falta de conocimiento que el tratamiento es posible (23.8%).(Campos Betty, Cerrate Amelia, Montojoy Enrique, et. Al, 2014, p.286).

Ahora bien, según estudios estadísticos brindado por la INEI (2018), en los últimos 4 años el porcentaje de diagnóstico de catarata fue mayor en las mujeres con un 17% en contraste con los hombres contando con un 15,4% respecto del total de la población. Asimismo, el mayor porcentaje es frente a las personas mayores de 70 años a más con el 30% respecto de la población total. (p.62).

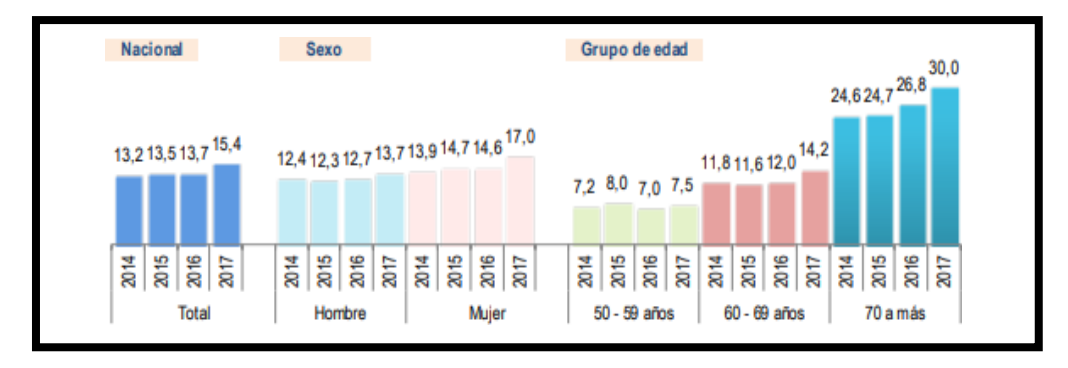

<span id="page-13-0"></span>*Figura 1.* Diagnóstico que recibieron hombre mujeres personas mayores de 50 y más años.

Asimismo, según el lugar de residencia se evidenció que los mayores índices de habitantes con catarata radican en áreas urbanas conformando el 16.9% y Lima Metropolitana con un 17,8%, resultados que contraponen con el área rural el cual cuenta con el 10,4% y la región Selva con un 11.7% de la población. (INEI, 2017, p.62). Por lo anteriormente expuesto se podría deducir que existe menor acceso a los servicios de atención ocular según la condición económica.

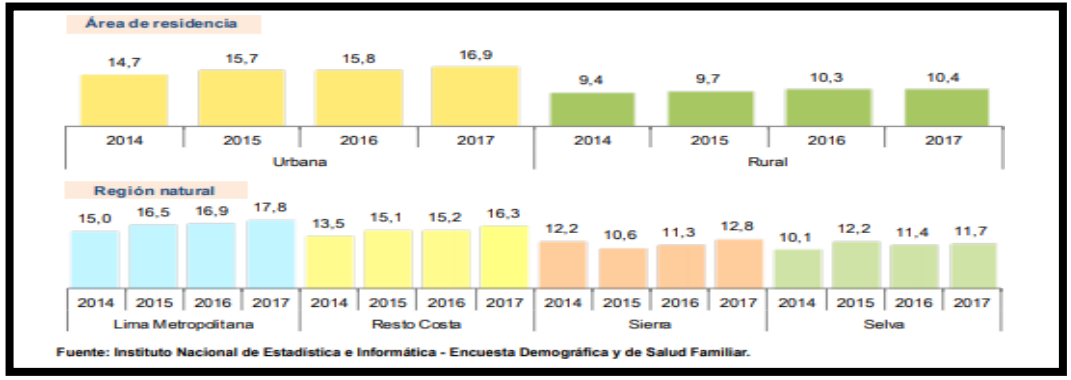

<span id="page-13-1"></span> *Figura 2.* Diagnóstico que recibieron personas de 50 en zona urbana y zona rural.

Actualmente, en la Institución Oculista Doctor Castillo SJL se brinda atención a cientos de pacientes con distintos padecimientos oculares, estimándose que el 32% del total de la población padece de catarata nuclear y el 17% del total padece de catarata cortical, existen procedimientos para realizar un diagnóstico de catarata, describiéndolo de la siguiente manera: evaluación de historial clínico y biomiscropía con lámpara de hendidura, sin embargo, para este último es necesario la aplicación de sustancias invasivas como gotas para la dilatación de las pupilas y ver el fondo del ojo lo cual dura de 15 a 30 minutos en presenciar el efecto. De forma adicional si se requiere una evaluación de la agudeza visual y la precisión intraocular. Siendo un promedio del tiempo a durar de una hora (Apolo, 2017, p.30).

La carencia de una herramienta tecnológica para el apoyo al diagnóstico y clasificación de catara senil, la evaluación de la imágenes obtenidas mediante técnicas de proyección ocular realizado por un personal especializado, que es ente caso un oftalmólogo implica esfuerzo y expertiz, siendo este un análisis manual para la identificación de características visuales particulares que contribuyan a determinar la presencia o ausencia de la enfermedad ocular describen lo dificultoso que implica la detección y clasificación de la catara senil.

A partir de lo mencionado, se puede evidenciar la ausencia de sistema de apoyo al diagnóstico y clasificación de catarata senil, así mismo un tiempo elevado, por lo que se plantea como solución el desarrollo de un sistema de diagnóstico preliminar para la clasificación de catarata senil mediante redes neuronales convolucionales, colaborando íntegramente con el médico, optimizando el proceso de diagnóstico y brindar un resultado fiable con el mínimo margen de error.

### <span id="page-14-1"></span><span id="page-14-0"></span>**1.2. Trabajos previos**

### **1.2.1. Internaciones**

 En el artículo científico de Lago Carmen (2014) titulado "Valoración de los cambios en la calidad óptica ocular en pacientes con cataratas mediante la técnica doble paso", cuyo objetivo se enfoca en poder clasificar el tipo de catara mediante el desarrollo de un sistema llamado LOCS, a partir de los indicadores encontrados que fueron sensibilidad y especificidad. Asimismo, la metodología usada fue "Doble paso" que se encarga en enfocar y captura la imagen de la vista, visualizando todo lo que se requiere. De la misma manera lo resultados que se obtuvo tanto para la sensibilidad como la especificidad llegaron a un 83% de certeza. Finalmente concluyó que el sistema que desarrollaron es considerado el más adecuado para la clasificación de cataratas.

Del artículo mencionado, se toma como referencia los indicadores (sensibilidad y especificidad) que tomó para poder desarrollar su sistema ya que les permitió obtener una mejor certeza al momento de que obtuvieron los resultados.

 En el artículo científico de Rajaraman Sivaramakrishnan (2015), con el título "Redes neuronales Convolucionales pre entrenadas como extractores de características para mejorar la detección del parásito de la malaria en imágenes delgadas de sangre", tuvo objetivo principal en poder encontrar un modelo cuya evaluación muestre capacidad de asertividad de aprendizaje profundo apoyándose en redes neuronales Convolucionales, para la selección y clasificación de imágenes microscópicas. La metodología de desarrollo que optó en realizar fue los algoritmos de segmentación celdas permitiendo conseguir valores de la sensibilidad y especificidad en base a procedimiento realizados. Se llegó a la conclusión de que el modelo personalizado pudo cumplir las expectativas que se esperaba logrando obtener 81 % en la sensibilidad y un 83 % de especificidad frente a la precisión diagnóstico que se evaluó.

Del antecedente mencionado, se toma como referencia los indicadores (sensibilidad y especificidad) que utilizó en la evaluación de desempeño en la precisión diagnóstica. Asimismo, se optará por utilizar los indicadores para la elaboración de nuestra investigación ya que nos ayudará a medir frente a un diagnóstico preliminar.

 En la investigación de Quiroga Albert (2015), con el título de "Diseño e implementación de una aplicación móvil y web para el reconocimiento de imagen de especies", tuvo como objetivo en desarrollar un aplicativo que se enfoque en el reconocimiento de imágenes en especies mamíferas utilizando la librería OpenCV teniendo como base la librería Tensorflow junto al algoritmo SURF enfocado en el análisis de imagen obteniendo las características de las mismas. La metodología que uso fue OpenCV ya que se utilizaría los procedimientos para el reconocimiento de patrones en imágenes donde incluía un conjunto de procedimientos (detector, extractor y comparador de características de patrones). Finalmente concluyó que el proyecto realizado cumplió todos los objetivos propuestos permitiendo poder reconocer las especies mamíferas hasta un 70 % y brindando un interfaz amigable para el usuario final.

De la investigación mencionada, se tomó como experiencia el uso de la librería tensorflow relacionado a un aplicativo móvil brindando resultados óptimos para el reconocimiento de imágenes, de las cuales en nuestra investigación se tomará como referencia.

 En el artículo científico de Wu, Chunyan y Wang, Xuefeng (2013), con el título "Investigación preliminar sobre el sistema de identificación de la antracnosis y el mildeo polvoriento de hojas de sándalo basado en el procesamiento de imágenes", se buscó identificar el sistema más certero para el diagnóstico preliminar de enfermedades del sándalo mediante la fragmentación, análisis de características como el color y textura de las imágenes digitales y su respectiva categorización. La metodología de desarrollo usada se basa en Redes Neuronales convolucionales (capa de entrada, capa de hidden laye, capa de salida) mediante y algoritmos de aprendizaje (Propagación y segmentación). Se llegó a la conclusión que empleando las redes neuronales pueden responder de manera óptima en modelos de reconocimiento de imágenes para identificar enfermedades.

Del presente artículo mencionado, se toma como referencia la utilidad de la red convolucional frente al reconocimiento de imágenes que se optará para la elaboración de nuestra investigación.

 En el artículo científico de Gonzales Luna, Miyatake Nikano y Camarillo Robles (2016), titulado "Comparación de Arquitecturas de redes neuronales convolucionales para la clasificación de imágenes de ojos" cuyo objetivo principal se enfocó en poder encontrar la mejor arquitectura de redes neuronales mediante el análisis y comparación realizando una abstracción de patrones para poder encontrar un resultado ideal. Asimismo, la metodología que usó fue una matriz de confusión ya que se encargaba de contabilizar las muestras de precisión por cada etapa evaluada, Finalmente se concluyó que las arquitecturas se asimilan y dependerá de la necesidad hacia donde se quiera llevar si el enfoca va hacia un mejor número de patrones o se desea una tendencia uniforme.

De artículo mencionado, se tomó como experiencia la aplicación de arquitecturas de redes neuronales para la clasificación de imágenes de ojos,

dejando en claro que todas llevan las mismas capas (Normalización, Extracción de características y clasificador), de las cuales se optará para poder implementarla en nuestra investigación.

 En el artículo científico de Dimis Kamil y Yoney Ever (2015) , con el título "Planificación del uso de plaguicidas para plagas animales y animales basado en un sistema de clasificación inteligente con procesamiento de imágenes y redes neuronales", se buscó diseñar un sistema que identifique la clase de plagas como hierbas, animales o enfermedades en el sector agrícola a través del reconocimiento de imágenes según su forma, textura, patrones y coloración. La metodología usada para la elaboración del sistema de clasificación inteligente es mediante algoritmos de Backpropagation usados en el entrenamiento de redes neuronales artificiales. Se llegó a la conclusión a través de pruebas de entrenamiento con más de 200 imágenes permitió evidenciar que disponer de este sistema contribuye eficientemente en el reconocimiento inteligente de plagas.

Del artículo mencionado se toma como referencias los criterios para el reconocimiento de imágenes entre ellas destacamos la forma, textura, coloración, patrones o filtros las cuales va a contribuir en nuestra investigación.

 En el artículo científico de Popescu Dan e Ichim Loretta (2014), con el título "Sistema Inteligente de Procesamiento de Imágenes para la Detección y Segmentación de Regiones de Interés en Imágenes Retinales", se buscó desarrollar un sistema de procesamiento de imágenes con alta capacidad de identificación de asimetrías o anomalías en áreas de interés de la retina, para facilitar un diagnóstico y tratamiento oportuno ante lesiones moderadas o graves que lo involucren. La metodología empleada es la red neuronal convolucional basado en las capas de extracción, pooling y clasificador, todo ello incluido en una fase de aprendizaje. Se llegó a la conclusión de que el sistema de reconocimiento de imágenes debe contener tres etapas las cuales son la identificación de características simétricas y asimétricas de los vasos sanguíneos ubicados en la retina para un posterior entrenamiento mediante análisis estadístico de confusión según sea los patrones identificados.

Del artículo mencionado, se toma como experiencia la aplicación de una red convolucional para el diagnóstico de enfermedades oculares e incluso las capas que utiliza en el procedimiento para el reconocimiento de imágenes

 En el artículo científico Sánchez Javier (2017), con el título "Uso de Redes Neuronales Convolucionales para el Reconocimiento Automático de Imágenes de Macroinvertebrados para el Biomonitoreo Participativo", se buscó elaborar un sistema que identifique y clasifique dos tipos de grupos de macroinvertebrados, el cual permitirá medir y supervisar la calidad del agua. La metodología empleada es la red neuronal convolucional y uso del algoritmo Inception –V3 para el desarrollo del sistema. Se llegó a la conclusión que el uso de una red convolucional Inception- v3 aproxima a un diagnóstico con más del 85 % de asertividad en la identificación de macroinvertebrados a través de imágenes, lo que brinda un diagnóstico certero sin necesidad de grandes insumos tecnológicos.

Del artículo mencionado se toma como experiencia la aplicación de una red convolucional obteniendo resultados sólidos frente al reconocimiento automáticos de Imágenes.

 En el artículo científico de Abdullah-Al Nahid, Menrabi Mohamad y Yinang Kong (2018), con el título de "Clasificación Histopatológica de la Imagen del Cáncer de Mama por Técnicas de Redes Neuronales Profundas Guiadas por Agrupación Local" con el objetivo principal es aportar en la clasificación Histopatológica de cáncer de mama y así poder ayudar en la toma de decisiones. Asimismo, el método de desarrollo que realizó fue una red neuronal convolucional realizando análisis de imágenes biomédicas clasificándolo utilizando técnicas guiadas por información estadísticas derivadas de imágenes. De la misma manera, se concluyó que el sistema brinda una gran facilidad para toma decisión ya que si en caso no estuviera presente se realizaría todo un proceso dependiente si el estado en maligno o benigno para delegar un especialista.

Del artículo mencionado se toma como experiencia la aplicación de una red convolucional frente a la clasificación de imágenes de Cáncer de mama, por consiguiente a partir del resultado que se obtuvo se procederá a implementarlo para nuestro proyecto.

 En el artículo científico de Burcu Yavuz, Tuba Yildiz y Ziynet Pamuk (2014), con el título "Comparación y clasificadores de árboles de Regresión utilizados con el algoritmo Backpropagation para diagnosticar la Anemia" con el objetivo de desarrollar un método para mejorar el rendimiento de clasificación mediante parámetros hematológicos. Asimismo, el método con el cual se trabajó fue el algoritmo de selección en relación al algoritmo de Gini basado en el árbol deregresión junto al algoritmo backpropagation para el diagnóstico de Anemia. De la misma manera, se pudo concluir que el método mencionado brinda una ayuda a los médicos e incluso pudiendo ser utilizado para diversos estudios de diagnóstico de enfermedades. Del artículo menciona se toma como experiencia la aplicación del algoritmo Backptopagation ya que para mejorar el rendimiento de clasificación pasar por una etapa de propagación del error.

 En el artículo científico, Raith Stefan, Per Eric, Gut Cristine, Edelhoff Daniel y Fischer Horst (2017), con el título" Redes neuronales artificiales como una poderosa herramienta numérica para clasificar las características específicas de un diente en base a datos de escaneo 3D" con el objetivo de poder dar una precisión a la clasificación de imágenes dientes con respecto mediante redes neuronales para que pueda ser un aporte en el diseño de tratamiento y restauraciones en el área de Odontología. De la misma manera, el método de desarrollo de red neuronal utiliza el Python como lenguaje de programación con un paquete llamado Bryan y usando el denominado algoritmo de retropropagación. Asimismo, se llegó a la conclusión que el método puede ser llevado a la práctica para clínicas en un entorno utilizándose incluso como un flujo de trabajo para el diseño de prótesis dentales.

Del artículo mencionado se toma como experiencia la aplicación del algoritmo de propagación para la elaboración de nuestra investigación ya que se enfoca en poder detectar el error dentro de las capas de las redes neuronales.

 En el artículo científico de Xaviero Renard, Imtiaz Syed y Rodriguez Villegas (2016), titulado "Un algoritmo basado redes neuronales para el diagnóstico automático de la tos ferina" cuyo objetico principal se enfoca en brindar un diagnóstico de tos ferina mediante el algoritmo de decisión enfocado en obtener los parámetros necesarios para poder contenerlo e impedir que siga avanzando la enfermedad. Asimismo, el método que se utilizó el algoritmo de árbol de decisión para la ostensión los patrones de señales de tos. En conclusión, el desarrollo se ha identificado con éxito, incluso puede aumentar si se desea una

detección más estricta mediante una capa personalizada de la red neuronal.

 En el artículo científico de Hsu-Hao Yang, Mei-Ling, Huang, Shin-Wei Yang (2015), con el título "Integración de redes neuronales auto asociativas con Hotelling Gráficos de control T2 para la detección de fallas de la turbina eólica" tiene como objetivo principal poder contribuir a las fallas constantes de una turbina eólica mediante CAD y redes neuronales. Asimismo, la metodología que utiliza es K-means (método de agrupación para que se puedan procesar datos de valores y pueda verificar resultados de agrupación, también se aplica las redes neuronales Asociativas que transforma los datos para ser distribuidos. De la misma manera, se pudo concluir que se puede mejorar el aspecto de precisión que se requería mediante la selección de atributos e incluso indica que se puede agregar rangos operacionales para mejorar la detección de valores.

Del artículo mencionado, se tomó como experiencia la aplicación de una de las capas aplicada denominada pooling, de la cuales se implementarán en nuestro proyecto ya que enfoca en la selección de características comunes las cuales ayudará en la reducción de parámetros.

 En el artículo científico de Jusman Yessi, Siew Cheok y Noor Azuan (2014), con el título "Sistemas de detección inteligentes para el cáncer de cuello uterino", con el objetivo principal de poder analizar sistemas inteligentes que se enfocan en diagnosticar el cáncer de cuello uterino mediante la comparación de imágenes. Asimismo, la metodología se basa en la revisión de dos bases de datos científicos para visiones generales de sistemas inteligentes entre otros. De la misma manera, se concluyó que existen diversas herramientas de clasificación (redes neuronales, regresión logística, árbol de decisión, entre otros) generan un mejor resultado para clasificar sobre datos precancerosos cervicales ya que incluso se puede construir un sistema de tiempo real.

Del artículo mencionado, se tomó como experiencia la aplicación de redes neuronales ya que ayuda a obtener mejores resultados con respecto a la clasificación de lo que desea, para el caso de nuestra investigación sería enfocado para el reconocimiento de imágenes.

 En el artículo científico de Linghui Meng, Peizhen Wang, Zhigang Liu, Xu Lei (2016), titulado "Evaluación de seguridad para el sistema de accionamiento de motor eléctrico basado en la red neuronal convolucional" curo objetivo principal fue elaborar un aplicativo de accionamiento del motor e incluso proporcionar un diagnóstico de falla a través de la red neuronal convolucional. Asimismo, la metodología de desarrollo que se utiliza es un modelo de mapa de características auto organizadoras (tipo de red neuronal convolucional) donde no solo aprenderá de la distribución a partir de las entradas sino de la estructura de red. De la misma manera, se concluyó que a partir de la metodología seleccionada tiene un importante significado para el mantenimiento de seguridad del sistema de accionamiento del motor.

Del artículo mencionado, se tomó como experiencia el uso de un aplicativo móvil que lleva integrado una red neuronal convolucional obteniendo resultados óptimos

 En el artículo científico de Jitendra Virmani, Vinod Kalra Naveen y Niranjan Khandelwal (2014), con el título de "Sistema de CAD basado en conjunto de red neuronal para lesiones hepáticas focales de ultrasonido de modo B" que tiene como objetivo principal de brindar un diagnóstico de lesiones focales hepáticas mediante un sistema basado en un conjunto de redes neuronales. Asimismo, el método que utiliza es un conjunto de red neuronal mediante un sistema de diagnóstico CAD que consiste en funciones de extracción y un módulo de clasificación de pasos.

De la misma manera se concluyó que a partir del estudio de investigación se visualizó una mejora en el rendimiento para la clasificación de lo que se requería de las cuales se pudo contribuir al diagnóstico.

 En el artículo científico de Shi Yun, Xianfeng Wang, Shanwen Zhang y Zhan Chuanlei (2015), con el título de "Reconocimiento de enfermedades de cultivos basado en PNN con características de imagen de hojas y datos meteorológicos" cuyo objetivo principal es proponer un método un automático de reconocimiento de enfermedades de cultivos. Asimismo, el método de desarrollo que se aplicó fue las características estadísticas de textura, color y forma mediante las imágenes que se obtiene, también se optó por un clasificador de redes neuronales probabilístico para que pueda ser evaluada la precisión de la clasificación. De la misma manera los resultados de un conjunto de imágenes de hojas enfermas si pueden ser reconocidos por el método mencionado incluso el reconocimiento la tasa de precisión fue superior al 90%. Con respecto el artículo mencionado, se toma como referencia los parámetros que optó para las características de las imágenes entre ellas la textura, color y forma para poder implementar en nuestro proyecto de investigación.

### <span id="page-22-0"></span>**1.2.2. Nacionales**

 En el artículo científico Rodriguez, L. et al. (2014), con el título "Implementación de un sistema de tele diagnóstico de tuberculosis y determinación de multidrogorresistencia basada en el método MODS en Trujillo, Perú", se buscó elaborar e implementar un sistema que diagnostique remotamente la tuberculosis y multigorresistencia , para lo cual realizaron una variación en el algoritmo de reconocimiento de la bacteria Mycobasterium tuberculosis a partir del reentrenamiento con imágenes digitales de cultivos de muestra de esputos con sospecha de tuberculosis multigorresistente clasificados, dicho reentrenamiento consto de un proceso general que incluyo tres pasos: Tratamiento de la imagen, desenfoque gaussiano, y binarización adaptativas, lo cual favorece en la extracción de características, y clasificación a través de una red convolucional, para el análisis estadístico se realizó pruebas de sensibilidad y especificidad en el diagnostico positivo de la bacteria. En conclusión, el uso del sistema de tele diagnóstico temprano de tuberculosis demostró su factibilidad en cuanto a la precisión con una sensibilidad de 92.04% y especificidad de 94.93%.

Del presente trabajo previo se tomó como referencia el proceso de entrenamiento y el método de análisis para determinar la precisión del diagnóstico.

 En el artículo científico Abarca Daekef (2018), con el título "Diseño de un modelo algorítmico basado en visión computacional para la detección y clasificación de retinopatía diabética en imágenes retinográficas digitales.", se buscó elaborar un algoritmo de reconocimiento y clasificación de imágenes de la enfermedad de retinopatía diabética en base a su grado y tipo, lo cual disminuirá el tiempo de diagnóstico sin el uso de herramientas tradicionales. Se llegó a la conclusión que mediante el uso técnicas de pre-procesamiento de imágenes a través de la degradación e identificación de bordes se logró una sensibilidad del 90.17%, especificidad del 96.72 y el 95.08 % de precisión de

la clasificación de la enfermedad. La metodología de desarrollo empleada es el modelo Maquina de Vectores de soporte (SVM) con el uso del Kernel de función de base radial (RBF). Del presente trabajo previo se tomó la experiencia del desarrollo de un sistema web basado en algoritmos permita la identificación de características pueda detectar y clasificar la enfermedad, así mismo las métricas de rendimiento usadas para evaluar su precisión.

 En la tesis de Gálvez Ricardo (2016), con el título "Aplicación móvil para el reconocimiento y descripción de Iglesias Católicas en Piura", con motivo de optar el Título profesional de Ingeniero de sistemas en la Universidad Cesar Vallejo en la ciudad de Piura-Perú. Se buscó evaluar la eficiencia de una aplicación móvil en el reconocimiento de imágenes mediante la toma y su procesamiento mediante el uso de redes neuronales, para la obtención de información de las iglesias con la que cuenta la ciudad. Se llegó a la conclusión que la eficacia de análisis de imagen mediante el uso de la aplicación móvil es de 70.84%. La metodología de investigación es de tipo descriptivo.

De este presente trabajo previo se tomó el uso de una aplicación móvil como medio de captura de imagen para su posterior procesamiento mediante redes neuronales, permitiendo su identificación y clasificación, además de emitir información de la imagen.

 En la tesis de Khlebnikov Sofía (2018), con el título "Caracterización de textura en imágenes digitales de hojas de plantas mediante dimensión fractal multisecular", con motivo de optar el grado de Magíster en Informática en la Pontifica Universidad Católica del Perú en la ciudad de Lima – Perú. Se buscó evaluar la importancia que tiene el uso del método Bouligand-Minkowski fundamentado en la dimensión fractal multiescala para la identificación de características de texturas de las hojas de la amazonia peruana mediante imágenes digitales. Se llegó a la conclusión que utilizando la red neuronal Multilayer Perceptron como método de clasificación trae como resultado 71,04 % de asertividad. La metodología de desarrollo empleada es la dimensión fractal multiescala.

Del presente trabajo previo se tomó como experiencia el desarrollo del método de preprocesamiento, generación de muestras y clasificación de imágenes.

En la tesis de Acevedo Felipe y Ayala Brenda (2015), con el título "Control de

semáforos para emergencias del SGBVP usando redes neuronales", con motivo de optar el Título Profesional de Ingeniero Electrónico en la ciudad de Lima-Perú. Se buscó elaborar e implementar un algoritmo que pretenda realizar un mejor control de la semaforización, para aligerar el tránsito vehicular del Cuerpo de Bomberos en caso de emergencias. Se llegó a la conclusión que usando las redes neuronales se obtiene un mejor control de semaforización para lo cual se usaron tres entornos: Entorno irreal, Día de semana y Fin de semana, obteniéndose como resultado que no se encontró error alguno, así mismo se determinó que asignando a cada área local un bit se puede identificar con mayor precisión la ubicación de los vehículos. La metodología de desarrollo empleada es la red neuronal por retropropagación y LVQ. Del presente trabajo previo se tomó la eficacia del uso de un sistema basado en una red neuronal de retropropagación para el control de semaforización, mediante el reconocimiento y ubicación de un objeto en movimiento.

 En la tesis de Basilio Oscar (2016), con el título "Estudio de un sistema de visión para el control de pesos y tamaño de racimos de uva de mesa", con motivo de optar el grado de Magíster en Ingeniería Mecatrónica en la Pontifica Universidad Católica del Perú en el año 2015 en la ciudad de Lima – Perú. Se buscó diseñar un algoritmo que basado en redes neuronales y mediante la visibilidad por un ordenador permitiera determinar la categorización según el tamaño y peso de un ramo de uvas. Se llegó a la conclusión que la precisión de asertividad del algoritmo corresponde en un 95% en la categorización de tamaño y 70 % por peso, siendo viable el uso de redes neuronales. La metodología de desarrollo empleada es la morfología matemática.

Del presente trabajo previo se tomó como experiencia la viabilidad de la integración de un sistema de visión computarizada con una red neuronal como método de entrenamiento y clasificación de un objeto.

 En la tesis de Malca Susana (2015), con el título "Modelo algorítmico para la clasificación de una hoja de planta en base a sus características de forma y textura", con motivo de optar el Título de Ingeniero Informático en la Pontifica Universidad Católica del Perú en la ciudad de Lima – Perú. Se buscó determinar el modelo más adecuado para la clasificación de hojas según ciertas características, para lo cual se emplearon, adaptaron y evaluaron los modelos

de árboles de decisión, redes neuronales, redes bayesianas y K-vecino más cercano. Se llegó a la conclusión que el procedimiento más conveniente para la mejor categorización de hojas tanto por su forma o textura es mediante la red bayesiana. Las metodologías de desarrollo empleadas son: árboles de decisión, redes neuronales, redes bayesianas y K-vecino más cercano.

Del presente trabajo previo se tomó como experiencia la comparación de resultados de diferentes métodos de clasificación tomando en cuenta la precisión en la identificación y clasificación de un objeto según su forma y textura.

 En la tesis de Ayuque Kevin (2016), con el título "Diseño de un sistema de clasificación de señales de tránsito vehicular utilizando redes neuronales convolucionales", con motivo de optar el Título Profesional en Ingeniería Informática y de sistemas en la Universidad San Ignacio de Loyola en la ciudad de Lima – Perú. Se buscó elaborar un sistema que catalogue las señales de tránsito, contribuyendo con la supervisión del cumplimiento de las señales de tránsito. Se llegó a la conclusión que la aplicabilidad de redes neuronales convolucionales contribuye favorablemente y de forma eficaz con un 95.29 % de asertividad en la identificación de señales de tránsito. La metodología de desarrollo empleada es redes neuronales convolucionales.

Del presente trabajo previo se tomó la efectividad del uso de una red neuronal como método de procesamiento en la identificación y clasificación de imágenes.

 En la tesis de Diaz Miler (2017), con el título "Desarrollo de un modelo hibrido usando modelos de aprendizaje profundo para la recuperación de información multi- modal en texto e imágenes", con motivo de optar el grado de Maestría en ciencias de la Computación en la Universidad Católica San Pablo en la ciudad de Arequipa – Perú. Se buscó comprobar que el uso de un método hibrido integrado por métodos supervisados y no supervisados de redes neuronales, puede ser equivalente a la productividad de modelos contemporáneos de restauración de información. Se llegó a la conclusión utilizando el aprendizaje no supervisado (DAE) para el pre- entrenamiento logra que la Maquina Restringida de Boltzmann (RBM) rinda mejores resultados.

Del presente trabajo previo se tomó como experiencia que la integración de un método de preentrenmiento en favorecer el rendimiento de la recuperación de imágenes.

 En la tesis de Ruelas Jasmany (2017), con el título "Control neuronal aplicado al reconocimiento de patrones biométricos", con motivo de optar el grado de Maestro en Ciencias: Ingeniería electrónica con mención en automatización e instrumentación en la Universidad Nacional de San Agustín en la ciudad de Arequipa – Perú. Se buscó comprobar que el uso de un método hibrido integrado por métodos supervisados y no supervisados de redes neuronales, puede ser equivalente a la productividad de modelos contemporáneos de restauración de información. Se llegó a la conclusión utilizando el aprendizaje no supervisado (DAE) para el pre-entrenamiento logra que la Maquina Restringida de Boltzmann (RBM) rinda mejores resultados.

Del presente trabajo previo se comprobó la importancia de incorporar el uso de sistemas biométrico mediante el uso de inteligencia artificial teniendo como método una red neuronal para la identificación automática de un objeto.

 En la tesis de Meza Graciela (2016), con el título "Reconocimiento de palabras en manuscritos históricos basado en aprendizaje Online", con motivo de optar el grado de Doctor en Ciencia de la Computación en la Universidad Nacional de San Agustín en la ciudad de Arequipa– Perú. Se buscó elaborar un sistema online para la identificación de palabras de manera automática, a fin de posibilitar del ajuste de parámetro sin la necesidad de reiniciar un entrenamiento. Se llegó a la conclusión que utilizar un conjunto de entrenamiento colabora satisfactoriamente, dejando de lado métodos tradicionales. La metodología de desarrollo es el aprendizaje automático. Del presente trabajo previo se tomó la experiencia de la automatización de identificación y transcripción de palabras usando métodos de aprendizaje

estadístico.

 En la tesis de Calli Javier (2015), con el título "Reconocimiento facial basado en el algoritmo Eigenface", con motivo de optar el Título Profesional de Ingeniero de Sistemas en la Universidad Andina Néstor Cáceres Velásquez en la ciudad de Juliaca-Perú. Se buscó elaborar un sistema que permita la identificación de un rostro mediante el algoritmo Eingenfa-ces. Se llegó a la conclusión que usando un algoritmo puede ser capaz de identificar y clasificar según características particulares. La metodología es de tipo Descriptivo.

Del presente trabajo previo se tomó la experiencia de la automatización de identificación y transcripción de palabras usando métodos de aprendizaje estadístico.

- En la tesis de Coronado Ricardo (2018), con el título "Reconocimiento de patrones en imágenes no dermatostopicas para la detección de enfermedades malignas en la piel, utilizando redes neuronales convolutivas y autocodificadores", con motivo de optar el grado de Maestro en Ciencias: Informática con mención en Tecnología de Información en la Universidad Nacional de San Agustín en la ciudad de Arequipa- Perú. Se buscó elaborar un método que clasifique el cáncer de piel mediante la identificación de patrones de imágenes, utilizando redes neuronales convolucionales, así mismo comparar el resultado de asertividad con el método de estado de arte. Se llegó a la conclusión que usando red neuronal convolucional ha superado en un 1.56% al método del estado del arte, logrando identificar y categorizar con un 52.72% de precisión y en sensibilidad de 61.3%. La metodología de desarrollo empleada es la Red Neuronal Convolucional con auto-codificadores.
- Del presente trabajo previo se comprobó el favorable uso del método de una red neuronal convolucional en el pre entrenamiento y clasificación de imágenes, así mismo el criterio de evaluación para definir cuan preciso es su diagnóstico respecto de un método estándar.
- En la tesis de Castillo Jonathan (2015), con el título "Sistema de visión artificial humanoide para reconocimiento de formas y patrones de objetos, aplicando redes neuronales y algoritmos de aprendizaje automático", con motivo de optar el Título profesional de ingeniero mecatrónica en la Universidad Ricardo Palma en la ciudad de Lima-Perú. Se buscó elaborar un sistema de visión artificial que permita reconocer efectivamente formas y características específicas que identifican a un objeto en un entorno desconocido. Se llegó a la conclusión que usando técnicas redes neuronales multicapa se realiza de manera exitosa el reconocimiento de formas de un objeto, así mismo usando un adecuado pre-procesamiento de imágenes. La metodología de desarrollo empleada es Redes Neuronales Multicapa y algoritmo de Estereoscopia.

Del presente trabajo previo se tomó la experiencia del uso de redes neuronales en la elaboración de un sistema de visión artificial que simule la visión humana en el reconocimiento de objetos.

 En la tesis de Espejo Caterina (2017), con el título "Sistema de reconocimiento de caracteres numéricos para actualización de base de datos", con motivo de optar el título de Ingeniería Electrónica en la Universidad Peruana de Ciencia Aplicadas en la ciudad de Lima-Perú. Se buscó elaborar un aplicativo que permita identificar escritos numéricos a mano con el fin de almacenar instantáneamente en una base de datos, con un porcentaje de error menor al 1%. Se llegó a la conclusión que se debe tener un ambiente bien alumbrado para una adecuada captura de imagen, así mismo la escritura debe ser continua, por otro lado, el proceso de degradación de la imagen es realizado mediante el filtro gaussiano y redes neuronales. La metodología de desarrollo empleada es binarización de imágenes y Redes neuronales.

Del presente trabajo previo se tomó como experiencia el uso de un sistema web y la aplicación de una red neuronal para el reconocimiento de caracteres a través de la captura procesamiento de imágenes con una cámara web y posterior procesamiento.

 En la tesis de Carranza Sammy (2014), con el título "Implementación de un sistema de información para el reconocimiento de caracteres basado en la red neuronal Perceptrón", con motivo de optar el Título de Ingeniero Informático en la Pontificia Universidad Católica del Perú en la ciudad de Lima-Perú. Se buscó desarrollar un sistema que permita el reconocimiento de números escritos a mano, lo cual permitirá un mejor reconocimiento de caracteres para la digitalización de material impreso como libros evitando el deterioro de los mismos. Se llegó a la conclusión que los cuatro objetivos fueron realizados, así mismo se necesitó de software para el procesamiento de las imágenes y elaboración de prototipo, acortando el tiempo y costo de la transcripción manual. La metodóloga de desarrollo empleado es Red Neuronales.

Del presente trabajo previo se tomó como experiencia la aplicación de una red neuronal en un sistema web como método para el reconocimiento de caracteres a través de la captura procesamiento de imágenes contribuyendo en la agilización la de la digitalización.

 En la tesis de Viera Gabriela (2017), con el título "Procesamiento de imágenes usando OPENCV aplicado en RASBERRY PI para la clasificación del cacao" con motivo de optar el Título de Ingeniero Mecánico – Electrónico en la Universidad de Piura en el año 2017 en la ciudad de Piura-Perú. Se buscó desarrollar un sistema que realice la identificación y clasificación y procesamiento automático de granos de cacao según su forma y tamaño, lo que permitirá disminuir el proceso de selección del cacao en diferencia a lo que se tardaría de forma artesanal. Se llegó la conclusión que la creación de sistemas basados en Redes Neuronales contribuye exitosamente en el reconocimiento y categorización de granos de cacao con una precisión mayor a 85%, para lo cual se debe tener una adecuada intensidad en la iluminación. La metodología de desarrollo empleado es cromatografía de alto rendimiento.

Del presente trabajo previo se tomó como referencia el uso de método algorítmico que forman parte de una red neuronal, para la adaptación y extracción de características de las imágenes.

 En la tesis de Llenera Jan (2018), con el título "Clasificación de modelos tridimensionales no rígidos mediante descriptores espectrales y redes neuronales convolucionales", con motivo de optar el grado de Ingeniero de Sistemas en la Universidad en la ciudad de Arequipa –Perú. Se buscó elaborar un procedimiento que permita realizar la categorización de objetos en tres dimensiones utilizando redes neuronales e identificadores espectrales considerando la localización de puntos de interés, con el fin de evitar cambios en las transformaciones geométricas. Se llegó a la conclusión que usando las redes neuronales convolucionales se obtiene resultados entre 91 y 95% de precisión, lo que evidencia mejor precisión, así mismo emplear descriptores espectrales ofrece solidez ante diferentes cambios operacionales. La metodología de desarrollo empleada es la red neuronal.

Del presente trabajo previo se tomó como experiencia que la usabilidad de una red neuronal convolucional en el análisis de modelos tridimensionales para su clasificación puede lograr resultados precisos.

 En el artículo científico de Kemper Guillermo y Del Carpio Christian (2016), con el título "Un método automático de extracción de información de imágenes digitales basado en la detección de posicionamiento de marcas ópticas a partir de distancias euclidianas y redes neuronales". Se buscó elaborar un sistema que mediante el uso de una cámara web identifique el código de persona y la puntuación descrita en un formulario mediante marcas ópticas, lo que contribuiría en la optimización del tiempo de calificación. Se llegó a la conclusión que realizando el proceso de imágenes usando rastros digitales y una cámara web, favorece favorablemente en términos económicos y tiempo en el registro automático de resultados de evaluación por estudiante. Del presente trabajo previo se tomó como experiencia el uso de una cámara web para la captura de imagen y posterior procesamiento digital de la misma,

identificando características semejantes a través de una red neuronal.

 En la tesis de Cervantes Claudia (2018), con el título "Mejoramiento del proceso de detección de defectos visuales en castañas, con fine de exportación", con motivo de optar el título Profesional de Ingeniería de Sistemas en la Universidad Nacional de San Agustín en la ciudad de Arequipa –Perú. Se buscó elaborar un sistema que detecte automáticamente defectos visuales como manchas en las castañas, a través de características como la textura, tamaño o forma, lo cual permitirá saber si la castaña se encuentra en buen o mal estado de conservación y determinar la calidad del producto. Se llegó a la conclusión que usando el algoritmo Detectar Defecto y la Degradación de color y tamaño para la detección de defectos como los niveles de textura lisa o rugosa se logra una precisión de 97.90% según las pruebas realizadas. La metodología usada es de tipo Experimental. La metodología de desarrollo empleada es red neuronal con algoritmo Detecter Defecto.

Del presente trabajo previo se tomó como experiencia la automatización de la detección e identificación de imperfecciones visuales de un objeto según el color, tamaño y textura, mediante el procesamiento de imágenes capturadas desde una cámara web y procesadas por una red neuronal.

 En la tesis de Chire Josimar (2016), con el título "Modelo hibrido para diagnóstico de cáncer pulmonar CASO: Células no pequeños", con motivo de optar el Título Profesional de Ingeniero de Sistemas en la Universidad Nacional de San Agustín en la ciudad de Arequipa-Perú. Se buscó desarrollar un sistema que realice de manera automática la categorización de tomografías axiales usando técnicas de redes neuronales artificiales, lo cual mejorará el proceso de identificación del Cáncer pulmonar en cuestión de tiempo, ya que su diagnóstico implica realizar comparaciones de muchas imágenes lo cual resulta tedioso para el radiólogo. Se llegó a la conclusión que usando umbralizacion, análisis geométricos, degradación binaria de imágenes, optimizar las fases de entrenamiento y el uso de la red Perceptrón Multicapa contribuye eficazmente en la clasificación de imágenes con un asertividad de diagnóstico del 98.92%, con una sensibilidad de 82.14% y especificidad de 98.91%. La metodología de desarrollo empleada es Red neuronal Perceptrón Multicapa.

Del presente trabajo se tomó el uso la sensibilidad, especificidad y precisión como medidas para la efectividad de diagnóstico en el ámbito de salud o epidemiologia, a través de la clasificación del sistema basado en una red neuronal.

### <span id="page-31-1"></span><span id="page-31-0"></span>**1.3. Teorías relacionadas al tema**

### **1.3.1. Aplicaciones móviles**

En la actualidad, hemos sido testigos que las aplicaciones móviles han causado un gran impacto en la sociedad ya que es la respuesta a diversas necesidades de una persona. Asimismo, las entidades hacen uso de las aplicaciones para realizar sus actividades o por otro lado facilitar a sus clientes la accesibilidad de lo que brinda la empresa.

Las aplicaciones móviles son consideradas como software para dispositivo móvil cuya función es solucionar un problema teniendo en cuenta que puede ser gratuitas o tener un costo, estos aplicativos han ido creciendo debido a las nuevas tecnologías con novedades. Asimismo, con el tiempo han ido aumentando el porcentaje de persona que tiene un dispositivo móvil (San Mauro, Gonzales y Collado, 2014, p.16).

Se puede distinguir 2 tipos de aplicaciones, y dependerá a la necesidad del desarrollador poder trabajar con el tipo de aplicación que desea. Por un lado, las aplicaciones web, no necesitan ser instaladas para poder iniciarla ya que se ejecutan de un navegador, pero si se necesita de conexión a internet pero con la ventaja de poder iniciarlo desde cualquier lugar, mientras que las aplicaciones nativas se utilizan en actividades rutinarias desplazándose en diversas categorías (educación, entretenimiento, seguridad, salud, entre nosotros) a comparación de las aplicativos web, si se necesita ser instalado en el dispositivo móvil pero no es necesario tener acceso de internet .

Los tipos de aplicaciones más conocidas son las híbridas y nativas sin embargo actualmente son las aplicaciones híbridas que prevalecen en ventaja ya que permiten la comunicación entre aplicaciones, así mismo permite integrar lenguajes de programación como HTML5, CSS o Java Script y para compilar y desplegar usan frameworks como Phonegap-Cordova o Ionic, lo cual permite que la aplicación pueda ser utilizada en cualquier plataforma siendo menor el costo de desarrollo (Consejo de Transformación Educativa, 2016,p.28).

### <span id="page-32-0"></span>**1.3.2. Aplicaciones móviles en salud**

Las aplicaciones móviles juegan un rol importante en los nuevos desafíos epidemiológicos que afronta la salud pública, convirtiéndolas en el instrumento que integra la cibersalud y métodos de desarrollo como la inteligencia artificial, facilitando la accesibilidad de la información para su uso coeficaz, ya que es un recurso fácil de usar y con gran aceptación a nivel comercial, así mismo existe más de 7000 millones de suscripciones a nivel mundial y 70% de ellas en países de bajos recursos, siendo para algunos más accesible su adquisición que a servicios básicos como agua potable.(OMS,2017,p.1)

Según Arévalo y Mirón (2017), el término para referirse a la integración de la medicina y salud pública apoyándose en dispositivos móviles es mHealth o salud móvil, clasificándose en base a quién va dirigido siendo los siguientes: profesionales, pacientes o público en general. Además, se estimó que su uso contribuiría de la siguiente manera:

- Mejora en el diagnóstico, monitoreo del tratamiento de enfermedades y en los resultados clínicos en comparación con los métodos tradicionales.
- Mejoraría la eficiencia y calidad de atención al usuario (paciente).
- Reduciría en un 30% el tiempo dedicado al análisis y accesibilidad a la información en tiempo real.
- Permitiría economizar los gastos en la atención médica.

Tanta es la afluencia de las apps en el sector de salud que son el tercer tipo más accesible en contraste con las aplicaciones para juegos o utilidades, por otro lado, el 30% de las aplicaciones de salud van dirigidas a pacientes y profesionales y el 70% restante va dirigido al público en general, otro estudio relevante fue la tasación a 50 apps de salud en español de los cuales se obtuvo el siguiente resultado de acuerdo a su categoría: el 24% de Información, 22% para el registro y monitorización, 10% para el seguimiento y tratamiento de los pacientes, 16% para educación y sensibilización , el 14% para gestión y utilidades y el 6 % para ayuda al diagnóstico. Por otro lado, según la plataforma usada 49 de las 50 apps son en base a Apple y 32 de 50 en base a Android y respecto al costo de descarga el 66% son gratuitas y 34% se deben pagar tratamiento de las mismas. (Mugarza,2014, p.10)

A partir de lo mencionado, se indica que el uso de aplicaciones móviles integrados en el sector Salud están demostrando ser la pieza inclusiva más flexible en cuanto al costo de su adquisición, y facilidad de interacción con los usuarios y su contribución con la gestión de información tanto para el prediagnóstico, tratamiento o información de la enfermedad.

### <span id="page-33-0"></span>**1.3.3. Aplicaciones móviles para el diagnóstico de enfermedades oculares**

**Peek Acuity:** Es una aplicación móvil basada en inteligencia artificial para uso exclusivo en Smartphone, el cual contiene un adaptador de cámara que permite la captura de imágenes, en alta calidad, de la parte posterior del ojo y la retina, con la finalidad de diagnosticar patologías visuales como cataratas, glaucoma u otros, convirtiéndose en una herramienta accesible y sencillo en el manejo para la realización del diagnóstico.

**Eye Care Plus:** Es una aplicación dirigido tanto a paciente como a estudiantes y profesionales, con información referente a la salud ocular y su tratamiento, asimismo contiene actividades de ejercitación, estimulación y otros con la finalidad de determinar la agudeza visual.

**MyVision Track:** Es un software para equipos móviles de uso exclusivo para iPhone, el cual está basado en un algoritmo que determina la capacidad visual ante la degradación de la visibilidad de figuras geométricas, variando su distorsión. Permitiendo la auto-detección y monitoreo de la enfermedad degenerativa como la degeneración macular o retinopatía diabética.

## <span id="page-34-0"></span>**1.3.4. Red Neuronal Convolucional (CNN) para el procesamiento y clasificación de imágenes**

Ante la necesidad de obtener herramientas tecnológicas que simplifiquen el trabajo humano, mucho más aún en la salud, ha conllevado al desarrollo de técnicas de aprendizaje artificial, donde se pretende simular la sensibilidad sensorial y aprendizaje humana, es decir el trabajo de una neurona.

La red neuronal convolucional es un método inspirado en la visión humana con gran capacidad de identificación de características, procesamiento, y clasificación de objetos, mediante el uso de filtros. Según Buduma (2017), una CNN tiene por objetivo liquidar el engorroso tratamiento de la identificación de características, minimizando así la cantidad de parámetros que cada capa de la red debe ir procesando siendo esto ventajoso ya que cada capa de la red es entrenada para la realización de una tarea específica (p.56)

Las etapas de una red Convolucional está organizada de la siguiente manera (Luna, Nakano y Robles, 2016, p.95):

a) **Normalización:** En esta capa las imágenes capturadas son adaptadas en su forma, tamaño y color, siendo el último a escalas de grises o imágenes binarizadas, para luego realizar la Vectorización de la imagen, es decir los parámetros del vector sería las intensidades de los pixeles de cada ubicación, como se muestra en la imagen1(Buduma,2017, p.65).

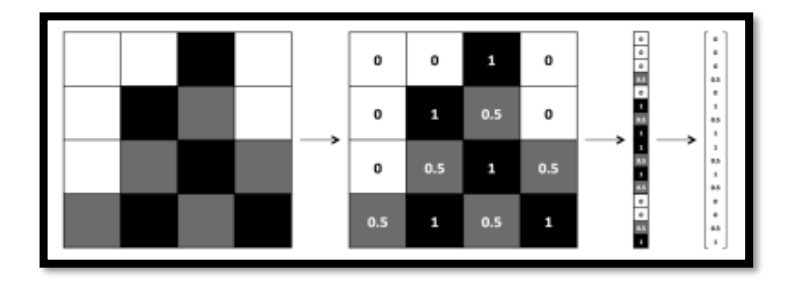

<span id="page-34-1"></span>*Figura 3*. Vectorización de una imagen en escala de grises.

**b) Extracción de Características:**

**Capa de convolución:** son una serie de filtros que mediante operaciones de producto y suma dan como resultado la determinación de características, lo cual favorece ya que el filtro elaborado puede ser utilizado para la detección de las características en cualquier parte de la entrada

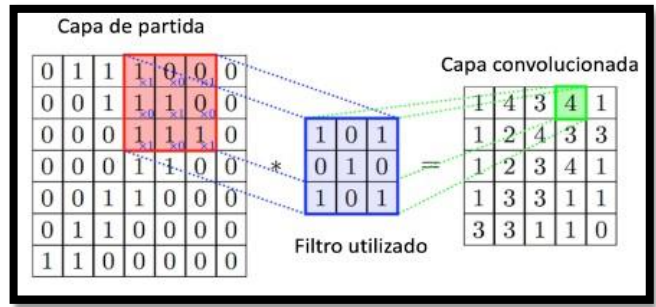

<span id="page-35-0"></span> *Figura 4.* Capas de extracción de características parte de la entrada Esta capa consta de cuatro parámetros principales:

- Numero de filtros: N
- Campos receptivos que recorren la imagen de entrada a la capa (Dimension): MxM
- Stride: representa el salto de cada filtro, es decir si su valor es 1 saltara de pixel en pixel hasta que haya terminado de recorrer toda la imagen
- Pad: representa el espacio que recorre cada campo.

$$
y_{pqm} = \sum_{k=0}^{H-1} \sum_{j=0}^{W-1} \sum_{i=0}^{D-1} w_{p+j,q+1,k}^{(l-1)} x_{jikm} + b_{pqm}
$$
  
(1)

*Figura 5.* Ecuación que determina la salida de cada capa convolucional.

<span id="page-35-2"></span><span id="page-35-1"></span>**Capa de activación:** en esta capa se utiliza una función de activación conocida como rectificador entre las más conocidas la Unidad Línea Rectificada(ReLU) que consiste en permitir la consecución del resultado de la neurona asignándole como activo $=1$  o inactivo  $=0$ . Tomando como representación la siguiente ecuación:

$$
f(x)=\max(0,x)
$$

*Figura 6.* Función de Activación ReLu.
**Capa consociación o Pooling:** una vez que recepciona las características identificadas en la capa convolucional, se encarga de seleccionar las características más comunes lo que reduce los parámetros, lo cual se lleva a cabo a través de estadísticas como el promedio o máximo valor de la ventana. Un claro ejemplo es la selección de una celda como la proporción representativa de un conjunto de características lo que dará paso a trasladar la celda al mapa resultante, véase la Figura 7. (Buduma, 2017, p.66)

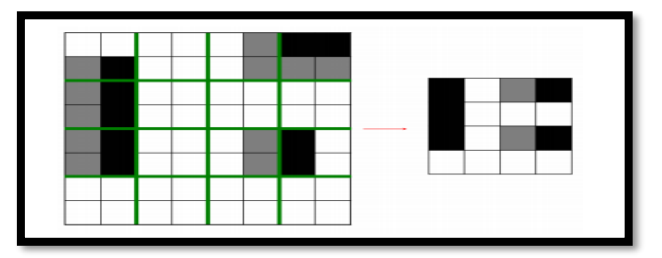

*Figura 7.* Diagrama de max Pooling.

Clasificador: En esta etapa la capas de red están íntimamente vinculadas para el entrenamiento de la imagen, identificación y rectificación de los errores resultantes para lo cual se usa el algoritmo Backpropagation, consiste en la propagación del error hacia atrás, especificando se quiere decir que desde la capa de salida hacia la capa de entrada recorriendo las capa ocultas ubicadas en medio de estas, posteriormente estimar el error y usar gradiente descendiente para que los nuevos valores puedan ser actualizados y reducir el error en la capa de salida. Cabe mencionar, que para la última activación se utiliza la función Softmax, que tiene como objetivo interrelacionar cada una de las neuronas de salida, pues asigna probabilidades decimales a cada clase, estas probabilidades decimales deben sumar 1.0.

#### **1.3.5. Metodología para el desarrollo de aplicaciones móviles**

Las nuevas tendencias tecnológicas como lo son las aplicaciones móviles han impulsado que los desarrolladores de dichas plataformas mejoren sus características únicas como la calidad, usabilidad y portabilidad, ante el cambiante entorno comercial tomando como indicadores de satisfacción al cliente que lo emplea y el tiempo de su realización. Así mismo, surge la necesidad de contar con procedimientos que comprometan un mejor desarrollo, por lo cual las metodologías ágiles son la opción más acorde ya que estas se basan en adquirir mejor los requerimientos que pueden variar según el proceso de desarrollo, permitiendo tratar mejor los riesgos a través de entregables periódicos y constante comunicación con el usuario. (Blanco, 2013, p.112).

Para el desarrollo de aplicaciones móviles existen diversas metodológicas, Scrum. Extreme Programming, Móbile-D, entre otros, se pasará a explicar las siguientes metodologías:

## **Metodología Extreme Programming**

La metodología fue elaborada en el año 1997 por Kent Beck frente a proyecto que quiso realizar para Chrysler, la metodología se encuentra bajo ciertos procedimientos y principios y todo ello permite que los desarrolladores puedan trabajar de manera ágil sin presentar ningún inconveniente. A continuación, presentarán las fases de la metodología:

## **a) Planificación**

Básicamente en esta etapa se hace referencia al análisis para crear un plan estrategias. Asimismo, se tiene que controlar la velocidad del proyecto, tener en claro que se realizaran reuniones para el seguimiento de los avances. De la misma manera, se optará por dividirlo en interacciones.

## **b) Diseño**

En esta etapa se toma en cuenta que se utiliza tarjeta de Clase, responsabilidad y colaboración para las funcionalidades que tendrá el sistema. Asimismo, existe gran consideración en la reducción de riesgos y frente a ello se tendrá soluciones puntuales.

#### **c) Desarrollo**

En esta etapa se tomará en cuenta que se realizará el código de acuerdo al estándar y debe programarse junto a un compañero. Asimismo, el cliente tendrá que estar disponible en todo momento. De la misma manera con respecto a la optimización se dejará para el final.

## **d) Pruebas**

En esta esta etapa indica que para que el código pueda ser implantado es necesario que pase por las unidades de prueba. Asimismo, cabe resaltar que la publicación de resultado debe ser constante al igual que las pruebas de ejecución. De la misma manera esta etapa tiene que llegar a un estado donde muestre la satisfacción de cliente cumpliendo todos los requerimientos.

#### **La metodología Scrum**

La metodología Scrum se enfoca en proyectos que asumen complejidad brindando soluciones funcionales a base de un trabajo en equipo que puede darse tanto para aplicaciones web como aplicativos móviles.

## **a) Planificación inicial**

Se realiza una reunión con el cliente y el grupo de trabajo para poder determinar la visión del sistema y priorizando las actividades que se realizarán identificando los requisitos iniciales. Asimismo, todas las actividades se realizan en el Backlog que se asimila a un inventario de mejores, funcionalidades, y todo lo que implica para el proyecto.

#### **b) Planificación de Sprint**

El responsable principal en esta etapa es el Scrum manager que se encargará de que la calidad de proyecto se mantenga garantizando que se cumpla los objetivos planteados. Asimismo, en esta fase pasa por dos etapas, en la primera etapa se enfoca en la implementación que se realizará en la iteración que sigue con respecto las funcionalidades del product blacklog. En La siguiente etapa se divide las funcionalidades teniendo en cuenta las tareas necesarias.

#### **c) Sprint Backlog**

Esta fase es el resultado de la planificación de Sprint ya que podremos tener un listado de las funcionalidades que se realizarán donde serán desglosadas para que cada integrante del grupo pueda desarrollarlo.

#### **d) Desarrollo del Sprint**

Una vez realizar el Sprint Backlog ya se podría pasar a la etapa de desarrollo por los integrantes del equipo en base a la planeación ya realizada. Asimismo, se debe tomar en encuentra que en esta etapa el Backlog no pasará por ningún cambio ya que no se realizarán modificación y el desarrollo será monitoreado de tal manera que no se presente inconvenientes.

#### **e) Revisión del Sprint**

En esta etapa el proyecto se realiza una reunión entre los integrantes del grupo del proyecto para mostrarle al cliente el producto que estará en una etapa final, básicamente quien estará a cargo para realizar la presentación será el Scrum Master, en esta etapa se verán las recomendaciones de cambio para mejorar el proyecto, si en caso eso pasará se invita a una siguiente reunión al cliente.

#### **f) Retrospectiva del sprint**

En esta etapa se realiza la reunión entre los integrantes del grupo donde el encargado será el Srum Master para realizar la verificación de lo que se hizo mal o que inconvenientes pasaron las cuales dificulte el desarrollo del proyecto para poder determinar los cambios que se tomarían en cuenta. (Laínez, 2014 p, 113).

#### **La metodología Mobile-D**

La metodología Mobile-D fue elaborada por primera vez en el año 2005, se enfoca en que el proyecto sea realizado en base a ciclos rápidos y pequeños que contribuye al desarrollo ágil (Amaya, 2013, p.115). A continuación, presentarán las fases de la metodología:

#### **a) Exploración**

Esta fase se concentra en la planificación, donde se determinará el alcance, los actores, los clientes que harán uso de la aplicación móvil, la identificación de requerimientos y precisará los procesos o flujo de actividades que regirá el desarrollo de la aplicación móvil.

#### **b) Iniciación**

El objetivo en esta fase es determinar los recursos que serán usados para la elaboración del aplicativo móvil, pueden ser físicos, tecnológicos y los medios de comunicación con los clientes, lo cual será determinante para el éxito de las siguientes fases. Esta Fase consta de otras etapas internas las cuales son; la puesta en marcha del proyecto, la planificación inicial, el día de prueba y día de salida.

## **c) Producción**

En esta fase se programan tres días para la planificación, trabajo y liberación lo cual siempre se repetirá, esto involucra la aplicación de todos los recursos necesarios para el correcto funcionamiento del producto, esto mediante un ciclo de desarrollo iterativo donde se realizará actividades durante el día de trabajo lo que implica el análisis de requerimientos de cada iteración, el desarrollo e integración del código con los repositorios, luego el último día se realizará la integración del sistema.

## **d) Estabilización**

En esta fase se lleva a cabo actividades de integración y estabilización que asegura el correcto funcionamiento del sistema, para lo cual se realizan actividades, asimismo se puede considerar la documentación.

# **e) Prueba y Reparación del sistema**

Aquí el producto ya está completamente terminado y se usará para la detección de posibles errores y su posterior eliminación, dichas pruebas serán contrapuestas entre los requerimientos del cliente y las funcionalidades del sistema. Su objetivo es disponer de una versión estable.

**Tabla 1:** *Cuadro comparativo frente a la metodología para el desarrollo de aplicaciones móviles*

| <b>Consideraciones</b>                                      | Metodología para el desarrollo de aplicaciones móviles                                                                                                    |                                                                                                    |                                                                         |  |  |
|-------------------------------------------------------------|----------------------------------------------------------------------------------------------------|----------------------------------------------------------------------------------------------------|-------------------------------------------------------------------------|--|--|
|                                                             | Mobile-D                                                                                                    | <b>Scrum</b>                                                                                                    | <b>Extreme</b><br><b>Programing</b>                                     |  |  |
| Fases                                                       | Exploración<br>Iniciación<br>Producción<br>Estabilización<br>Prueba                                                                                                    | Planificación,<br>inicial<br>Planificación de Sprint<br>Sprint<br>Backlog,<br>Desarrollo<br>del Sprint, Revisión del<br>Sprint, Retrospectiva del<br>sprint. | Planificación<br>Diseño<br>Desarrollo<br>Pruebas                        |  |  |
| Enfoque de<br>desarrollo                                    | Hacen referencia a tema<br>de integración y pruebas<br>unitarias, Además tiene<br>una fase en especial<br>(estabilización) de gran<br>importancia<br>para<br>el<br>desarrollo del<br>proyecto | Hacen referencia a tema<br>de integración y pruebas<br>unitarias.                                                                                            | Hacen referencia<br>a tema de<br>integración y<br>pruebas<br>unitarias. |  |  |
| Entrega de<br>aplicación                                    | Entregas pequeñas                                                                                                    | Entregas largas                                                                                                    | Entregas<br>pequeñas                                                    |  |  |
| Identificación de<br>usuarios<br>Minimización<br>de impacto | No solo Se enfoca en las<br>necesidades del<br>cliente<br>sino también en<br>el usuario final.<br>Alta                                                                                        | Se enfoca en las<br>necesidades<br>del cliente.<br>Alta                                                                                                    | Se enfoca en las<br>necesidades<br>del<br>cliente.<br>Baja              |  |  |

Para empezar, visualizamos que cada metodología tiene fases diferentes que de una u otra manera llevará a cumplir con el objetivo frente a la entrega del producto final, teniendo en cuenta todas las consideraciones se pasará a elegir la metodología a utilizar.

Para este proyecto se elegirá la metodología Mobile-d, ya que para empezar hemos visualizado que tiene una fase específica llamada estabilización en esta etapa se encarga de que el sistema no pase por ningún inconveniente frente a su funcionamiento en los diversos dispositivos existentes sin dejar de lado la arquitectura que debería tener el aplicativo mientras que las otras metodologías no la tienen. Otra gran consideración es que en la fase de desarrollo todas las metodologías se enfocan en la necesidad del cliente, pero Mobile-D de manera adicional considera al usuario final.

## **1.3.6. Diagnóstico preliminar**

El diagnóstico preliminar o también denominada diagnóstico previo (prediagnóstico) es considerado etapa inicial de un diagnóstico con la finalidad de obtener información necesaria a través del proceso de análisis de información histórica, que en un entorno de medicina refleja todas las dificultades o antecedentes o molestias que tiene con respecto a la posible enfermedad. Contribuyendo a mejorar la precisión diagnóstica. (Kerckhoff, 2015, p. 47).

Con respecto al diagnóstico se tendrá que visualizar dos factores: Primero la visualización del estado del paciente (diagnóstico preliminar) y el resultado que indica los exámenes a realizar (diagnóstico técnico) que se mencionan a continuación:

## **1.3.6.1. Visualización del estado del paciente (diagnóstico preliminar)**

En primer en lugar, tener cuenta que este proceso se obtiene a través de una historia clínica (anamnesia) donde se enfocará en hallar los antecedentes personales y apoyar en el diagnóstico de la enfermedad. Asimismo, el paciente referirá las dificultades que tienen como: distorsión en la agudeza visual, visión nublada, disminución en el brillo al visualizar los colores, un ejemplo claro cuando el paciente indica que la visión amarillenta" y diversos aspectos. Por consiguiente, todos los aspectos deberían estar relacionados a los hallazgos en los exámenes que se realizará.

**Biomicroscopia:** Se encarga de distinguir los atributos de la opacidad visual como las fragilidades de Zócula, signos de inflamación intraocular a la vez evaluar la rigidez de la córnea e iris en decir analizar diferentes secciones de anomalías que se encontrará en la vista.

**Biometría:** Se encarga de mapear la retina e incluso para facilitar el examen suelen dilatar las pupilas para una mejor visión de la parte frontal de los ojos.

## **1.3.6.2. Exámenes para los diagnósticos de cataratas:**

Existen diversos exámenes que a continuación serán mencionados con la especificación requerida:

**Ecografía de globo ocular:** Cuando se presenta un problema avanzado se opta por visualizar más fondo enfocado a la transparencia de córnea.

**Tronometría:** Se enfoca en verificar la presión que la vista considerándolo como una señal para las cataratas. (Dominguez, Lawall y Berreria, 2016, p.139).

### **1.3.7. Precisión Diagnóstica**

Es uno de los factores más importante en un diagnóstico (preliminar o técnico) para las planificaciones de acciones y así poder resolver un problema que se presente e incluso pueda ser controlado todo ello dependerá de la exactitud de patrones en que el médico desea enfocarse disminuyendo la dispersión de datos sin dejar de lado el diagnóstico precio aplicado.

Asimismo, para poder determinar la precisión diagnóstica dependerán de indicadores base (sensibilidad y especificidad) que se tendrá que conocer ya que partir de los valores (máximo o mínimo) indicará que tan preciso puede ser un diagnóstico. (Zakzuk, Carrasquilla y Gomez, p.399).

#### **1.3.8. Sensibilidad y especificidad**

Según López (2015) para poder conceptualizar los indicadores, es necesario conocer otras definiciones base que se desarrollaran en un entorno médico, a continuación, se mencionaran.

- Verdadero positivo (VP) o acierto (Hit): Cuando el paciente tiene alguna enfermedad, pero a partir de la prueba realizada se detecta.
- Falso positivo (FP) o falsa alarma (FA): Cuando el paciente no padece ninguna enfermedad, pero el resultado de la prueba le sale positiva.
- Falso Negativo (FN) o fallo por omisión: Cuando el paciente presenta una enfermedad, pero cuando se realiza la prueba correspondiente no lo detecta.
- Verdadero negativo (VN) o rechazo correcto: Cuando el paciente no mantiene ninguna enfermedad y el resultado de las pruebas sale como negativo es decir no detecta alguna anomalía.

|            |    | Resultado prueba     |    |  |
|------------|----|----------------------|----|--|
|            |    | positivo<br>negativo |    |  |
| Enfermedad |    | VP                   | FN |  |
|            | no | 512                  | VN |  |

*Figura 8.* Cuadro de resumen general de Sensibilidad y especificidad.

A partir de lo mencionado, se tiene que tener claro que se busca que tanto el Falso positivo como Verdadero negativo sean mínimos mientras que el verdadero positivo y verdadero negativo sea máximo, todo ello con la finalidad de mostrar si una prueba realizada es efectiva. (p.30)

Del mismo modo, una vez que ya se conoce las conceptualizaciones base, nos enfocaremos en poder definir los indicadores:

Según Rajaraman Sivaramakrishnan et al (218) Sensibilidad: Representa la porción de pacientes con la probabilidad de que el resultado resulte como positivo es decir la indicación de un paciente enfermo también conocido como fracción de VP.

Especificidad: Representa la porción de pacientes que no padecen la enfermedad y el resultado de la prueba sale negativo, es decir los puede ser capaz de poder ubicar a los pacientes que tiene buena salud con respecto a la enfermedad que se quiera diagnosticar. (p.13).

## **1.3.9. Estándar de Referencia o Gold Estándar**

La validez de una nueva prueba diagnóstica, como ya se ha mencionado anteriormente, puede ser evaluada a través de la sensibilidad y especificidad de la misma. Sin embargo, para ello es necesario contar con una prueba de referencia o Gold Standard.

El Gold Standard o también llamado Prueba de Oro es considerado el mejor método de diagnóstico confiable que brinda resultados sobre la existencia de la enfermedad o evento de interés con la máxima seguridad de asertividad del diagnóstico el cual ha sido acreditada por la comunidad científica, así mismo su nombramiento tiene por objetivo ser utilizada en la validación de la credibilidad de los resultados de una nueva prueba diagnóstica a través del contrate de sus resultados (Quispe y Quispe, 2013, p.1696).

#### **1.3.10. Catarata senil**

La catarata senil está orientada a la pérdida gradual de calidad visual. Asimismo, esta enfermedad está asociada a proceso natural de nuestros organismos que se visualiza frecuentemente en las personas de edad avanzada considerando como primer paso a la oxidación de componentes membrana.

### **1.3.10.1. Catarata senil según su formación morfológica:**

La catarata senil es considerada un tipo relacionado a la edad, pero a su vez existe una clasificación morfológica entre ellas podemos considerar:

- **Catarata nuclear:** Se encuentra asociado al incremento de la opacidad del núcleo cristalino que va avanzado con la edad. Asimismo, se reconoce por el tono amarillento a causa de un pigmento urocrómico. Del mismo modo, es denominado como miopía lenticular iniciando algunas alteraciones visuales entre los principales los tonos azules. De la misma manera, cabe resaltar que este tipo de catarata puede ser evaluada con la lámpara de hendidura, e incluso si el núcleo es de color marrón quiere decir que se encuentra en un estado crítico.
- **Catarata cortical:** La personas que presenten este tipo de catarata se complicaran en visualizar en un entorno luminoso como recibimos la luz de los automóviles. De la misma manera el estado de la enfermedad a pesar de los años puede mantenerse, pero si se encuentra en un estado crístico

puede generar dificultades para realizar sus actividades. (Apolo, 2017, p.23).

#### **1.3.11. Framework para el desarrollo de la aplicación móvil:**

Para la elaboración de una plataforma web existen lenguajes de programación que dependen de la elección del sistema operativo que se pretende desarrollar un aplicativo móvil, por ejemplo, para Android es necesario Java o C, sin embargo, actualmente se ha venido desarrollando herramientas, librerías y paquetes que facilitan el desarrollo de la aplicación móvil, esto es posible gracias a los Framework.

Un framework es una estructura, el esqueleto de soporte para el desarrollo de una aplicación, conformada por módulos de software que se integran mediante un conjunto de herramientas. Siendo las aplicaciones híbridas las más concurridas, lo cual se ha especificado anteriormente, es que se conceptualiza el Framework Ionic, siendo su principal característica que permite desarrollar aplicaciones móviles usando una serie de componentes para la interfaz gráfica como son el lenguaje de HTML, CSS y JavaScript. Además de que puede ser exportada y ejecuta en plataformas móviles como Android, IOS u otras, facilitando la intervención de los desarrolladores (Huanca, 2017, p. 8).

Una encuesta realizada a 13,000 desarrolladores Ionic destacó que casi el 80% de ellos se identificaron como Desarrolladores Web, un 10,8% se ficharon como novatos, los resultados de dicha encuesta aluden que el Framework Ionic ofrece servicios desde Desarrolladores hasta novatos, así mismo cumple con facilitar la experiencia móvil mediante el uso de herramientas funcionales(Ionic,2017).

Así mismo, según Sánchez (2017) afirma que el Framework IONIC es ideal para el desarrollo de aplicaciones móviles, debido a las siguientes características:

-Está optimizado, por lo que incrementa su rendimiento durante el procesamiento de la información

-Una vez desarrollado puede ser implementado en distintos sistemas operativos.

-Permite elaborar diseños que sean visualmente atractivos.

-Mediante un solo comando se puede crear, probar y compilar.

-Es de código abierto y fácil instalación.

-Permite el poder acceder a componentes del dispositivo móvil a través de librerías.

## **1.4. Formulación del problema**

## **1.4.1. Problema general**

¿En qué medida un sistema de diagnóstico preliminar puede mejorar significativamente la precisión diagnóstica utilizando redes neuronales convolucionales?

#### **1.4.2. Problemas específicos**

- ¿En qué proporción un sistema de diagnóstico preliminar puede mejorar significativamente la sensibilidad utilizando redes neuronales convolucionales?
- ¿En qué proporción un sistema de diagnóstico preliminar puede mejorar significativamente la especificidad utilizando redes neuronales convolucionales?

## **1.5. Justificación del estudio**

Esta investigación se elabora basado en la necesidad de pre-diagnosticar la catarata senil y prevenir su máxima consecuencia: la ceguera. En un análisis de la situación ocular en el Instituto Nacional de Oftalmología (INO) del Perú se indicó que del total de atenciones brindadas en los últimos 4 años, los pacientes mayores de 65 años asisten a sus instalaciones para tratar la catarata senil y sus agravamientos, añadiendo que los estilos de vida de los pacientes pueden incrementar el riesgo de daño ocular, por lo que impulsan al desarrollo de servicios oftalmológicos en prevención de la ceguera, esto mediante la mejora de los procesos de atención en la Salud ocular.(Contreras,2015).

#### **1.5.1. Justificación social**

Establecer métodos que mejoren la atención médica es un aspecto prioritario en la actualidad, ya que según un estudio sobre la Descentralización de los servicios de Salud en el Perú existen zonas que no son cubiertas las atenciones médicas debido a su inaccesible ubicación geográfica donde la distribución de recursos

fiscales es escasa, lo que impide costear y transportar los recursos como el equipamiento y el personal médico especializado (Zarate,2001).

Para lo cual el uso y acceso a internet desde distintas plataformas tecnológicas se ha asociado favorablemente con temas relacionados a la salud, tal es el caso de un estudio realizado en España en el que se realizó una encuesta a 5000 individuos que usan algún dispositivo, aplicación o programa informáticos para conocer aspectos relacionados con su salud, siendo los usuarios con la franja de edad más elevada (65 y más) los que dieron una percepción positiva, de los cuales el 61.3% indican que les evita visitas innecesarias al centro de salud y el 64.6% que han mejorado o prevenido problemas de salud (ONTSI,2016, p.79).

Apreciando estas circunstancias, la presente investigación tiene como finalidad el desarrollo de una aplicación móvil para el diagnóstico preliminar, como parte de una estrategia que favorece la actividad de los médicos, dando sentido de disponibilidad de la información en tiempo real, de las im

#### **1.5.2. Justificación metodológica**

En esta investigación se eligió trabajar con la metodología ágil Mobile-D, debido a que acorta el horizonte del tiempo de la entrega del producto manteniendo la calidad de su funcionamiento, poniendo énfasis en la participación continua de los clientes en las diferentes etapas que la conforman, a la vez esta metodología ágil ha sido creada para el desarrollo de proyectos con un equipo conformado de máximo 10 integrantes que trabajan en un mismo ambiente. (Blanco et. al, 2016).

Añadiendo que, según profesionales del Centro de Investigación Técnica de Finlandia luego de que la Metodología Mobile-D fuese aplicado a cuatro casos de estudio que implican desarrollo de software y uso de telefonía móvil, dentro del Laboratorio de Ingeniería de Software Experimental, se obtuvieron resultados favorables en sentido de progreso, identificación y solución de problemas técnicos, buena comunicación y responsabilidad común. (Abrahamsson, 2004).

## **1.5.3. Justificación tecnológica**

Una tendencia actual es el uso de dispositivos inalámbricos, de fácil transporte, accesible económicamente y que tengan como fin mantener una comunicación constante, siendo los más frecuentados los teléfonos inteligentes, lo que se evidencia en un informe presentado por el Instituto Nacional de Estadística e Informática (INEI) revela que en el tercer trimestre del 2017 el 90.6% de los hogares en el país, mínimo un miembro de cada familia cuenta con un teléfono celular, por otra parte que el 68.8% de la población tienen consigo únicamente

Teléfono celular. (INEI, 2017)

Por consiguiente, siendo el uso de teléfonos inteligentes los más accesibles, se han realizado diversas investigaciones para darle nuevas formas de servicio que aplaquen las limitaciones de la población, siendo el Perú el país más destacado debido a sus iniciativas de mSalud de manera que de los 19 artículos estudiados 12 tuvieron como propósito evaluar el la accesibilidad y la aceptación de la integración de tecnologías móviles en el sector de salud, así pues 10 de los 19 artículos definieron que el uso celulares es más aceptable para la población.(Ruiz, Proaño, Ponce y Curioso, 2015, p.368).

#### **1.6. Hipótesis**

#### **1.6.1. Hipótesis general**

El desarrollo de un sistema de diagnóstico preliminar puede mejorar significativamente la precisión diagnóstica utilizando redes neuronales convolucionales.

#### **1.6.2. Hipótesis específicas**

H1: El desarrollo de un sistema de diagnóstico preliminar puede mejorar la sensibilidad utilizando redes neuronales convolucionales.

Según Lago (2014), el Sistema de clasificación de cataratas LOCS menciona que la sensibilidad respecto a la clasificación y/o detección de opacidad del cristalino a través de la comparación entre una serie de fotografías estandarizadas corresponde a un 83% (p.33).

H2: El desarrollo de un sistema de diagnóstico preliminar puede mejorar la especificidad utilizando redes neuronales convolucionales

Según Lago (2014), el Sistema de clasificación de cataratas LOCS menciona que la especificidad respecto a la clasificación y/o detección de opacidad del cristalino a través de la comparación entre una serie de fotografías estandarizadas corresponde a un 83% (p.33).

# **1.7. Objetivos**

# **1.7.1. Objetivo general**

Determinar en qué medida un sistema de diagnóstico preliminar puede mejorar significativamente la precisión diagnóstica utilizando redes neuronales convolucionales.

# **1.7.2. Objetivos específicos**

- Determinar en qué medida un sistema de diagnóstico preliminar puede mejorar significativamente la sensibilidad utilizando redes neuronales convolucionales.
- Determinar en qué medida un sistema de diagnóstico preliminar puede mejorar significativamente la especificidad utilizando redes neuronales

# **II. MÉTODO**

#### **2.1. Diseño de la investigación**

### **2.1.1. Tipo de investigación**

El tipo de investigación a seleccionar es la investigación aplicada o Práctica, ya que se enfocar a realizar un estudio correspondiente del problema con la finalidad de ser resuelto e incluso poder llevar a la práctica ya que conforman posibilidades con resultados óptimos e incluso brinden respuestas a las necesidades que se presentan en la sociedad. De la misma manera es bueno saber que puede existir teoría que ya existe y puede ser integrada en una investigación aplicada. A partir de lo mencionado, tener en cuenta que existe fases entre ella son: Planificación, Ejecución y Resultados. (Baena, 2014, p.11).

## **2.1.2. Diseño de investigación**

Una vez teniendo el tipo de investigación seleccionado, se pasará a la siguiente fase de poder identificar el estudio, para el caso del proyecto de investigación será experimental. Asimismo, La investigación experimental, se enfoca en la manipulación de variables. Del mismo modo presentar un fenómeno que pueda actuar sobre ello con la finalidad de conocer la causa que se produce y poder comprobar la hipótesis. De la misma manera, cuando se presenta un problema se formulan hipótesis y para poder confirmarlas se utilizará este tipo de estudio con las respectivas técnicas de medición. Del mismo modo tener en cuenta que para la investigación experimental existen conceptos cuantitativos que pueden medirse de manera exacta (Baena, 2014, p.14)

Se encuentra diversos diseños de investigación, entre ellos, el experimental clásico, el cuasi-experimental y el no experimental. De la misma manera, el diseño de estudio que se utilizara para esta investigación es cuasiexperimental ya que se centra en medir entre el pre y el post (variable independiente incluido).

El diseño Cuasi-experimental tiene como enfoca en realizar un análisis previo y posterior del estudio sin mantener un control teniendo grupos que ya han sido establecidos. (Dolores y Pascual, 2016. p.).

| Antes          |                                           | Después |
|----------------|-------------------------------------------|---------|
| X <sub>1</sub> | Introducción de la variable independiente | XЭ      |

*Figura 9.* Figura de entendimiento en un enfoque cuasi-experimental.

Un ejemplo claro para poder entender el diseño cuasi-experimental es si queremos medir el efecto un programa de capacitación acerca del nivel de productividad de una entidad, pues al aplicarlo tendría que medirse la productividad antes del programa de capacitación y después de ello para poder encontrar la diferencia. (Fasia y Pascual, 2016). Del mismo modo, el X1 (pre) representaría en la medición antes del aplicativo móvil y el X2 (post) realiza un enfoque en la medición después de la aplicación móvil.

# **2.2. Variables operacionalización**

## **2.2.1. Definición conceptual de las variables**

## **a) Variable independiente: Sistema de diagnóstico preliminar**

El sistema diagnóstico preliminar es el proceso apoyado en una herramienta tecnológica en función de apoyo a realizar la primera etapa de un diagnóstico basado en la medicina clínica y la tecnología de información optimizando el proceso médico. (Hongyuan, 2015, p.17).

A partir de lo mencionado, el sistema de diagnóstico preliminar puede considerar un aporte en la medicina a partir de la tecnología mejorando el proceso de diagnóstico preliminar.

## **b) Variable dependiente: Diagnóstico preliminar**

El diagnóstico preliminar es la primera etapa de un diagnóstico basado en obtener información necesaria a través del proceso de anamnesis, donde se describen todas las dificultades, antecedente, molestias (historial clínico). Asimismo, para establecer cuan preciso es por ello se debe realizar pruebas de sensibilidad y especificidad (Kerckhoff, 2015, p. 47).

El pre-diagnóstico se encarga realizar recolectar toda la información posible para luego poder ser analizado para poder proyectar actividades (conocimiento intuitivo) enfocado a dar respuesta del problema prediagnosticado, el objetivo es de poder usar los recursos y contribuir a la siguiente fase. (Valdez, 2015, p.).

## **2.2.2. Definición operacional de las variables**

# **2.2.2.1. Variable independiente: Sistema de diagnóstico preliminar**

El sistema de diagnóstico preliminar contribuye un pre-resultado mediante redes neuronales convolucionales para obtener posible presencia de catarata senil apoyando en la planificación y toma de decisiones que se requiera, usando dispositivos tecnológicos.

## **2.2.2.2. Variable dependiente: diagnostico preliminar**

**Tabla 2.** *Dimensión e indicador*

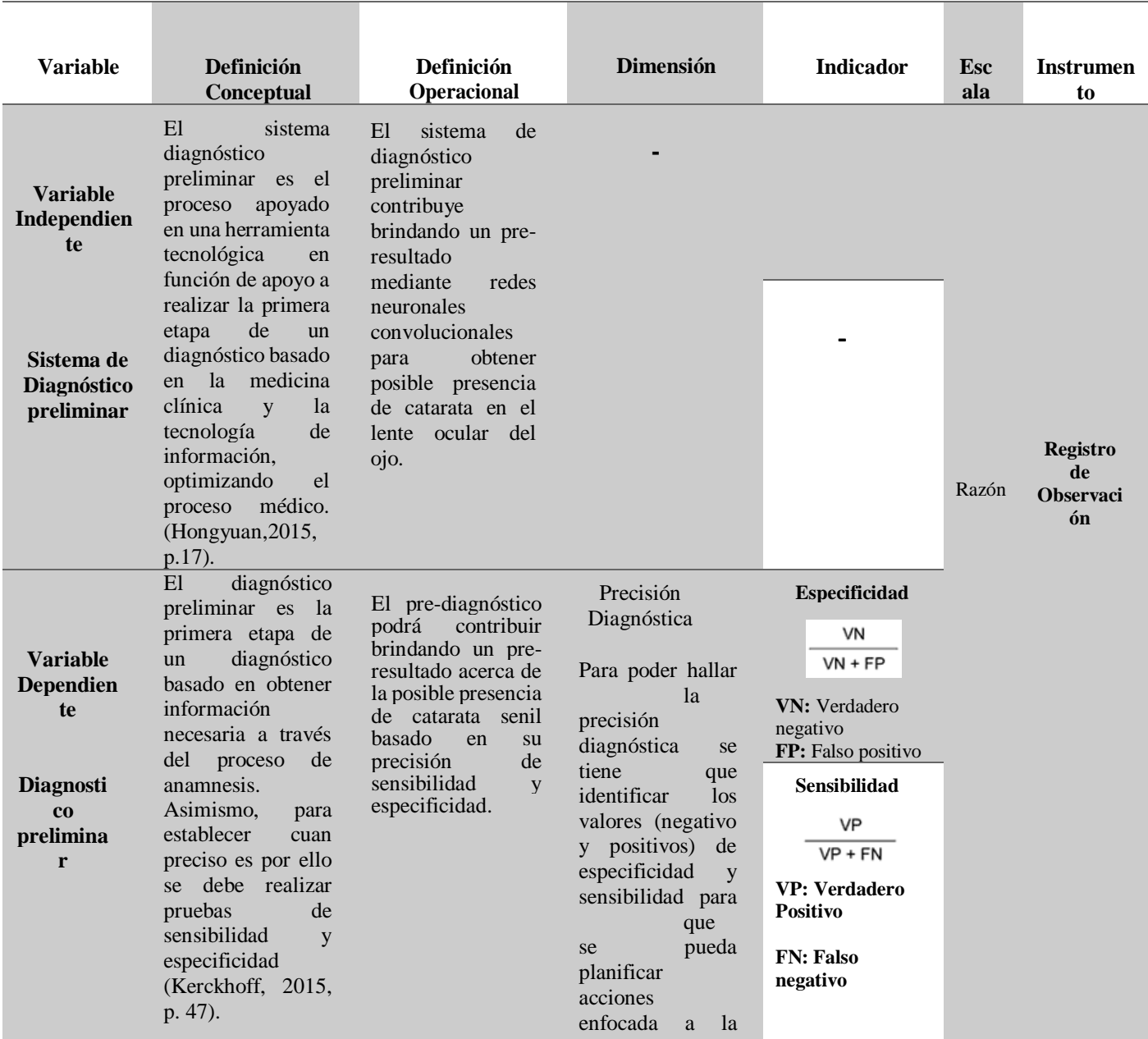

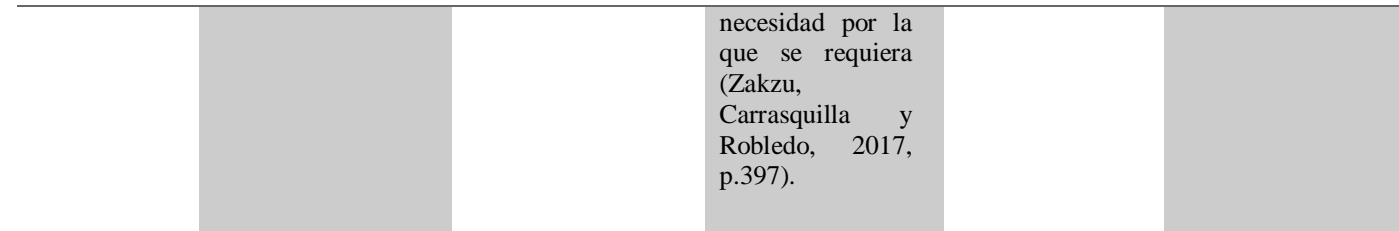

El pre-diagnóstico podrá contribuir brindando un pre-resultado acerca de la posible presencia de catarata senil y apoyar en la planificación y toma de decisiones que se requiera.

## **2.3. Población y Muestra**

## **2.3.1. Población**

La población es el conjunto de individuos u objetos que constituyen similitudes que forman parte de un conjunto del área o sector elegido, así mismo reúne los criterios de estudio para una posterior investigación. La población a estudiar en el presente proyecto son los pacientes que son atendidos en el "Centro de Ojos Doctor Castillo", el cual está conformado por hombres y mujeres, siendo una totalidad de 30 pacientes, cabe resaltar que los datos a evaluar serán dados por el oftalmólogo.

## **2.3.2. Muestra**

"La muestra está constituida por sujetos o unidades de observación, a partir del cual se hará inferencia al resto de la población no estudiada" (Salinas, 2004, p.121). Entonces, la muestra es parte, porción o subconjunto que representa a la población, la cual ha sido seleccionada para la investigación o estudio.

Por otro lado, la técnica de muestreo utilizado es por conveniencia, ya que posibilita una elección de muestras con mejor aceptación en su inclusión, así mismo la conveniente facilidad de acceso y proximidad de los individuos a estudiar (Otzen y Manterola, 2017, p.230).

En base a lo expuesto, para este proyecto se consideró usar como muestra por conveniencia a 30 pacientes del "Centro de Ojos Doctor Castillo", los cuales serán evaluados por el oftalmólogo.

## **2.4. Técnicas e instrumentos de recolección de datos**

## **2.4.1. Técnica**

**Observación:**

Esta técnica consiste en presenciar el fenómeno y su contexto donde se pretende estudiar, permite sistematizar la información sobre el hecho o fenómeno, así mismo el investigador se limita a comparar sujetos en función de su exposición al factor de objeto de estudio, sin su intervención (Royo, 2009, p.31).

#### **2.4.2. Instrumento**

#### **Hoja de Tabulación**

La hoja de tabulación es considerada un instrumento de investigación en el proceso de análisis de datos en los estudios epidemiológicos, pues permite el registro y la forma más simple de consolidar los datos según la distribución de las observaciones (Rivera, 2011).

## **2.4.3. Validez**

La validez se refiere al nivel en que un instrumento en verdad mide la variable que pretende medir, para lo cual se debe conocer a ciencia cierta que rasgos o características se deseas estudiar (Hernández, Fernández y Baptista, 2010). Para la validación de este proyecto se utilizará juicio de expertos.

#### **2.4.4. Confiabilidad**

La confiabilidad de un instrumento de medición hace referencia al grado en que su reiterativa aplicación al mismo objeto o individuo origina resultados iguales, veraces y coherentes basados en su validez y cumplimiento de objetivos, por ejemplo, si una prueba de inteligencia (Intelligence Quotient, IQ) se aplica hoy a un grupo de personas y da ciertos valores de inteligencia, se aplica un mes después y proporciona valores diferentes, al igual que en subsecuentes mediciones, tal prueba no sería confiable. (Hernández, Fernández y Baptista, 2010).

Entonces para definir la confiabilidad del resultado del proyecto, se asignará Para la validación de este proyecto se utilizará juicio de expertos.

## **2.5. Método de Análisis de Datos**

El método de análisis de dato para nuestra investigación hace referencia a la dimensión de precisión diagnóstica y para poder determinarlo utilizamos nuestros indicadores de especificidad y sensibilidad. Para lo cual se usará como instrumento estadístico el programa SPSS Statistics, ya que facilita la gestión de datos ofreciendo formatos de hoja de cálculo simples para el registro de datos, mediante su fácil interacción con el usuario debido a que la interfaz puede ser controlada por un menú de opciones. (IBM, 2012). Con respecto a los indicadores nos basaremos en un ejemplo general para un mejor aprendizaje.

En primer lugar, si hablamos de especificidad nos enfocamos a que, si el porcentaje de pacientes que no padecen ninguna enfermedad, el resultado del diagnóstico saldrá negativo. Es decir, podemos determinar la ausencia de la enfermedad.

Ahora bien, la especificidad se determina mediante la siguiente fórmula:

$$
\frac{\text{VN}}{\text{(VN + FP)}}
$$

 $\mathbb{R}^2$ 

Teniendo consideración donde:

VN = Verdadero Negativo

FP= Falso Positivo

Cuando nos enfocamos a la sensibilidad se refiere a que si el resultado del diagnóstico sale positivo identifica a la proporción de pacientes que padecen la enfermedad. Ahora bien, la sensibilidad se determinar mediante la siguiente fórmula:

$$
\frac{\mathsf{VP}}{(\mathsf{VP} + \mathsf{FN})}
$$

 $\overline{a}$ 

Teniendo consideración donde:

VP= Verdadero positivo

FN= Falso negativo

A partir de lo mencionado, tanto la sensibilidad como la especificidad son considerados características intrínsecas para una precisión diagnóstico considerando la validez de la prueba ya sea entre los pacientes enfermos (sensibilidad) y los pacientes que se encuentran sanos (especificidad). (Sangrados, 2014, p. 303).

#### **2.6. Aspecto éticos**

En la actualidad se han provocado fracasos y colapsos de diversas organizaciones ocasionado por cuestione de ética. Asimismo, muchos investigadores indican que es necesario entender el concepto ya que incluso forma parte de la toma de decisiones. De la misma manera, explican que la ética hace referencia a los principios morales, surge cuando una persona optará por una decisión de varias alternativas y la persona tiene que distinguir lo correcto de lo incorrecto. (Al-Aidaros, Shamsudin y Idris , 2013, p.9).

- Dichos principios morales a considerar en la presente tesis son:
- No plagio
- Confidencialidad
- Datos fidedignos

Añadiendo que, ante la exigencia de responder a la necesidad social y profesional en la búsqueda de soluciones a las nuevas disyuntivas éticos que son originadas a raíz de los avances tecnológicos, tomando como criterio fundamental el respeto por el ser humano es decir su dignidad, surge la disciplina bioética (Rojas y Lara,2014).

Según Murillo (2014), la bioética toma cuatro principios los cuales serán descritos para su aplicación en la tesis:

- a) Principio de autonomía: Refiriéndose al respeto de las decisiones de los pacientes, tanto en sus opiniones, normas o reglas impuestas a sí mismo. Entonces, en la presente investigación se respetará la decisión del paciente sobre lo que es conveniente para el mismo durante el proceso de diagnóstico, previamente informado. Además de mantener la privacidad y confidencialidad de la información proporcionada del paciente.
- b) Principio de no maleficencia: Indica que el procedimiento a realizar no debe causar daño al paciente, ya sea corporal o mentalmente, lo que involucra el no causar dolor o incapacitar, entonces, en la presente investigación se cuidará que el uso de la aplicación móvil no afecte o empeore la integridad del paciente, ya que su uso no involucra la invasión del cuerpo del paciente.
- c) Principio de justicia: involucra el trato a cada persona sin distinguir el estrato económico, social y cultural, con la finalidad de minimizar la desigualdad. Entonces, en la presente investigación se realizará un trato equitativo a los pacientes a diagnosticar mediante el uso de la aplicación móvil.
- d) Principio de beneficencia: Indica que las personas no solo deben ser respetadas por su opinión o decisiones sino también procurar que su bienestar sea el más saludable y libre de prejuicios. entonces, de acuerdo a este principio nuestro trabajo de investigación no incluirá ningún costo por parte de la persona a diagnosticar, recibiendo un trato amable y cuidadoso.

A partir de lo mencionado, cabe recalcar que nuestra investigación hace referencia a los aspectos éticos respetando los valores sin dejar de lado los principios, la veracidad y discreción de los datos que se han obtenido. Asimismo, la presente investigación tiene en claro la integridad del acceso a los datos, sin dejar de lado las normas y procedimientos establecidos por la universidad Cesar Vallejo.

# **III. RESULTADOS**

## **3.1. Resultados de la investigación**

En este capítulo se detallarán los resultados de la investigación en referencia a los registros obtenidos de los 30 pacientes tomados como muestra, los cuales han sido registrados en la tabla 3. Siendo en la primera columna el número de identificación del paciente evaluado, en la segunda columna se manifiesta aquellos pacientes que poseen rasgos de catarata senil (catarata cortical y nuclear), en la tercera se manifiesta el resultado de la evaluación a pacientes emitidas por el oftalmólogo, usando las pruebas de rutina, los cuales pueden o no poseer rasgos de catarata senil y en la última columna se manifiesta el resultado de la evaluación a pacientes mediante el uso de la aplicación móvil, el cual es usado por el oftalmólogo.

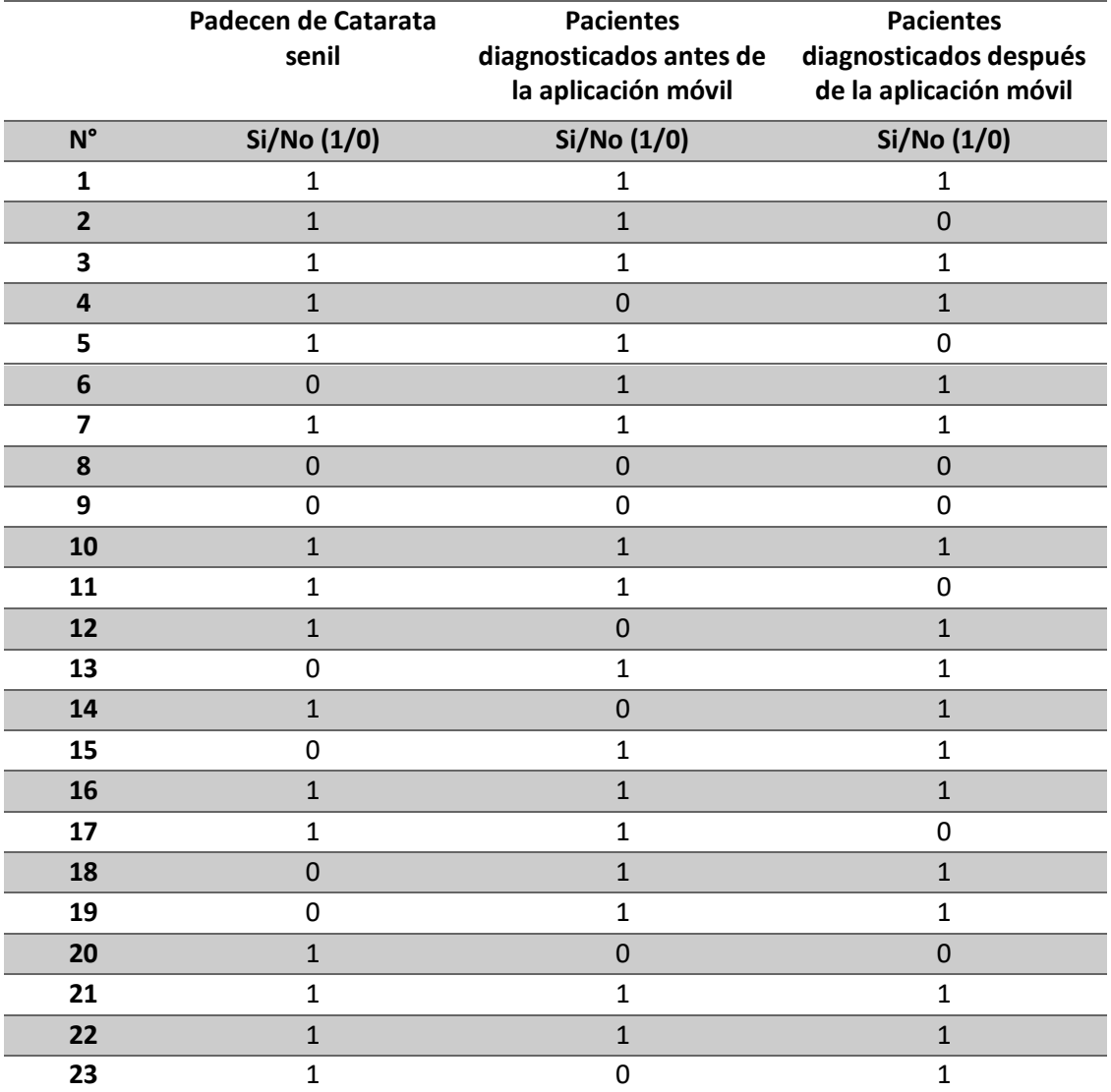

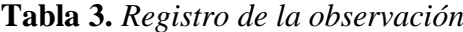

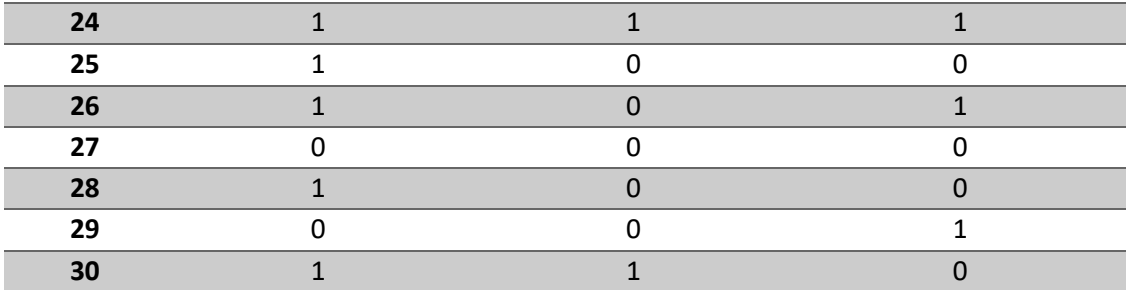

De la tabla 3 en la columna 1 se muestra que la cantidad de diagnósticos que como resultado padecen de catarata senil (1) son 21 mientras que 9 pacientes no la padecen (0).

a) Pre-test

En la figura 10 se muestra la cantidad de diagnósticos que como resultado padecen o no de catarata senil según el criterio del oftalmólogo, teniendo un valor en media de 0.6 de los 30 pacientes, lo cual indica que la mayor cantidad de diagnósticos son de personas que si poseen rasgos de catarata senil. Siendo 18 pacientes evaluados por el oftalmólogo mediante pruebas rutinarias si presentan rasgos de catarata senil (1), mientras que 12 no lo presentan (0).

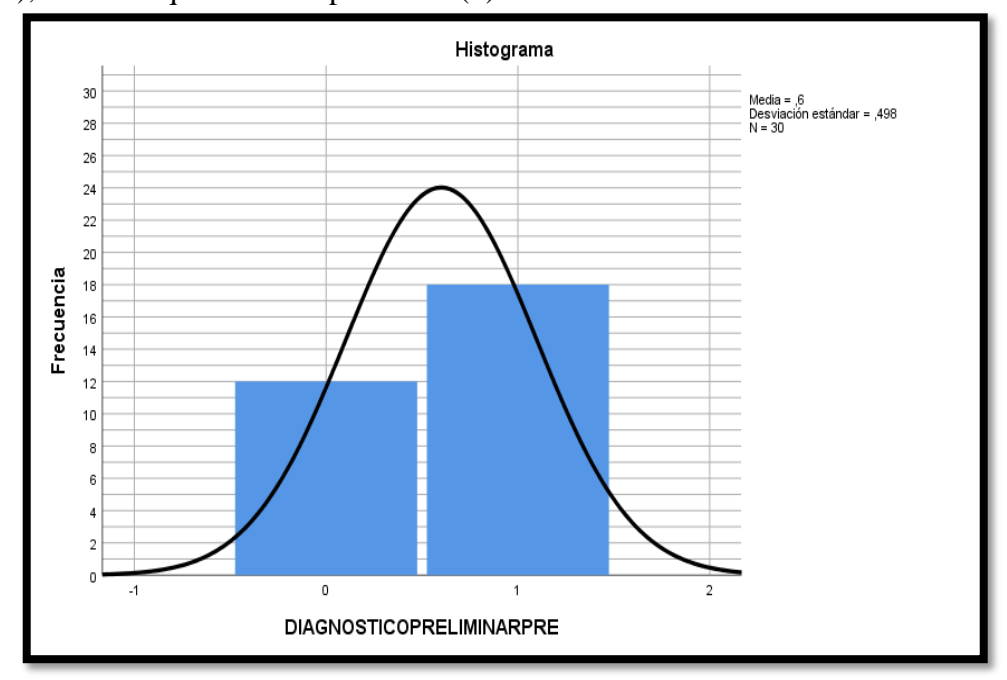

*Figura 10*. Resultado de las pruebas realizadas a 30 pacientes (Pre-Test)

## b) Post-test

En la figura 11 se muestra la cantidad de diagnósticos que como resultado padecen o no de catarata emitido por el aplicativo móvil, teniendo un valor en media de 0.63 de los 30 pacientes, lo cual indica que la mayor cantidad de diagnósticos son de personas que si poseen rasgos de catarata senil. Siendo 19 quienes presentan rasgos de catarata senil (1), mientras que 11 no lo presentan (0).

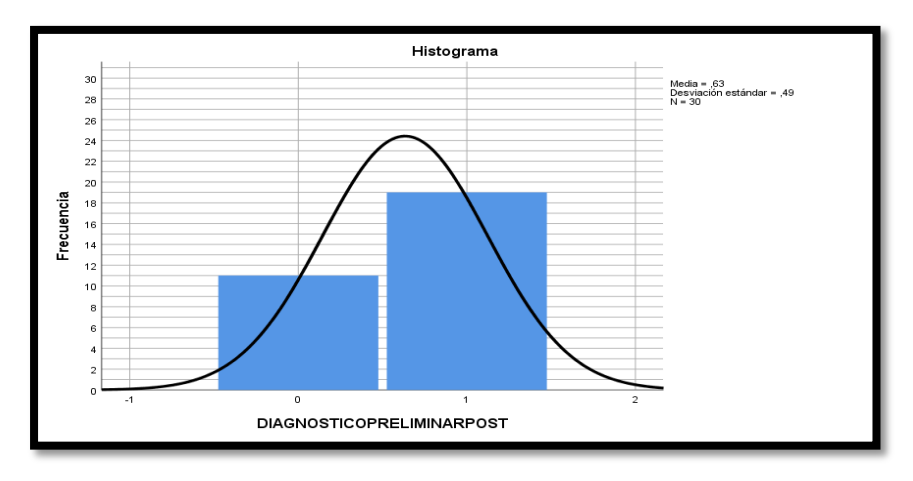

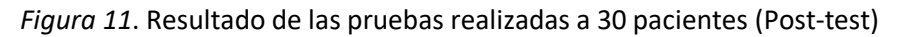

# **INDICADOR 1: SENSIBILIDAD**

# **A. PRE-TEST**

En la tabla 4 se observa los resultados descriptivos del diagnóstico emitido por el medico usando las pruebas de rutina.

|           | <b>Descriptivos</b>   |          |           |                |  |  |
|-----------|-----------------------|----------|-----------|----------------|--|--|
|           |                       |          | Estadísti | Error estándar |  |  |
|           |                       |          | $\rm{CO}$ |                |  |  |
| <b>PR</b> | Media                 |          | 75,3100   | ,95825         |  |  |
| E         | 95% de intervalo de   | Límite   | 73,2883   |                |  |  |
|           | confianza para la     | inferior |           |                |  |  |
|           | media                 | Límite   | 77,3317   |                |  |  |
|           |                       | superior |           |                |  |  |
|           | Media recortada al 5% |          | 75,3167   |                |  |  |
|           | Mediana               |          | 76,1900   |                |  |  |
|           | Varianza              |          | 16,528    |                |  |  |
|           | Desviación estándar   |          | 4,06552   |                |  |  |
|           | Mínimo                |          | 66,50     |                |  |  |
|           | Máximo                |          | 84,00     |                |  |  |

**Tabla 4.** *Sensibilidad pre-test*

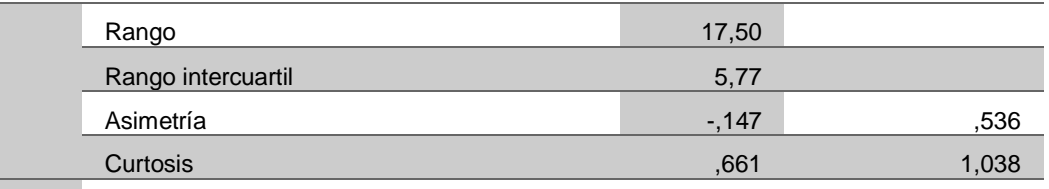

En la figura 12 se visualiza el histograma con los valores del indicador de sensibilidad pre-test, siendo el valor en media de 75.31 de los 18 resultados positivos del diagnóstico a pacientes, asimismo se aprecia que 6 de los diagnósticos están en un rango de 75% a 77.5% como máximo.

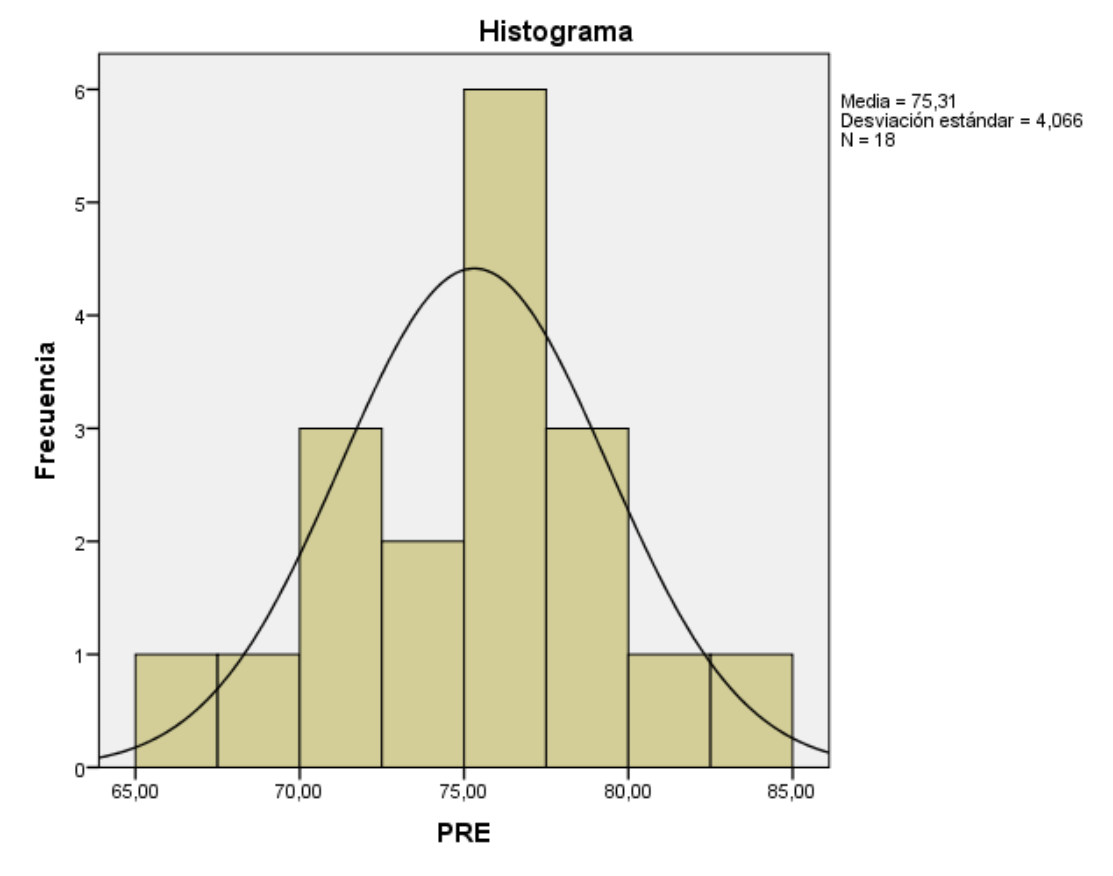

*Figura 12*. Resultado de las pruebas realizadas a 18 pacientes (Pre-Test)

## **A. POST-TEST**

En la tabla 5 se observa los resultados descriptivos del diagnóstico emitido por el aplicativo móvil.

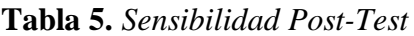

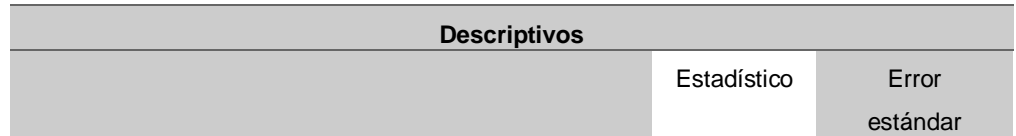

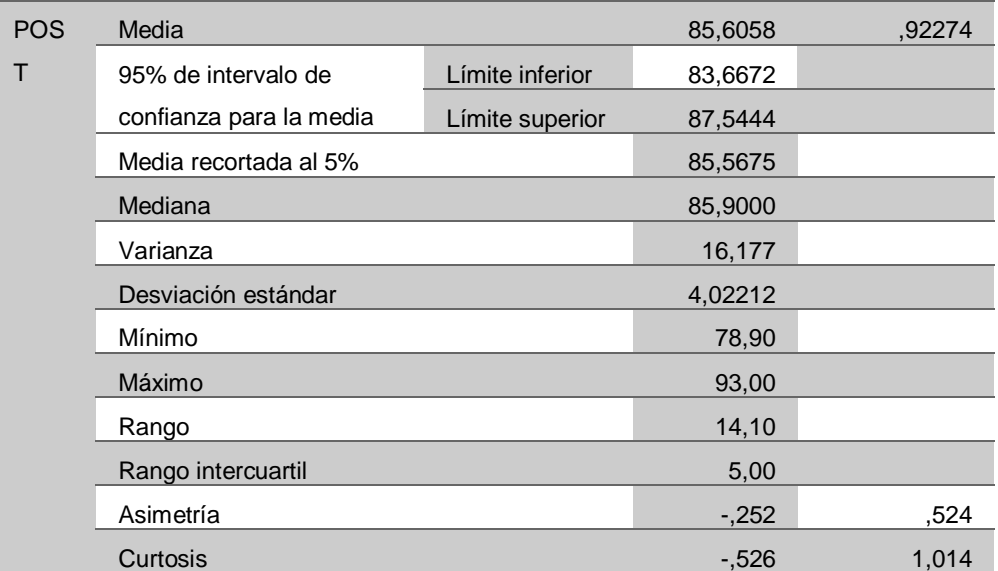

En la figura 13 se visualiza el histograma con los valores del indicador de sensibilidad post-test, siendo el valor en media de 85.61 de los 19 resultados positivos del diagnóstico a pacientes, asimismo se aprecia que 7 de los diagnósticos están en un rango de 85% a87.5% como máximo.

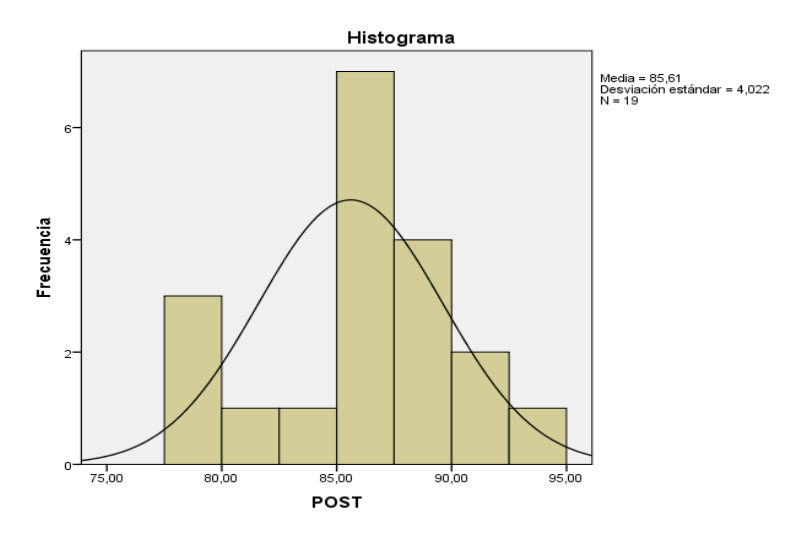

*Figura 13*. Resultado de las pruebas realizadas a 19 pacientes

# **INDICADOR 2: ESPECIFICIDAD**

# **A. PRE-TEST**

En la tabla 6 se observa los resultados descriptivos del diagnóstico emitido por el medico usando las pruebas de rutina.

|                   |                       | <b>Descriptivos</b> |           |          |
|-------------------|-----------------------|---------------------|-----------|----------|
|                   |                       |                     | Estadísti | Error    |
|                   |                       |                     | $\rm{CO}$ | estándar |
| <b>ESPECIFICI</b> | Media                 |                     | 76,1983   | ,63568   |
| <b>DAD PRE</b>    | 95% de                | Límite              | 74,7992   |          |
|                   | intervalo de          | inferior            |           |          |
|                   | confianza             | Límite              | 77,5975   |          |
|                   | para la               | superior            |           |          |
|                   | media                 |                     |           |          |
|                   | Media recortada al 5% |                     | 76,2981   |          |
|                   | Mediana               |                     | 76,5450   |          |
|                   | Varianza              |                     | 4,849     |          |
|                   | Desviación estándar   |                     | 2,20207   |          |
|                   | Mínimo                |                     | 71,60     |          |
|                   | Máximo                |                     | 79,00     |          |
|                   | Rango                 |                     | 7,40      |          |
|                   | Rango intercuartil    |                     | 2,60      |          |
|                   | Asimetría             |                     | $-0.847$  | ,637     |
|                   | Curtosis              |                     | ,526      | 1,232    |

**Tabla 6.** *Especificidad Pre-Test*

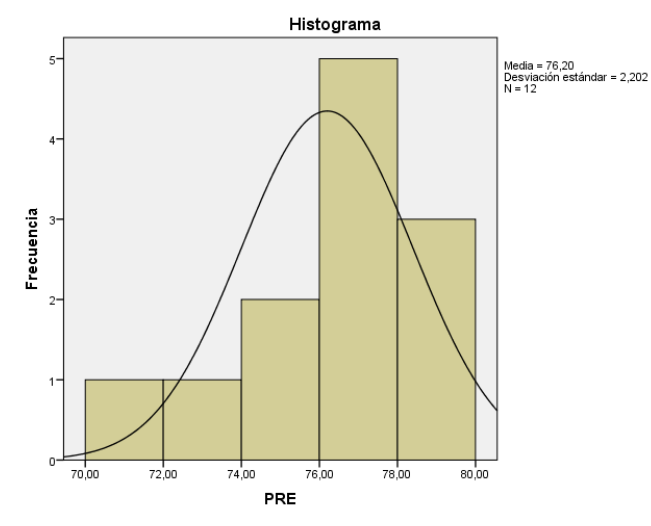

*Figura 14.* Resultado de las pruebas realizadas a 12 pacientes

En la figura 14 se visualiza el histograma con los valores del indicador de especificidad pre-test, siendo el valor en media de 76.20 de los 12 resultados negativos del diagnóstico a pacientes, asimismo se aprecia que 5 de los diagnósticos están en un rango de 76% a 78% como máximo.

# **B. POST TEST**

En la tabla 8 se observa los resultados descriptivos del diagnóstico emitido por el aplicativo móvil.

|                   |                       | <b>Descriptivos</b> |             |          |
|-------------------|-----------------------|---------------------|-------------|----------|
|                   |                       |                     | Estadístico | Error    |
|                   |                       |                     |             | estándar |
| <b>ESPECIFICI</b> | Media                 |                     | 88,3191     | ,92323   |
| <b>DAD POST</b>   | 95% de                | Límite              | 86,2620     |          |
|                   | intervalo de          | inferior            |             |          |
|                   | confianza             | Límite              | 90,3762     |          |
|                   | para la               | superior            |             |          |
|                   | media                 |                     |             |          |
|                   | Media recortada al 5% |                     | 88,2512     |          |
|                   | Mediana               |                     | 88,9000     |          |
|                   | Varianza              |                     | 9,376       |          |
|                   | Desviación estándar   |                     | 3,06201     |          |
|                   | Mínimo                |                     | 83,40       |          |
|                   | Máximo                |                     | 94,46       |          |
|                   | Rango                 |                     | 11,06       |          |
|                   | Rango intercuartil    |                     | 3,80        |          |
|                   | Asimetría             |                     | ,406        | ,661     |
|                   | Curtosis              |                     | ,553        | 1,279    |

**Tabla 7.** *Especificidad Post-Test*

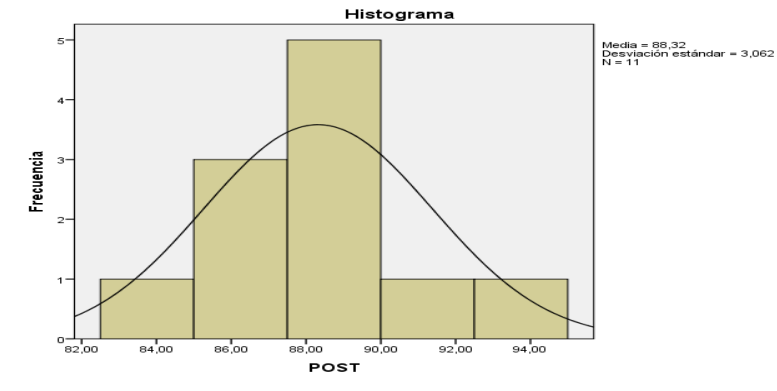

*Figura 1511*. Resultado de las pruebas realizadas a 11 pacientes

En la figura 15 se visualiza el histograma con los valores del indicador de especificidad post-test, siendo el valor en media de 88.32 de los 11 resultados

negativos del diagnóstico a pacientes, asimismo se aprecia que 5 de los diagnósticos están en un rango de 87.65% a 90% como máximo

|                 | Con catarata Senil Sin catarata senil TOTAL |  |
|-----------------|---------------------------------------------|--|
| <b>POSITIVO</b> | $\mathsf{D}$                                |  |
| <b>NEGATIVO</b> |                                             |  |
| <b>TOTAL</b>    |                                             |  |

**Tabla 8***. Pacientes con catarata senil antes del uso de la aplicación móvil.*

De acuerdo a la información antes descrita se presenta, en la tabla 9, los resultados de la evaluación del médico mediante las pruebas rutinarias realizadas a 30 pacientes, de los 21 que si padecen la enfermedad solo 16 resultados a partir de las pruebas rutinarias realizadas por el oftalmólogo ha coincidido y en 5 ha fallado. De los 9 pacientes que no padecen de la enfermedad solo en 7 resultados ha coincidido y en 2 no detecta rasgos de la enfermedad.

#### SENSIBILIDAD PRE:

Sensibilidad pre ∶ 16  $\frac{1}{(16+5)}$  X 100 Sensibilidad pre: 76,19%

ESPECIFICIDAD PRE:

*Especifiedad pre*: 
$$
\frac{2}{(2+7)}x100
$$
  
*Especifiedad pre*: 77,77%

Con los datos obtenidos de la tabla 9 se concluye la existencia de una sensibilidad del 76.19 % de pacientes que manifiestan rasgos de catarata senil de tipo nuclear y cortical, mientras que en especificidad un 77.77% para pacientes que no poseen rasgos de catarata senil de ningún tipo.

|                 | Con catarata<br>Senil | Sin catarata<br>senil | TOTAL |
|-----------------|-----------------------|-----------------------|-------|
| <b>POSITIVO</b> |                       |                       |       |
| <b>NEGATIVO</b> |                       |                       |       |
| <b>TOTAL</b>    |                       |                       | 30    |

*Tabla 9.* Pacientes con catarata senil después del uso de la aplicación móvil.

En la tabla 9 se presenta los resultados de la evaluación del oftalmólogo mediante el uso de la aplicación móvil realizadas a 30 pacientes, de los 21 que si padecen la enfermedad solo 18 resultados a partir del uso de la aplicación móvil realizadas por el oftalmólogo ha coincidido y en 3 ha fallado. De los 9 pacientes que no padecen de la enfermedad solo en 8 resultados ha coincidido y en 1 no detecta rasgos de la enfermedad.

## SENSIBILIDAD POST

Sensibilidad post : 
$$
\frac{18}{(18+3)}X100
$$
  
Sensibilidad post : 85,71%

ESPECIFICIDAD POST

$$
Especified ad post: \frac{8}{(1+8)}x100
$$

Especificidad post: 88,88%

Con los datos obtenidos de la tabla 7 se concluye la existencia de una sensibilidad del 85.71 % de pacientes que manifiestan rasgos de catarata senil de tipo nuclear y cortical, mientras que en especificidad un 88.88% para pacientes que no poseen rasgos de catarata senil de ningún tipo.

## **3.2. Prueba de normalidad**

Para realizar la prueba de normalidad es necesario definir el método estadístico a utilizar, siendo la cantidad de pacientes tomados como muestra para la evaluación menor a 50, se determina el uso del método Shapiro-Wilk. Es necesario definir el valor de Sig, resumiendo en lo siguiente:

Si Sig. (p-valor)  $> = 0.05 \rightarrow$  distribución normal

Si Sig. (p-valor) <  $0.05 \rightarrow$  distribución no normal.

A continuación, se muestra la prueba de normalidad con respecto a los indicadores:

**Tabla 10.** *Pruebas de normalidad POST-TEST*

|                   | Shapiro-Wilk        |    |       |  |  |
|-------------------|---------------------|----|-------|--|--|
|                   | Estadístico<br>Sig. |    |       |  |  |
| TIPODEDIAGNÓSTICO | ,803                | 30 | 0,150 |  |  |

Tal como se observa en la tabla 8 en la prueba de normalidad para los indicadores este posee un nivel de sig. de 0,150 (15%) siendo este mayor a 0,05 (5%). Por tanto, posee una distribución normal y se usara pruebas paramétricas sobre los indicadores para la prueba de hipótesis.

## **3.3. Prueba de Hipótesis**

## **Prueba Paramétrica (Prueba de T de Student)**

En consecuencia, del resultado de la Prueba de Normalidad se aplicará pruebas paramétricas tanto como antes y después del desarrollo de la aplicación móvil, siendo la prueba de t de Student para muestras relacionadas la adecuada para percibir la diferencia entre las evaluaciones de pre y post y con esto precisar las hipótesis antes propuestas.

Definido el valor del Sig se realizara el siguiente contraste:

Si Sig. (p-valor)  $> = 0.05$  aceptamos Ho (hipótesis nula)

Si Sig. (p-valor) < 0.05 rechazamos Ho (hipótesis nula)

## **Hipótesis general**

**Ho:** El desarrollo de un sistema de diagnóstico preliminar no mejora significativamente la precisión diagnóstica utilizando redes neuronales convolucionales.

**Ha:** El desarrollo de un sistema de diagnóstico preliminar mejora significativamente la precisión diagnóstica utilizando redes neuronales convolucionales.

| Estadísticas de muestras emparejadas  |                |         |                |            |             |
|---------------------------------------|----------------|---------|----------------|------------|-------------|
|                                       |                | Media   | N              | Desv.      | Desy. Error |
|                                       |                |         |                | Desviación | promedio    |
| <b>HIPOTES</b><br>IS<br><b>GENERA</b> | <b>DÉSPUES</b> | 87,2950 | $\overline{2}$ | 2,24153    | 1,58500     |
|                                       | <b>ANTES</b>   | 76,9800 | $\overline{2}$ | 1,11723    | ,79000      |

*Tabla 11. Estadísticas de muestras emparejadas (H.General)*

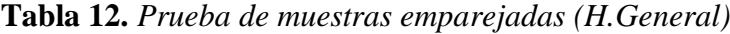

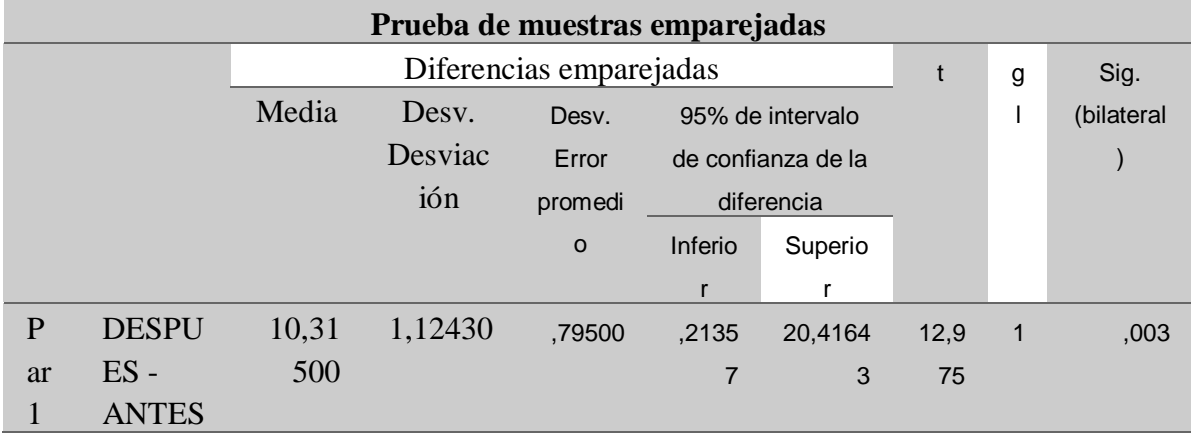

Debido a que Sig. (p)=,49<,005 y con un 95% de nivel de confianza se rechaza la hipótesis nula y se acepta la hipótesis alterna, es decir el desarrollo de un sistema de diagnóstico preliminar mejora significativamente la precisión diagnóstica utilizando redes neuronales convolucionales. Luego de los análisis realizados se puede asegurar que el promedio de incremento fue de por lo menos un 10,31500 %.

## **Hipótesis específica 1**

## **Indicador 1: Sensibilidad**

**Ho**: El desarrollo de un sistema de diagnóstico preliminar no mejora la sensibilidad utilizando redes neuronales convolucionales.

**Ha**: El desarrollo de un sistema de diagnóstico preliminar si mejora la sensibilidad utilizando redes neuronales convolucionales.

| Estadísticas de muestras emparejadas |            |        |    |            |          |
|--------------------------------------|------------|--------|----|------------|----------|
|                                      |            | Media  | N  | Desviación | Media de |
|                                      |            |        |    | estándar   | error    |
|                                      |            |        |    |            | estándar |
| Par                                  | <b>POS</b> | 85,47  | 18 | 4,09550    | ,96532   |
| 1                                    |            | 28     |    |            |          |
|                                      | <b>PRE</b> | 75,31  | 18 | 4,06552    | ,95825   |
|                                      |            | $00\,$ |    |            |          |

**Tabla 13.** *Estadísticas de muestras emparejadas (H.Específica 1)*

**Tabla 14.** *Correlaciones de muestras emparejadas (H.Específica 1)*

| Correlaciones de muestras emparejadas |                        |    |         |      |  |  |
|---------------------------------------|------------------------|----|---------|------|--|--|
|                                       | Correlaci<br>Sig.<br>N |    |         |      |  |  |
|                                       |                        |    | ón      |      |  |  |
| Par                                   | POST &                 | 18 | $-.067$ | .793 |  |  |
|                                       | PRF                    |    |         |      |  |  |

**Tabla 15.** *Prueba de muestras emparejadas (H.Específica 1)*

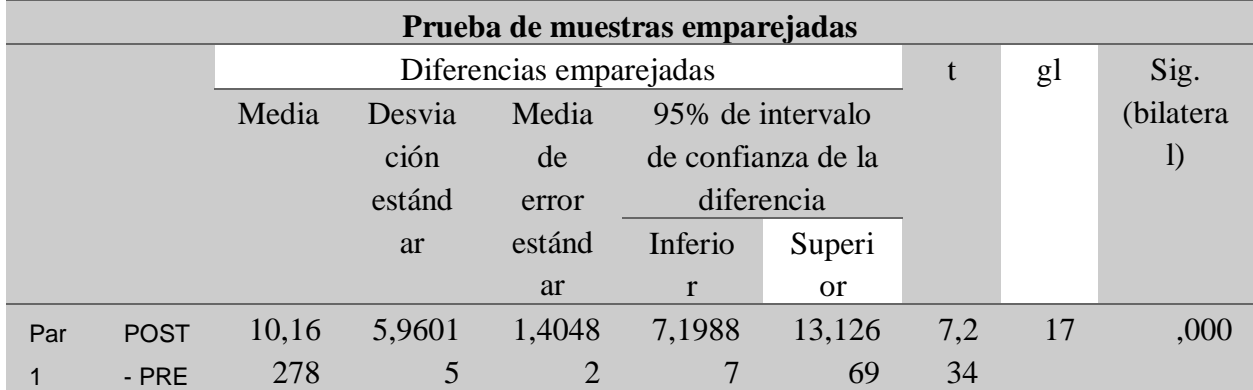

Como Sig. (p) =  $0.000 < 0.005$  y con un 95% de confianza aceptamos la hipótesis alterna y rechazamos la hipótesis nula. Entonces decimos que, el desarrollo de un sistema de diagnóstico preliminar si mejora la sensibilidad utilizando redes neuronales convolucionales, luego de los análisis realizados se puede asegurar que el promedio de incremento fue de por lo menos un 10.162778 %.
## **Hipótesis específica 2**

Indicador 2: Especificidad *(H.Específica 2)*

Ho: El desarrollo de un sistema de diagnóstico preliminar no mejora la especificidad utilizando redes neuronales convolucionales.

Ha: El desarrollo de un sistema de diagnóstico preliminar si mejora la especificidad utilizando redes neuronales convolucionales.

|     |                      | Media   | N  | Desy, Desviación | Desv. Error |
|-----|----------------------|---------|----|------------------|-------------|
|     |                      |         |    |                  | promedio    |
| Pa  | <b>ESPECIFICIDAD</b> | 88,3191 | 11 | 3,06201          | .92323      |
| r 1 | <b>POST</b>          |         |    |                  |             |
|     | <b>ESPECIFICIDAD</b> | 76,2527 | 11 | 2,30108          | .69380      |
|     | <b>PRE</b>           |         |    |                  |             |

**Tabla 16.** *Estadísticas de muestras emparejadas (H.Específica 2)*

**Tabla 17.** *Correlaciones de muestras emparejadas (H.Específica 2)*

|       |                    |    | Correlación | Sig. |
|-------|--------------------|----|-------------|------|
| Par 1 | ESPECIFICIDAD POST | 11 | $-.016$     | .962 |
|       | & ESPECIFICIDAD    |    |             |      |
|       | <b>PRF</b>         |    |             |      |

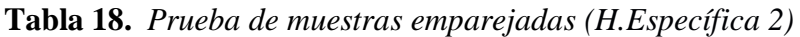

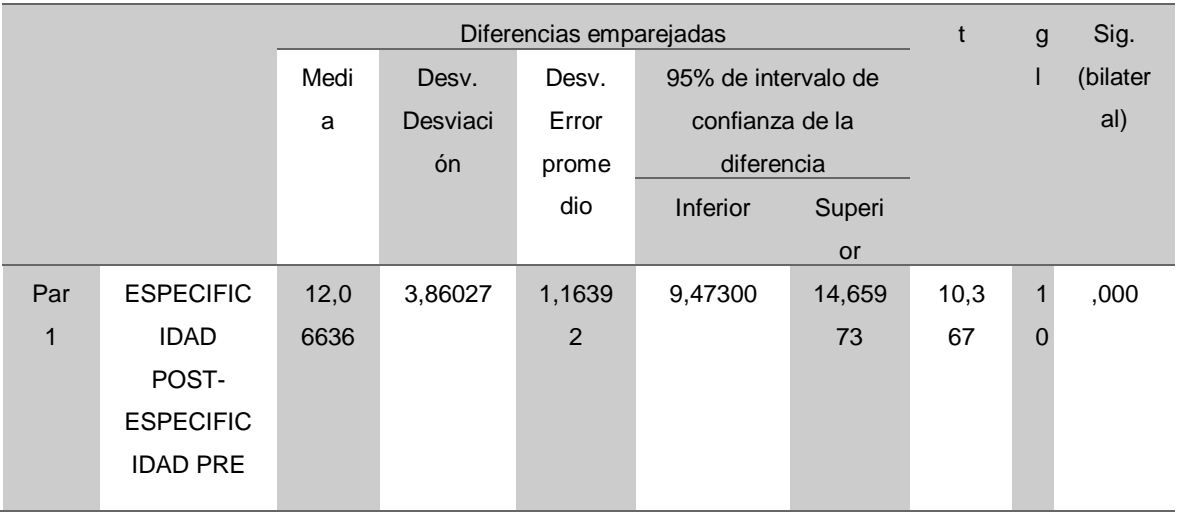

Como Sig. (p) = 0,000 < 0,005 y con un 95% de confianza aceptamos la hipótesis alterna y rechazamos la hipótesis nula. Entonces decimos que, el desarrollo de un sistema de diagnóstico preliminar si mejora la especificidad utilizando redes neuronales convolucionales, luego de los análisis realizados se puede asegurar que el promedio de incremento fue de por lo menos un 12,06636%.

# **IV. DISCUSIÓN**

A continuación, se detallan los resultados del proyecto de investigación, tanto del análisis y comparación de los indicadores establecidos (especificidad y sensibilidad) para el diagnóstico preliminar de la catarata senil. Respecto a la sensibilidad, se obtuvo un porcentaje de 85,4728% luego del uso del sistema de diagnóstico y antes del uso del sistema de diagnóstico preliminar se obtuvo el porcentaje de 75,3100%, por consiguiente, se pudo verificar que existe una mejora del 10,16278% con respecto del resultado pre-test.

Con respecto a la especificidad, se obtuvo un porcentaje de 88,3191% luego del uso del sistema de diagnóstico y antes del uso del sistema de diagnóstico preliminar se obtuvo el porcentaje de 76,2527%. Por consiguiente, se pudo verificar que existe una mejora del 12,06636% con respecto del resultado pre-test.

De los resultados obtenidos después de usar la aplicación móvil se puede evidenciar que existe una mejora en la sensibilidad y especificidad en contraste con lo expuesto en el artículo científico por el autor Carmen Lagos donde menciona que el uso de un sistema web LOCS basado en la clasificación y/o detección de opacidad del cristalino mediante la comparación de fotografías estandarizadas corresponde en un 83% en cuanto a sensibilidad y especificidad. En contraste con el resultado de este autor se infiere que existe una mejora respecto a la sensibilidad y especificidad obtenidos en la presente investigación. Es importante especificar que en el artículo mencionado se consideró a pacientes que presentan o no rasgos de la enfermedad.

Por otra parte, en el artículo científico de Abarca Daekef se diseñó un sistema web para la detección y clasificación de retinopatía diabética mediante el uso de técnicas de preprocesamiento de imágenes a través de redes neuronales obteniendo una mejora en cuanto a la sensibilidad y especificidad con porcentaje de 96.72% y 95.08% respectivamente. Esto afianza que el empleo de técnicas de procesamiento para la extracción de características y vinculación de patrones mejora la precisión diagnostica.

# **V. CONCLUSIÓN**

- 1. Con respecto a la hipótesis general se puede infiere que el desarrollo de un sistema de diagnóstico preliminar mejora significativamente la precisión diagnóstico. Asimismo, los análisis realizados se puede asegurar que el promedio de incremento fue de por lo menos un 10,31500 %.
- 2. Respecto a la primera hipótesis planteada sobre el indicador de sensibilidad, el resultado obtenido de manera cuantitativa mediante una serie de cálculos se obtuvo un porcentaje de 85,4728 % luego del uso del sistema de diagnóstico y antes del uso del sistema de diagnóstico preliminar se obtuvo el porcentaje de 75,3100%. Por consiguiente, el desarrollo de un sistema de diagnóstico preliminar mejora la sensibilidad utilizando redes neuronales convolucionales en un 10.16278%
- 3. Con respecto a la segunda hipótesis planteada sobre el indicador de especificidad, el resultado obtenido de la especificidad luego del uso del sistema de diagnóstico fue un porcentaje de 88,3191%, y antes del uso del sistema de diagnóstico preliminar se obtuvo el porcentaje de 76,2527%. Por consiguiente, el desarrollo de un sistema de diagnóstico preliminar mejora la especificidad utilizando redes neuronales convolucionales en un 12.06636%.
- 4. Para concluir, después de obtener los resultados mediante los indicadores establecidos se deduce que el sistema de diagnóstico preliminar basado en redes neuronales convolucionales podrá ser considerado un apoyo para que la actividad del médico sea más óptima.

## **VI. RECOMENDACIÓN**

### **Las recomendaciones son las siguientes:**

- 1. Ampliar el estudio de los resultados del uso del sistema de diagnóstico preliminar en las diferentes entidades médicas dispersas en el país, asimismo de los diferentes tipos de catarata.
- 2. Complementar nuestro desarrollo con la predicción, es decir en referencia a la data histórica registrada realizar un comparativo para que el sistema en un plazo posterior pueda obtener un resultado de predicción sobre el estado de la enfermedad.
- 3. Desarrollar nuevas funcionalidades de la aplicación móvil presentada en el presente trabajo de investigación en base a las necesidades del oftalmólogo o de la entidad, los cuales pueden ser: pantalla de logueo, asignación de privilegios de acceso según el rol del médico, reportes estadísticos por trimestre y modulo para el seguimiento y control de los pacientes.
- 4. Aplicar las redes neuronales convolucionales si queremos trabajar con inteligencia artificial para procesar imágenes digitales ya que brinda resultados factibles y precisos, podría aplicarse para otras enfermedades.
- 5. Al trabajar con redes neuronales convolucionales tenemos que tener gran consideración en la selección conjunto de imágenes digitales basado tanto en la estandarización, la calidad y cantidad según el tipo a evaluar, ya que influirá en los resultados finales.
- 6. Considerar nuestro proyecto de investigación como base de conocimientos para futuras investigaciones, ya que por un lado podemos relacionarlo con otros tipos de enfermedades o incluso en otros entornos como la educación, a nivel empresarial, entre otros.

## **REFERENCIAS**

- Abarca, D. (2018). Diseño de un modelo algorítmico basado en visión computacional para la detección y clasificación de retinopatía diabética en imágenes retinográficas digitales(Tesis de título).Recuperada de [http://tesis.pucp.edu.pe/repositorio/bitstream/handle/123456789/12171/abarca\\_daeket\\_](http://tesis.pucp.edu.pe/repositorio/bitstream/handle/123456789/12171/abarca_daeket_modelo_algoritmico_vision_computacional.pdf?sequence=1&isallowed=y) [modelo\\_algoritmico\\_vision\\_computacional.pdf?sequence=1&isallowed=y](http://tesis.pucp.edu.pe/repositorio/bitstream/handle/123456789/12171/abarca_daeket_modelo_algoritmico_vision_computacional.pdf?sequence=1&isallowed=y)
- Abdullah-Al Nahid, Mohamad, A. M., & Kong, Y. (2018). Histopathological breast cancer image classification by deep neural network techniques guided by local clustering. BioMed Research International.
- Abad, D. (2017). Catarata con la tecnica de blumenthal en el centro médico mariscal sucre, distrito metropolitano de quito en el año 2017. Recuperada de <http://www.dspace.cordillera.edu.ec/handle/123456789/3330>
- Abrahamsoon, P. et al. (2004). Mobile-D: An Agile Approach for Mobile Application Development. VTT Technical Research Centre of Finland, 30(1), 174-175.
- Acevedo, F y Ayala, B. (2015). Control de semáforos para emergencias del SGBVP usando redes neuronales (Tesis de Titulo). Recuperada de http://cybertesis. urp.edu.pe/bitstream/urp/1281/1/acevedo\_f-ayala\_ be.pdf.
- Aguaguiña, M. (2016). Factores de Riesgo de catarata en el adulto mayor, atendidos en el Hospital Alfredo Noboa Montenegro. Recuperado de <http://dspace.uniandes.edu.ec/bitstream/123456789/4016/1/PIUAMED005-2016.pdf>
- Al-Aidaros, A., Shamsudin, F. & Idris, K. (2013). Ethics and Ethical Theories from an Islamic Perspective. International Journal of Islamic Thought, 4, 2-13.
- Apolo, D. (2017). Factores de riesgo asociados al diagnóstico de catarata en adultos de 50 a 80 años, atendidos por el servicio de oftalmología del Hospital Isidro Ayora (Tesis de Titulo). Recuperada de [http://dspace.unl.edu.ec/jspui/bitstream/123456789/18113/1/TESIS%20CATARATA.p](http://dspace.unl.edu.ec/jspui/bitstream/123456789/18113/1/TESIS%20CATARATA.pdf) [df.](http://dspace.unl.edu.ec/jspui/bitstream/123456789/18113/1/TESIS%20CATARATA.pdf)
- Arévalo, J. y Mirón, J. (2017). Aplicaciones móviles en salud: potencial, normativa de seguridad y regulación. Revista Cubana de Información en Ciencias de la Salud, 28(3).
- Ayuque, K. (2016). Diseño de un sistema de clasificación de señales de tránsito vehicular utilizando redes neuronales convolucionales (Tesis de Título). Recuperada de <http://repositorio.usil.edu.pe/handle/USIL/2480>
- Baena, G. (2014). Metodología de la investigación. Mexico: Grupo Editorial Patria Diseño investigación.Bai, H., Ni, Y., Dong, X., Han, X., Wang, T., Song, B., & Ma, A. (2015). GW26-e0388 adult common diseases computer diagnostic system. Journal of the American College of Cardiology, 66(16)
- Basilio, O. (2016). Estudio de un sistema de visión para control de pesos y tamaño de racimos de uva de mesa (Tesis de Maestría). Recuperada de http://tesis.pucp.edu.pe/repositorio/handle/123456789/6985
- Blanco, P. et al. (2016). Metodología de desarrollo ágil para sistemas móviles Introducción al desarrollo con Android y el iPhone. Revista de la Universidad Politécnica de Madrid, 1-31.
- Buduma, N. (2017). Fundamentals of Deep Learning Designing Next-Generation Machine Intelligence Algorithms. EE.UU: O'Reilly Media.
- Calli, J. (2015). Reconocimiento facial basado en el algoritmo Eigenface (Tesis de Titulo). Recuperada de la contrada de la contrada de la contrada de la contrada de la contrada de la contrada de la contrada de la contrada de la contrada de la contrada de la contrada de la contrada de la contrada de la contrada d [http://repositorio.uancv.edu.pe/bitstream/handle/UANCV/342/45035756%20JAVIER%](http://repositorio.uancv.edu.pe/bitstream/handle/UANCV/342/45035756%20JAVIER%20CALLI%20OLVEA%20%20RECONOCIMIENTO%20FACIAL%20BASADO%20EN%20EL%20AGORITMO%20EIGENFACE.pdf?sequence=4&isAllowed=y) [20CALLI%20OLVEA%20%20RECONOCIMIENTO%20FACIAL%20BASADO%20](http://repositorio.uancv.edu.pe/bitstream/handle/UANCV/342/45035756%20JAVIER%20CALLI%20OLVEA%20%20RECONOCIMIENTO%20FACIAL%20BASADO%20EN%20EL%20AGORITMO%20EIGENFACE.pdf?sequence=4&isAllowed=y) [EN%20EL%20AGORITMO%20EIGENFACE.pdf?sequence=4&isAllowed=y](http://repositorio.uancv.edu.pe/bitstream/handle/UANCV/342/45035756%20JAVIER%20CALLI%20OLVEA%20%20RECONOCIMIENTO%20FACIAL%20BASADO%20EN%20EL%20AGORITMO%20EIGENFACE.pdf?sequence=4&isAllowed=y)
- Campos, B., Cerrate, A., Montojoy., E, et. Al (2014). Prevalencia y causas de ceguera en Perú: encuesta nacional. Rev Panam Salud Pública, 36 (5),283–9.
- Castillo, J. (2015). Sistema de visión artificial humanoide para reconocimiento de formas y patrones de objetos, aplicando redes neuronales y algoritmos de aprendizaje automático (Tesis de Titulo). Recuperada de http://cybertesis.urp.edu.pe/bitstream/urp/ 1138/1/ortiz\_j.pdf
- Cervantes, C. (2018) Mejoramiento del proceso de detección de defectos visuales en castañas, con fine de exportación (Tesis de Titulo). Recuperada de <http://repositorio.unsa.edu.pe/handle/UNSA/4718>
- Chire, J. (2016) Modelo hibrido para diagnóstico de cáncer pulmonar CASO: Células no pequeños (Tesis de Titulo). Recuperada de http://repositorio.unsa.edu.pe/handle/UNSA/3227
- Consejo de Transformación Educativa (2016,1de Setiembre). Educación mediada por Tecnología: alternativas digitales y virtuales. Revista de Transformación Educativa. Recuperado de [https://www.transformacioneducativa.com/attachments/article/149/RETE%20%20tem](https://www.transformacioneducativa.com/attachments/article/149/RETE%20%20tem%C3%A1tico%20Educaci%C3%B3n%20mediada%20por%20Tecnolog%C3%ADa.pdf)

[%C3%A1tico%20Educaci%C3%B3n%20mediada%20por%20Tecnolog%C3%ADa.pdf](https://www.transformacioneducativa.com/attachments/article/149/RETE%20%20tem%C3%A1tico%20Educaci%C3%B3n%20mediada%20por%20Tecnolog%C3%ADa.pdf)

- Coronado, R. (2018). Reconocimiento de patrones en imágenes no dermatostopicas para la detección de enfermedades malignas en la piel, utilizando redes neuronales convolutivas y autocodificadores (Tesis de Maestría). Recuperada de [http://repositorio.unsa.edu.pe/bitstream/handle/UNSA/6520/ISMcoperr.pdf?sequence=1](http://repositorio.unsa.edu.pe/bitstream/handle/UNSA/6520/ISMcoperr.pdf?sequence=1&isAllowed=y) [&isAllowed=y](http://repositorio.unsa.edu.pe/bitstream/handle/UNSA/6520/ISMcoperr.pdf?sequence=1&isAllowed=y)
- Diaz, M. (2017) Desarrollo de un modelo hibrido usando modelos de aprendizaje profundo para la recuperación de información multi-modal en texto e imágenes (Tesis de Maestría).Recuperada de la contrada de la contrada de la contrada de la contrada de la contrada de la contrada [http://repositorio.ucsp.edu.pe/bitstream/UCSP/15398/1/DIAZZEVALLOSMIL\\_DES.pd](http://repositorio.ucsp.edu.pe/bitstream/UCSP/15398/1/DIAZZEVALLOSMIL_DES.pdf) [f](http://repositorio.ucsp.edu.pe/bitstream/UCSP/15398/1/DIAZZEVALLOSMIL_DES.pdf)
- Domingues, V., Lawal A., Battestin, B., Rodriguez, F., Meira, P. & Ferreira, S. (Marzo/2016). Catarata senil: uma revisão de literatura. Revista de Medicina e Saúde de Brasília, 45(5), 135-144.
- Espejo, C. (2017) Sistema de reconocimiento de caracteres numéricos para actualización de base de datos (Tesis de Titulo). Recuperada de [https://repositorioacademico.upc.edu.pe/bitstream/handle/10757/622402/EspejoPC.pdfs](https://repositorioacademico.upc.edu.pe/bitstream/handle/10757/622402/EspejoPC.pdfsequence=5&isAllowed=y) [equence=5&isAllowed=y](https://repositorioacademico.upc.edu.pe/bitstream/handle/10757/622402/EspejoPC.pdfsequence=5&isAllowed=y)
- Fassio, A. y Pacual, L. (2016). *Apuntes para desarrollar una investigación en el campo de la administración y el análisis organizacional.* Buenos Aires, Argentina: Sociedad de Eco.
- Galvez, O. (2016). Aplicación móvil para el reconocimiento y descripción de iglesias católicas en Piura (Tesis de Titulo). Recuperada de

[http://repositorio.ucv.edu.pe/bitstream/handle/UCV/11922/galvez\\_or.pdf?sequence=isA](http://repositorio.ucv.edu.pe/bitstream/handle/UCV/11922/galvez_or.pdf?sequence=isAllowed=y) [llowed=y](http://repositorio.ucv.edu.pe/bitstream/handle/UCV/11922/galvez_or.pdf?sequence=isAllowed=y)

- Fassio, A. y Pacual, L. (2016). Apuntes para desarrollar una investigación en el campo de la administración y el análisis organizacional. Buenos Aires, Argentina: Sociedad de Eco.
- Gonzales, L., Miyatake, N. y Camarillo, R. Comaparación de Artquitecturas de Redes Convolucionales para la clasificaicón de imágenes de ojos. Revista multiciplinario de ciencias e Ingeniería 30 (1), 94-101.
- Hernandez, R., Fernandez, C. y Baptista, M. (2010). Metodología de Investigación. (5.a ed.). México: Cámara Nacional de la Industria Editorial Mexicana.
- Huanca, L. (2017). Desarrollo de aplicaciones móviles hibridas con IONIC. Bit@Bit, 2(4), 7-9.
- Instituto Nacional de Estadística e Informática. (2017). En el 90,6% de los hogares del país existe al menos un miembro que tiene teléfono celular. Recuperado de [http://m.inei.gob.pe/media/MenuRecursivo/noticias/nota-de-prensa-n2732017inei\\_2.pdf](http://m.inei.gob.pe/media/MenuRecursivo/noticias/nota-de-prensa-n2732017inei_2.pdf)
- Instituto Nacional de Estadística e Informática. (2018). Perú enfermedades no transmisibles y transmisibles 2017. Recuperado de [https://www.inei.gob.pe/media/MenuRecursivo/publicaciones\\_digitales/Est/Lib1526/lib](https://www.inei.gob.pe/media/MenuRecursivo/publicaciones_digitales/Est/Lib1526/libro.pdf) [ro.pdf](https://www.inei.gob.pe/media/MenuRecursivo/publicaciones_digitales/Est/Lib1526/libro.pdf)
- International Business Machines Corporation. (2012). Manual del usuario del sistema básico de IBM SPSS Statistics 21. Recuperado de [ftp://public.dhe.ibm.com/software/analytics/spss/documentation/statistics/21.0/es/client/](ftp://public.dhe.ibm.com/software/analytics/spss/documentation/statistics/21.0/es/client/Manuals/IBM_SPSSStatistics_Core_System_U sers_Guide.pdf) [Manuals/IBM\\_SPSSStatistics\\_Core\\_System\\_U sers\\_Guide.pdf](ftp://public.dhe.ibm.com/software/analytics/spss/documentation/statistics/21.0/es/client/Manuals/IBM_SPSSStatistics_Core_System_U sers_Guide.pdf)
- IONIC. (2017). Developer Survey: Insights, trends, and perspectives from the worldwide Ionic Community. Recuperado de https://ionicframework. com/survey/2017#
- Jusman, Y., Siew, CN, y Noor Azuan, AO (2014). Sistemas de cribado inteligentes para cáncer cervical. The Scientific World Journal
- Kamil, D.,Ever YPlanificación (2015) el uso de plaguicidas para plagas animales y animales basado en un sistema de clasificación inteligente con procesamiento de imágenes y redes neuronales Buenos Aires, Argentina: Sociedad de Eco.
- Kemper, G y Del Carpio, C. (2016). Un método automático de extracción de información de imágenes digitales basado en la detección de posicionamiento de marcas ópticas a partir de distancias euclidianas y redes neuronales. USMP – Campus. Recuperada de http://www.repositorioacademico.usmp.edu.pe /bitstream/usmp/2177/1/109- 121.pdf
- Kerckhoff, A. (2015). La enfermedad y la cura, medicina difente. Mexico: Fondo de Cultura Económica. Khlebnikov, S. (2018). Caracterización de textura en imágenes digitales de hojas de plantas mediante dimensión fractal multisecular (Tesis de maestría). Recuperada de<http://tesis.pucp.edu.pe/repositorio/handle/123456789/11892>
- Lago, C. (2014). Valoracion de los cambios en la calidad óptica ocular en pacientes con cataratas mediante la técnica doble paso (Tesis de Maestria). Recuperada de [https://upcommons.upc.edu/bitstream/handle/2099.1/15616/TFM.carmenmaria.lago.pdf](https://upcommons.upc.edu/bitstream/handle/2099.1/15616/TFM.carmenmaria.lago.pdf?sequence=1&isAllowed=y) [?sequence=1&isAllowed=y](https://upcommons.upc.edu/bitstream/handle/2099.1/15616/TFM.carmenmaria.lago.pdf?sequence=1&isAllowed=y)
- Llenera, J. (2018) Clasificación de modelos tridimensionales no rígidos mediante descriptores espectrales y redes neuronales convolucionales (Tesis de Titulo). Recuperado de http://repositorio. unsa.edu.pe/handle/UNSA/5911
- Lopez, R. (2015). Variación del Rendimiento visual en función de la borrosidad de la imagen: Análisis de la sensibilidad y de la Especificidad (Trabajo de Grado). Universitat Politécnica de Catalunya (España).
- Luna, J., Paris, S., Nakano, M. y Robles, M. (2016). Comparación de Arquitecturas de Redes Neuronales Convolucionales para la Clasificación de Imágenes de Ojos. Simposio Iberoamericano Multidisciplinario de Ciencias e Ingenierías. , 94-101. Recuperad de [https://www.researchgate.net/publication/309455781Comparacion\\_de\\_Arquitecturas\\_d](https://www.researchgate.net/publication/309455781Comparacion_de_Arquitecturas_de_Redes_Neuronales_Convolucionales_para_la_Clasificacion_de_Imagenes_de_Ojos/download) [e\\_Redes\\_Neuronales\\_Convolucionales\\_para\\_la\\_Clasificacion\\_de\\_Imagenes\\_de\\_Ojos/d](https://www.researchgate.net/publication/309455781Comparacion_de_Arquitecturas_de_Redes_Neuronales_Convolucionales_para_la_Clasificacion_de_Imagenes_de_Ojos/download) [ownload](https://www.researchgate.net/publication/309455781Comparacion_de_Arquitecturas_de_Redes_Neuronales_Convolucionales_para_la_Clasificacion_de_Imagenes_de_Ojos/download)
- Lupón. N, (Enero/2015). Variación del rendimiento visual en función de la borrosidad de la imagen: Análisis de la sensibilidad y la especificidad. Revista
- Malca S. (2015). Modelo algorítmico para la clasificación de una hoja de planta en base a sus características de forma y textura. (Tesis de Título). Recuperada de http://tesis.pucp.edu.pe/repositorio/bitstream/handle/123456789/6053/MALCA\_SUSA

NA\_MODELO\_ALGORITMICO\_CLASIFICACION.pdf?sequence=1&isAllowed=yd e óptica y óptica y Optometería, 39(4), 2-13.

- Martínez, M., y Suárez, A. (2014). Caracterización clinicoepidemiológica de los pacientes con catarata senil en el estado venezolano de Sucre. MEDISAN, 18(12), 1719-1724.
- Meng, L., Wang, P., Liu, Z., Qiu, R., Wang, L., y Xu, C. (2016). Evaluación de seguridad para el sistema de accionamiento de motor eléctrico basado en la red neuronal SOM. Problemas matemáticos en ingeniería.
- Meza, G. Reconocimiento de palabras en manuscritos históricos basado en aprendizaje Online (Tesis de doctor). Recuperada de [http://repositorio.concytec.gob.pe/bitstream/CONCYTEC/255/1/Tesis%2020Meza%20](http://repositorio.concytec.gob.pe/bitstream/CONCYTEC/255/1/Tesis%2020Meza%20Lov%C3%B3n%20Graciela%20Lecireth.pdf) [Lov%C3%B3n%20Graciela%20Lecireth.pdf](http://repositorio.concytec.gob.pe/bitstream/CONCYTEC/255/1/Tesis%2020Meza%20Lov%C3%B3n%20Graciela%20Lecireth.pdf)
- Mugarza, F. (2014). Informe 50 mejores apps de salud en español. Recuperado de [http://www.theappdate.es/static/media/uploads/2014/03/Informe-TAD-50-Mejores-](http://www.theappdate.es/static/media/uploads/2014/03/Informe-TAD-50-Mejores-%20Apps-de-Salud.pdf)[Apps-de-Salud.pdf](http://www.theappdate.es/static/media/uploads/2014/03/Informe-TAD-50-Mejores-%20Apps-de-Salud.pdf)
- Murillo, J. (2014). Nuevos paradigmas de la bioética. Producción. Rev. P+L, 9(2), 1-3.
- Observatorio Nacional de Telecomunicaciones y de la SI. (2016). Los ciudadanos ante la e-Sanidad: opiniones y expectativas de los ciudadanos sobre el uso y aplicación de las TIC en el ámbito Sanitario. Recuperado de [http://www.ontsi.red.es/ontsi/sites/ontsi/files/los\\_ciudadanos\\_ante\\_la\\_e-sanidad.pdf](http://www.ontsi.red.es/ontsi/sites/ontsi/files/los_ciudadanos_ante_la_e-sanidad.pdf)
- Organización Mundial de la Salud. (2017). Uso de tecnologías digitales apropiadas en la salud pública. Recuperado de Recuperado de de la pública. [http://apps.who.int/gb/ebwha/pdffiles/EB142/B142\\_20-sp.pdf](http://apps.who.int/gb/ebwha/pdffiles/EB142/B142_20-sp.pdf)
- Organización Mundial de la Salud. (4 de Setiembre de 2018). Ceguera y discapacidad visual. [Mensaje en un blog]. Recuperado de<https://www.who.int/topics/blindness/es/>
- Otzen, S. y Manterola, C. (2017). Técnicas de muestreo sobre una Población a Estudio.Int. J. Morphol., 35(1):227-232.
- Quiroga, A. (2015). Diseño e implementacióin de una aplicación móvil y web para el reconocimiento de imágenes de especies (Proyecto final de grado). Recuperado de [https://upcommons.upc.edu/bitstream/handle/2099.1/25378/Project%20Thesis.pdf?sequ](https://upcommons.upc.edu/bitstream/handle/2099.1/25378/Project%20Thesis.pdf?sequence=4&isAllowed=y) [ence=4&isAllowed=y](https://upcommons.upc.edu/bitstream/handle/2099.1/25378/Project%20Thesis.pdf?sequence=4&isAllowed=y)
- Quispe, D. y Quispe, J. (2013). Test Diagnostico. Revista de actualización Clinica. Med, 33, 1695-1699.
- Rajaraman, S. (2015), con el título "Redes neuronales Convolucionales pre entrenadas como extractores de características para mejorar la detección del parásito de la malaria en imágenes delgadas de sangre", Revista internacional de redes de sensores distribuidos, 60, 43-57
- Raith, S., Vogel, EP, Anees, N., Keul, C., Güth, J., Edelhoff, D., y Fischer, H. (2017). Las redes neuronales artificiales son una poderosa herramienta numérica para clasificar características específicas de un diente según los datos de escaneo 3D. Computadoras en biología y medicina, 80, 65-76.
- Renard Xaviero, AP, Syed, AI, y Rodriguez-Villegas, E. (2016). Un algoritmo basado en la tos para el diagnóstico automático de la tos ferina. PLoS One.
- Rivera, D. (2011). Recolección, organización y representación de datos estadísticos contextualizados en un proyecto transversal (Tesis de maestría). Recuperado de <http://bdigital.unal.edu.co/4929/1/dianapatriciariveracamacho.2011.pdf>
- Rodriguez, L. et al. (2014). Implementación de un sistema de telediagnóstico de tuberculosis y determinación de multidrogorresistencia basada en el método MODS en Trujillo, Perú. Rev Perú Med Exp.
- Rojas, O. y Lara, L. (2014). ¿Ética, bioética o ética médica?. Revista chilena de enfermedades respiratorias, 30(2), 91-94.
- Royo, M. et al. (2009). Método epidemiológico. Madrid: ENS-Instituto de Salud Carlos II.
- Ruelas, J. (2017). Control neuronal aplicado al reconocimiento de patrones biométricos (Tesis de Maestría). Recuperada de [http://repositorio.unsa.edu.pe/bitstream/handle/UNAS/4341/IEMruchj.pdf?sequence=1](http://repositorio.unsa.edu.pe/bitstream/handle/UNAS/4341/IEMruchj.pdf?sequence=1&isAllowed=y) [&isAllowed=y](http://repositorio.unsa.edu.pe/bitstream/handle/UNAS/4341/IEMruchj.pdf?sequence=1&isAllowed=y)
- Ruiz, E., Proaño, A., Ponce, O. y Curioso, W. (2015). Tecnologías móviles para la salud pública en el Perú: lecciones aprendidas. Revista Peruana de Medicina Experimental y Salud Publica, 32(2), 264-272.Salinas, A. (2004). Métodos de Muestreo. Ciencia UANL, 7 (1), 121-123.
- San Mauro, I., Gonzáles, F. y Collado, L. (2014). Aplicaciones móviles en nutrición, dietética y hábitos saludables: análisis y consecuencia de una tendencia a la alza. Nutrición Hospitalaria, 30(1), 15-24.
- Sanchez, J. (2017). Aplicación móvil para georreferenciación y búsqueda de farmacias utilizando tecnología multiplataforma (Tesis de Pregrado). Recuperado de [http://dspace.unl.edu.ec/jspui/bitstream/123456789/19376/3/S%C3%A1nchez%20Cuen](http://dspace.unl.edu.ec/jspui/bitstream/123456789/19376/3/S%C3%A1nchez%20Cuenca%2C%20Johanna%20Cecibel.pdf) [ca%2C%20Johanna%20Cecibel.pdf](http://dspace.unl.edu.ec/jspui/bitstream/123456789/19376/3/S%C3%A1nchez%20Cuenca%2C%20Johanna%20Cecibel.pdf)
- Valadez, F. y Valdez, A. (2015). Un problema Emergente, Metodología para el abordaje.México: Editorial Universitaria.
- Viera, G. (2017). Procesamiento de imágenes usando OPENCV aplicado en RASBERRY PI para la clasificación del cacao (Tesis de Titulo). Recuperada de [https://pirhua.udep.edu.pe/bitstream/handle/11042/2916/IME\\_218](https://pirhua.udep.edu.pe/bitstream/handle/11042/2916/IME_218)
- Virmani, J., Kumar, V., Kalra, N., y Khandelwal, N. (2014). Sistema de CAD basado en redes neuronales para lesiones focales del hígado en modo B de ultrasonido. Diario de imágenes digitales.
- Yang, H., Huang, M., y Yang, S. (2015). Integración de redes neuronales autoasociativas con tablas de control de hotelling T2 para la detección de fallas en aerogeneradores. Energías, 8 (10).
- YAVUZ, BCARKLI, YILDIZ, TKARAGUL, YURTAY, N., y PAMUK, Z.(2014). Comparación de K vecinos más cercanos y clasificadores de árbol de regresión utilizados con algoritmo de selección clonal para diagnosticar enfermedades hematológicas. AJIT-e, 5 (16), 7-20.
- Yun, S., Xianfeng, W., Shanwen, Z., y Chuanlei, Z. (2015). Reconocimiento de enfermedades de cultivos basado en PNN con características de imagen de hoja y datos meteorológicos. Revista Internacional de Ingeniería Agrícola y Biológica, 8 (4), 60- 68.
- Zambrano García, W. (2017). Estudio Comparativo de metodologías de desarrollo ágil en base al desarrollo de una aplicación móvil (tesis de título de ingeniero Informativo). Recuperada de <http://www.dspace.uce.edu.ec/bitstream/25000/9445/1/T-UCE-0011> 305.pdf
- Zakzuk, J., Carrasquilla, M., Gómez, V, Robledo, J., Guzmán, N y Hernández, José. (Julio/2017). Precisión diagnóstica de tres pruebas moleculares. Revista de Biomédica, 37(5), 397- 407.
- Zarate, E. (2001). Descentralización de los Servicios de Salud. Revistas de la Universidad Nacional Mayor de San Marcos, 9(18).
- Zenovich, AV, Glazunov, VA, Oparin, AS E., y Primachénko, FG (2016). Sistema inteligente para el diagnóstico de las glándulas mamarias. Vestnik Volgogradskogo Gosudarstvennogo Universiteta.Seriia?
- Zhang, Q., Qin, A., Shu, L., Sun, G., y Shao, L. (2015). Sistema inteligente de diagnóstico de fallas basado en sensores de vibración para grandes unidades de máquinas en industrias petroquímicas. Revista internacional de redes de sensores distribuidos.
- Zhou, T., Han, G., Li, BN, Lin, Z., Ciaccio, EJ, Green, PH, y Qin, J. (2017). Análisis cuantitativo de pacientes con enfermedad celíaca mediante video cápsula endoscópica: un método de aprendizaje profundo. Computadoras en biología y medicina, 85, 1-6

## **ANEXO**

## **Anexo 01: Matriz de consistencia**

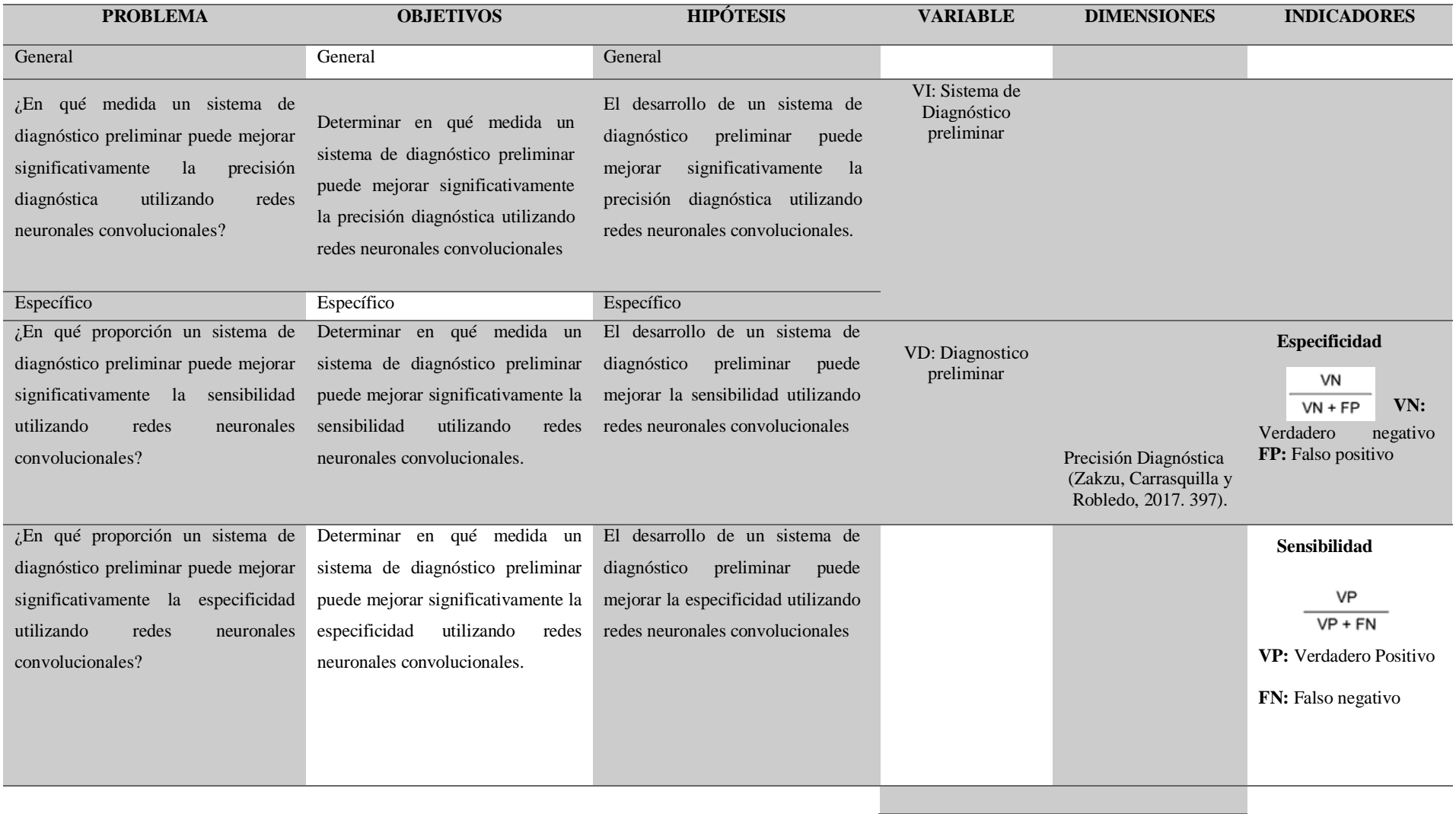

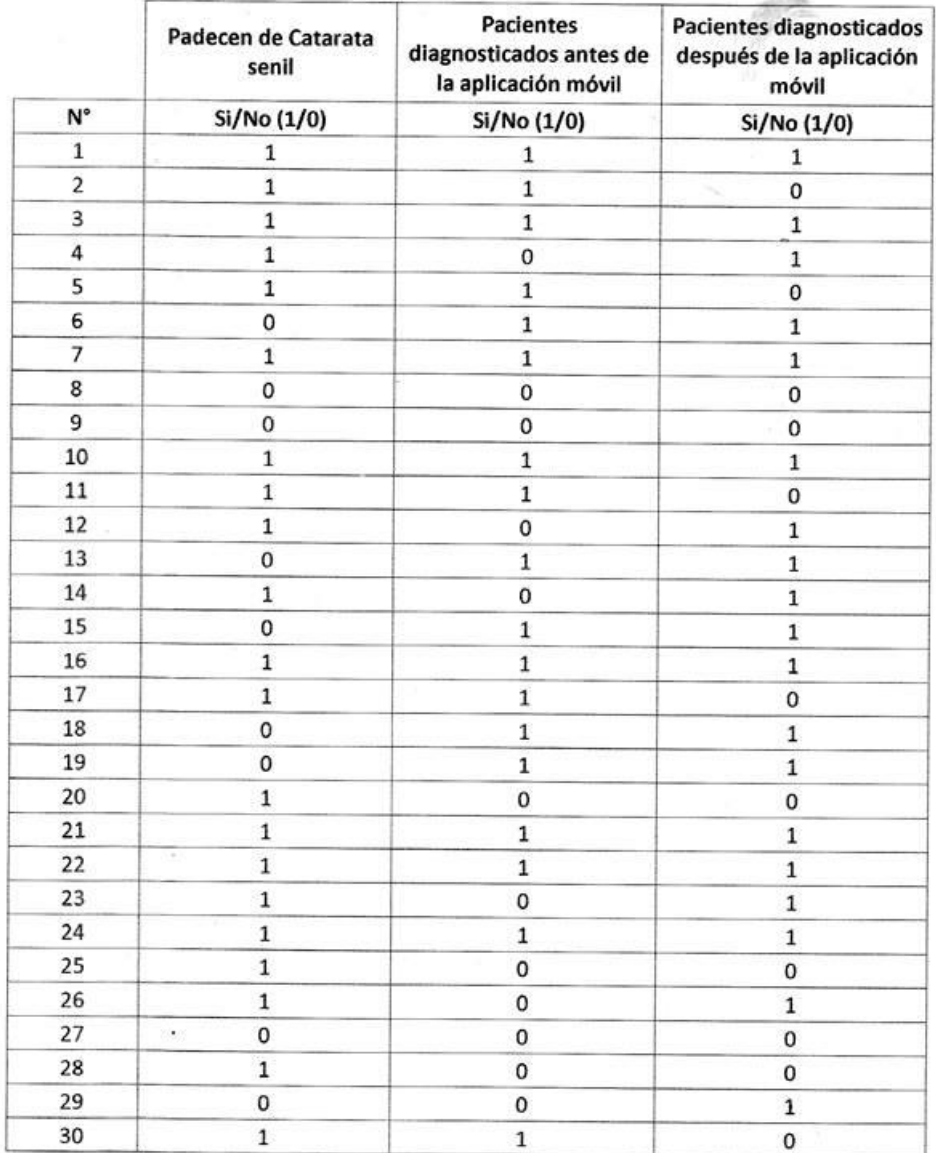

## **Anexo 02: Firma del médico por los datos brindados**

THE MARGAEL STRUMPS

### **Anexo 03: Firma del médico al probar la aplicación**

### DOCUMENTO DE APROBACIÓN

Bajo este documento el Médico hará uso de todas las funcionalidades de nuestra aplicación "Sistema de diagnóstico preliminar para la clasificación de catarata senil utilizando redes neuronales convolucionales", donde nos indicará algunos puntos desde su perspectiva y a su vez verificar si la aplicación funciona de manera correcta, aceptando las diversas recomendaciones que nos indica, ya que se busca que nuestro aplicativo pueda ser parte de un gran aporte para poder facilitar las actividades, y considerándolo como un aporte en la medicina.

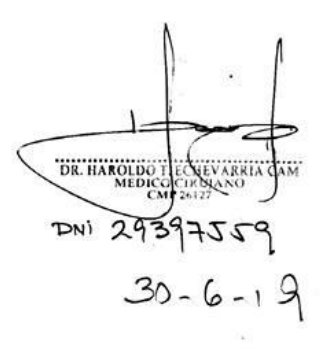

## **Anexo 04: Requerimientos funcionales**

## **Tabla 19:** *Requerimiento Funcional*

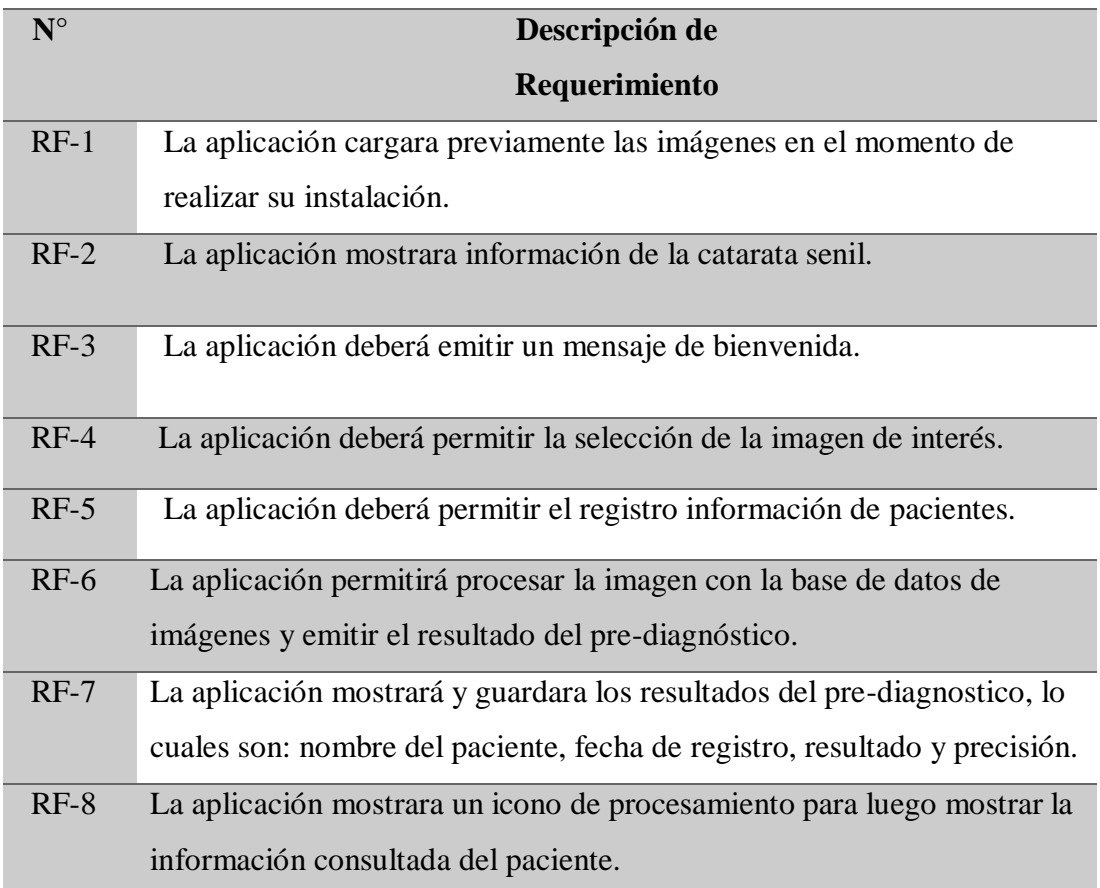

## **Anexo 05: Requerimientos no funcionales**

**Tabla 20.** *Requerimiento no funcional*

| $N^{\circ}$ | Descripción de Requerimiento                                             |
|-------------|--------------------------------------------------------------------------|
| $RF-1$      | El tiempo de respuesta ante cualquier solicitud por parte del usuario no |
|             | debe tardar más de 30 segundos.                                          |
| $RF-2$      | Permitir el acceso a las imágenes ubicadas en el dispositivo móvil.      |
| $RF-3$      | Mantener una rapidez en la identificación de la enfermedad de            |
|             | máximo 1 minuto y 30 segundos.                                           |
| $RF-4$      | La interacción de la aplicación debe ser ágil y de fácil entendimiento.  |
| $RF-5$      | La aplicación debe estar disponible en los Sistemas Operativos           |
|             | Android.                                                                 |
| $RF-6$      | La aplicación necesita un mínimo de 500MB de almacenamiento              |
|             | disponible para ser instalada y pueda funcionar.                         |

## **Anexo 05: Recursos de Hardware**

Se presenta las características mínimas que debe poseer el hardware empleado parta el desarrollo del presente trabajo de investigación:

| Equipo            | Características         |
|-------------------|-------------------------|
| Dispositivo móvil | -Memoria RAM 2GB        |
| (celular)         | -Capacidad 8 GB         |
|                   | -Android 7.0            |
| Laptop HP Core i5 | -Windows 10             |
|                   | -Intel Core i5          |
|                   | -Memoria RAM 16GB       |
|                   | -Intel HD graphics 2000 |

**Tabla 21.** *Recursos de hardware*

#### **Anexo 06: Documentación de Frontend**

### a) APP.COMPONENT.TS:

Contiene todos los componentes necesarios para que la pantalla principal de la app funcione. Incluye código que despliega el menú lateral y los componentes internos respectivos.

```
import { Component } from '@angular/core';
import { Platform, MenuController } from 'ionic-
angular';
import { StatusBar, Splashscreen } from 'ionic-
native';
import { HomePage } from '../pages/home/home';
import { slidesPage } from '../pages/slides/slides';
import { creditosPage } from
'../pages/creditos/creditos';
import { diagnosticosPage } from
'../pages/diagnosticos/diagnosticos';
import { fotografiasPage } from
'../pages/fotografias/fotografias';
import { SQLite } from '@ionic-native/sqlite';
import { dbService } from '../providers/database-
service';
@Component({
  templateUrl: 'app.html'
})
export class MyApp {
  rootPage = slidesPage;
```

```
pages: Array<{title: string, component: any, icon:
string, badge: string}> = [];
  constructor(
     platform: Platform, 
     public menuCtrl: MenuController,
     public sqlite: SQLite,
     public dbservice: dbService,
) {
     this.pages = [
      {title: 'Inicio', component: HomePage,icon:
'home', badge: 'Nuevo'},
      {title: 'Historial', component:
diagnosticosPage,icon: 'medkit', badge: ''},
      {title: 'Mis Fotografias', component:
fotografiasPage,icon: 'image', badge: ''},
      {title: 'Creditos', component:
creditosPage,icon: 'medal', badge: ''},
     ];
    platform.ready().then(() => {
      // Okay, so the platform is ready and our 
plugins are available.
      // Here you can do any higher level native 
things you might need.
      StatusBar.styleDefault();
      Splashscreen.hide();
      this.createDatabase();
```
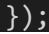

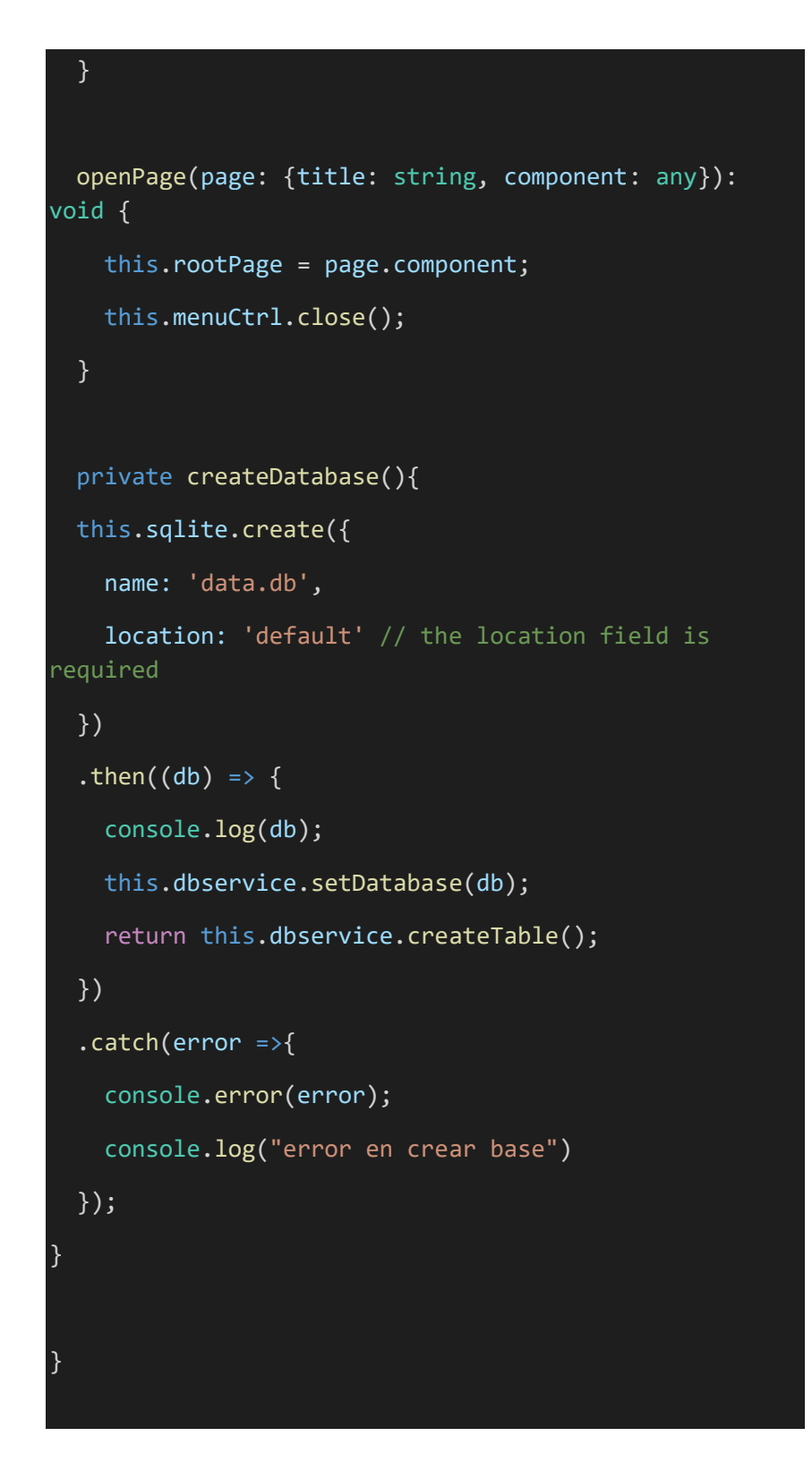

b) APP.MODULE.TS

Contienen todos los componentes necesarios principales para que toda la app funcione. Se instancian desde las páginas, servicios, componentes de apoyo y se indica que componentes se desplegaran apenas se abra la aplicación.

import { NgModule, ErrorHandler } from '@angular/core';

import { IonicApp, IonicModule, IonicErrorHandler } from 'ionicangular';

import { MyApp } from './app.component';

import { HomePage } from '../pages/home/home';

import { slidesPage } from '../pages/slides/slides';

import { acercaPage } from '../pages/acerca/acerca';

import { creditosPage } from '../pages/creditos/creditos';

import { diagnosticosPage } from '../pages/diagnosticos/diagnosticos';

import { fotografiasPage } from '../pages/fotografias/fotografias';

import { ojosPage } from '../pages/ojos/ojos';

import { preguntasPage } from '../pages/preguntas/preguntas';

import { recomendacionesPage } from '../pages/recomendaciones/recomendaciones';

//Ionic camara providers

import { CameraProvider } from '../providers/util/camera.provider';

import { Camera } from '@ionic-native/camera';

//Ionic service provider

//import { Http } from '@angular/http';

import { micoskinService } from '../providers/micoskin-service';

//SQLITE

import { SQLite } from '@ionic-native/sqlite';

import { dbService } from '../providers/database-service';

@NgModule({

declarations: [

MyApp,

HomePage,

slidesPage,

creditosPage,

fotografiasPage,

diagnosticosPage,

### ],

imports: [

// Http,

IonicModule.forRoot(MyApp)

## ],

bootstrap: [IonicApp],

entryComponents: [

MyApp,

HomePage,

slidesPage,

acercaPage,

creditosPage,

fotografiasPage,

diagnosticosPage,

### ],

providers: [

micoskinService,

CameraProvider,Camera,

 SQLite,dbService, {provide: ErrorHandler, useClass: IonicErrorHandler}] }) export class AppModule {}

c) APP.HTML

Contiene código del menú lateral, desde el icono de usuario hasta los botones laterales.

```
<ion-menu [content]="content" id="menu-material">
   <ion-content>
   <div class="menu-header">
    <!--material-design-background-->
    <img class="user-avatar round" [src]="chosenPicture || 
placeholder" onerror="this.src='assets/img/doctor.png'"
    <div>
     <p class="name">Especialistas</p>
     <p class="e-mail">Al cuidado de tus ojos</p>
    \langlediv>\overline{\langle} /div>
   <ion-list no-lines>
    <button ion-item *ngFor="let p of pages"
(click)="openPage(p)">
    <ion-icon [name]="p.icon" item-left></ion-icon>
    {{p.title}}
   </button>
   </ion-list>
   </ion-content>
  </ion-menu>
<ion-nav #content [root]="rootPage"></ion-nav>
```
## d) HOME.HTML

Contienen código de la portada principal, asi como de varias otras interfaces necesarias para la secuencia lógica del flujo de ejecución inicial.

```
<ion-header >
  <ion-navbar color="primary" >
 \langleion-title ><ion-icon name="menu" menuToggle></ion-icon>
   Focus Catarat
   </ion-title>
  </ion-navbar>
</ion-header>
<ion-content class="backgroundImgA">
<ion-grid>
 <ion-row>
   <ion-col >
<div [ngSwitch]="type">
   <div *ngSwitchCase = "'principal'">
       <img src='assets/img/PORTADA.jpg'/>
      <div class="textp">
        <p style='text-align: center;'>Así se ve un ojo con 
cataratas.</p>
        <br/><sub>br></sub><p style='text-align: center;'><b>Para empezar solo 
seleccione el ícono y empecemos</b></p>
        <br/><sub>2</sub>\langlediv><br/><sub>br</sub><div class="icons">
```

```
<ion-icon (click)="changePicture()" name="camera"
style="font-size: 5.2em;" ></ion-icon>
       \langlediv>\langlediv\rangle<div *ngSwitchCase = "'load'">
       <br/><sub>br</sub><div class="textp">
        <p>La imagen fue capturada exitosamente.</p>
       \langlediv><br/><sub>br</sub><img [src]="chosenPicture || placeholder"
onerror="this.src='assets/img/card-sf.png'" />
       <div class="bottomright">
        <button (click)="getAccuracy()" color="verde" ion-
button>Siguiente <ion-icon name="arrow-forward"></ion-icon>
        </button>
       \langlediv>\langlediv\rangle<div *ngSwitchCase = "'search'">
       <br/><sub>br</sub><div class="textp">
        <p>Se esta analizando la imagen...</p>
        <p>Comparando con casos similares</p>
       \langlediv><br/><sub>br</sub><!--<img [src]="panneaux[0].img" />-->
       <img src={{micoskinPicture}} />
```
<!--<p>{{micoskinPicture}}</p>

<img src='assets/img/ojos/tinea\_negra.jpg'/>-->

<div class="bottomright">

<button (click)="changeDiagnostico()" color="verde" ion-button>Ver resultados<ion-icon name="arrowforward"></ion-icon>

</button>

 $\langle$ div $>$ 

 $\langle$ div $>$ 

```
<div *ngSwitchCase = "'diagnostico'">
```
 $<sub>br></sub>$ 

```
<ion-card>
```
 $<sub>2</sub>$ 

<ion-card-header>

<h1 style="text-align:center ">PRE-DIAGNOSTICO</h1>

<img [src]="chosenPicture || placeholder" onerror="this.src='assets/img/card-sf.png'" width="100" height="180"/>

</ion-card-header>

<ion-card-content>

 $\langle$ ion-list  $>$ 

<ion-item>

<ion-label>RESULTADOS: {{chosenPicture2[0]['category']}} </ion-label>

</ion-item>

<ion-item>

<ion-label>GRADO DE SENSIBILIDAD: {{chosenPicture2[0]['percent']\*0.93}}%</ion-label>

```
 </ion-item>
```

```
 <ion-item>
```
<ion-label>FECHA: {{myActualDate}}</ion-label>

</ion-item>

</ion-list>

</ion-card-content>

 <button (click)="changePrincipal()" color="verde" ion-button full>ACEPTAR</button>

</ion-card>

 $\langle$ div $>$ 

<div \*ngSwitchCase = "'nada'">

 $<sub>br</sub>$ 

<h1 style="text-align:center ">RESULTADOS</h1>

<div class="textp">

 <p style='text-align: justify;'>No se ha detectado alguna anomalía.</p>

 <p style='text-align: justify;'>Si tiene dudas recomendamos consultar con un doctor.</p>

 $\langle$ div $>$ 

 $chr$ 

 <img [src]="chosenPicture || placeholder" onerror="this.src='assets/img/card-sf.png'" />

 <button (click)="changePrincipal()" color="verde" ionbutton full>ACEPTAR</button>

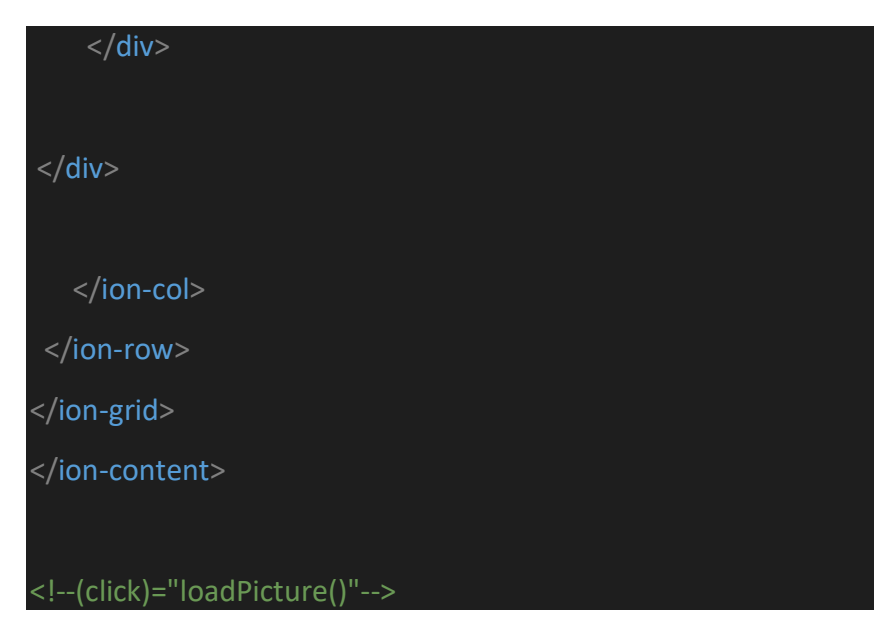

e) HOME.CSS

Contiene código sobre el estilo de algunas etiquetas de home.html.

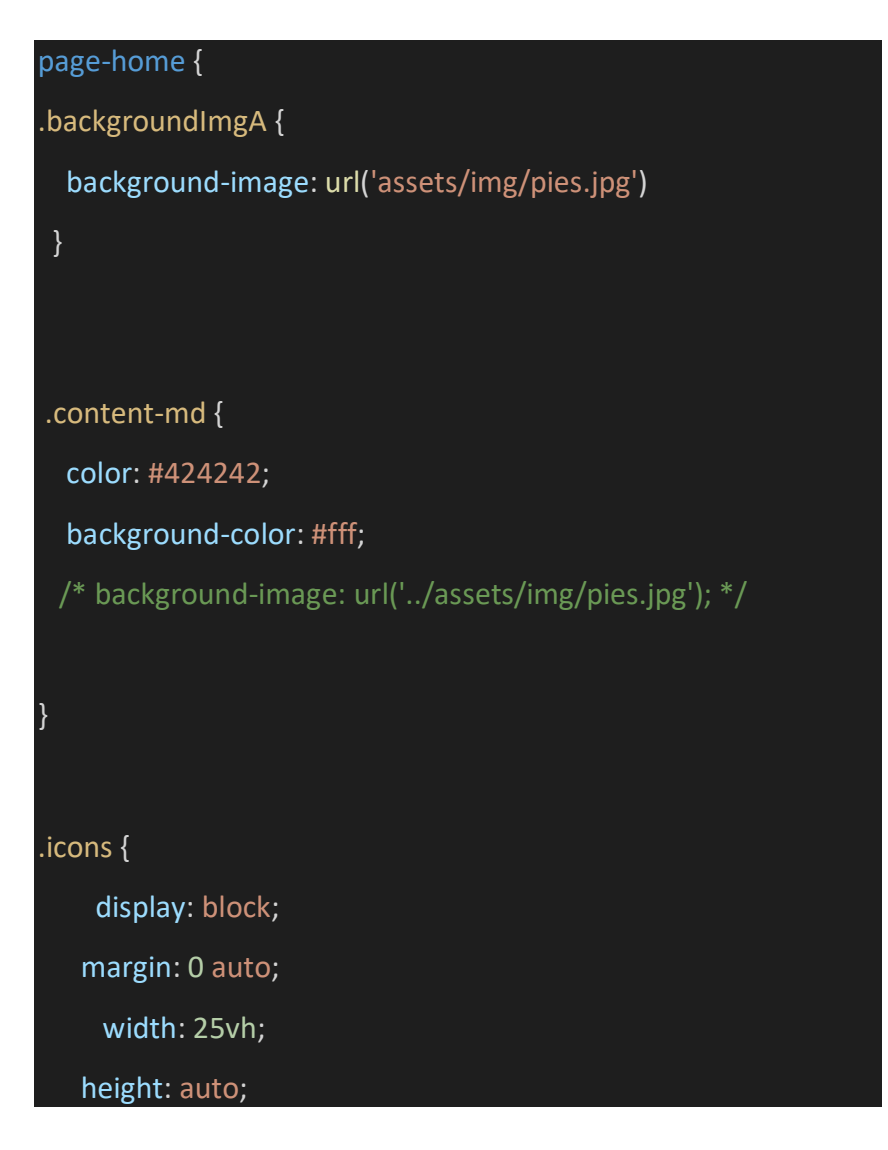

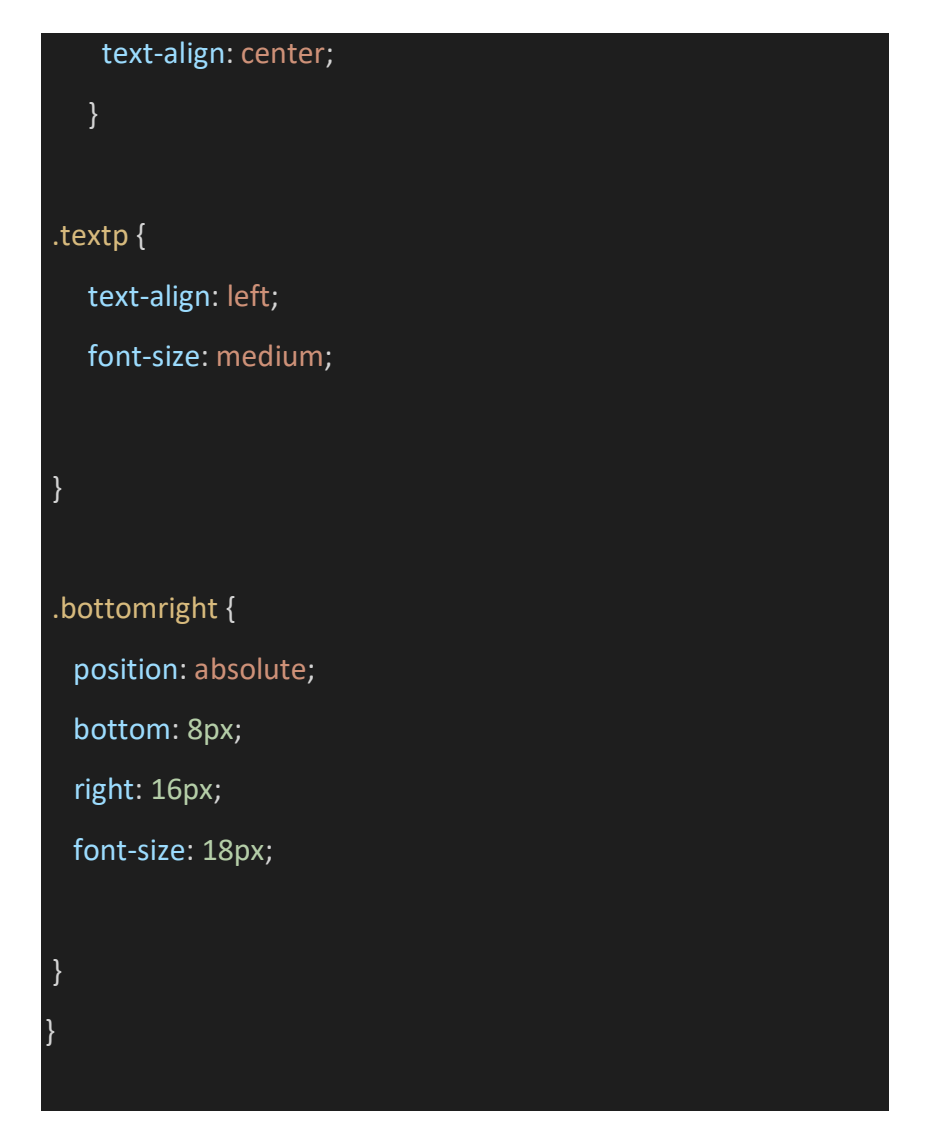

## f) HOME.TS

Contiene la lógica de este módulo. Acá se instancian los componentes necesarios para que este modulo funcione correctamente como la cámara y los servicios que intervendrán, como cataratasService y dbService. Es necesario que la clase HomePage este importada en el componente principal para que se despliegue esta página y también se definen alunas funciones que solo pueden ser instanciadas en este componente.

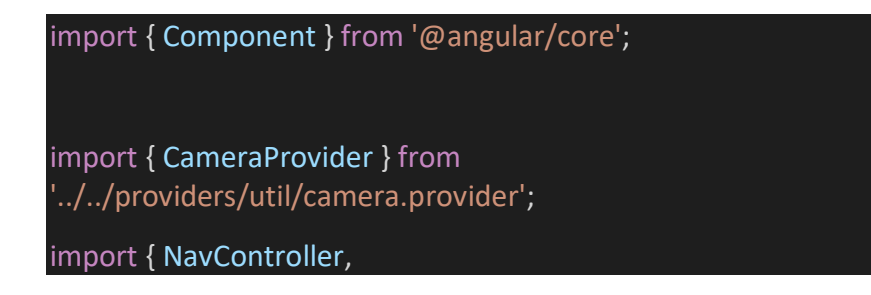
### Platform,

ActionSheetController,

LoadingController} from 'ionic-angular';

import { micoskinService } from '../../providers/micoskinservice';

import { dbService } from '../../providers/database-service';

@Component({

selector: 'page-home',

templateUrl: 'home.html'

})

export class HomePage {

//panneaux: Array<{img: string}>;

//tasks: any[] =  $[]$ ;

chosenPicture: string;

 chosenPicture2: Array<{category:string, percent:any}> = []; public micoskinPicture: string;

myActualDate: string;

type: string;

constructor(public navCtrl: NavController,

 public actionsheetCtrl: ActionSheetController, public cameraProvider: CameraProvider, public micoskin: micoskinService, public dbservice: dbService,

```
 public platform: Platform,
  public loadingCtrl: LoadingController) {
  this.type = "principal"
//this.panneaux = [];
 }
 changeSearch(){
 this.type = "search"
 }
 changeDiagnostico() {
 this.type = "diagnostico"
 }
 changePrincipal() {
 this.type= "principal"
 }
 changePicture() {
  const actionsheet = this.actionsheetCtrl.create({
  title: 'Subir imagen',
  buttons: [
   {
    text: 'Camara',
    icon: !this.platform.is('ios') ? 'camera' : null,
    handler: () \Rightarrow \{
```

```
// this.type = "search";
    this.takePicture();
    }
   },
   {
    text: !this.platform.is('ios') ? 'Galeria' : 'camera roll',
    icon: !this.platform.is('ios') ? 'image' : null,
    handler: () \Rightarrow \{this.getPicture();
   },
   {
    text: 'Cerrar',
    icon: !this.platform.is('ios') ? 'close' : null,
    role: 'destructive',
    handler: () \Rightarrow \{console.log('the user has cancelled the interaction.');
    }
   }
  ]
 });
  return actionsheet.present();
 takePicture() {
 const loading = this.loadingCtrl.create();
 loading.present();
```
}

```
 return
this.cameraProvider.getPictureFromCamera().then(picture => {
    if (picture) {
      this.type = "load";
      this.chosenPicture = picture;
     //this.imageData.image64 = picture;
    }
    loading.dismiss();
   }, error => {
    alert(error);
   });
  }
  getPicture() {
   const loading = this.loadingCtrl.create();
   loading.present();
   return
this.cameraProvider.getPictureFromPhotoLibrary().then(picture
\Rightarrow {
    if (picture) {
      this.type = "load";
      this.chosenPicture = picture;
     //this.imageData.image64 = picture;
    }
    loading.dismiss();
  }, error => {
    alert(error);
   });
```

```
 }
 loadStats(jsonData) {
  var data = jsonData;
 if (data['success"] == true) {
  for (var category in data['confidence']) {
   var percent = 
Math.round(parseFloat(data["confidence"][category]) * 100);
   console.log(category)
   console.log(percent)
this.chosenPicture2.push({category:category,percent:percent})
   }
  }
  }
  getAccuracy() {
  const loading = this.loadingCtrl.create();
   loading.present();
   //return this.micoskin.Classify(this.imageData).then(data => {
   return this.micoskin.Classify(this.chosenPicture).then(data =>
   if (data) \overline{\{}this.chosenPicture2 = [];
   //this.chosenPicture = picture;
   this.loadStats(data)
   console.log(this.chosenPicture2[0])
```
{

```
this.myActualDate = new Date(new Date().getTime()- new
Date().getTimezoneOffset()*60*1000
).toISOString().toString().substring(0, 10);
   console.log(this.myActualDate)
   if (this.chosenPicture2[0]['percent']>=85){
     if(this.chosenPicture2[0]['category']=='catarata cortical'){
     this.micoskinPicture='assets/img/ojos/catarata_cortical.jp
g'
     this.createTask()
     this.type="search"
     }else{
     if(this.chosenPicture2[0]['category']=='catarata nuclear'){
this.micoskinPicture='assets/img/ojos/catarata_nuclear.jpg'
      this.createTask()
      this.type="search"
     }else{
     this.type="nada"
     }
     }
   }else{
     this.type="nada"
   }
   }
   loading.dismiss();
  \}, error => {
```
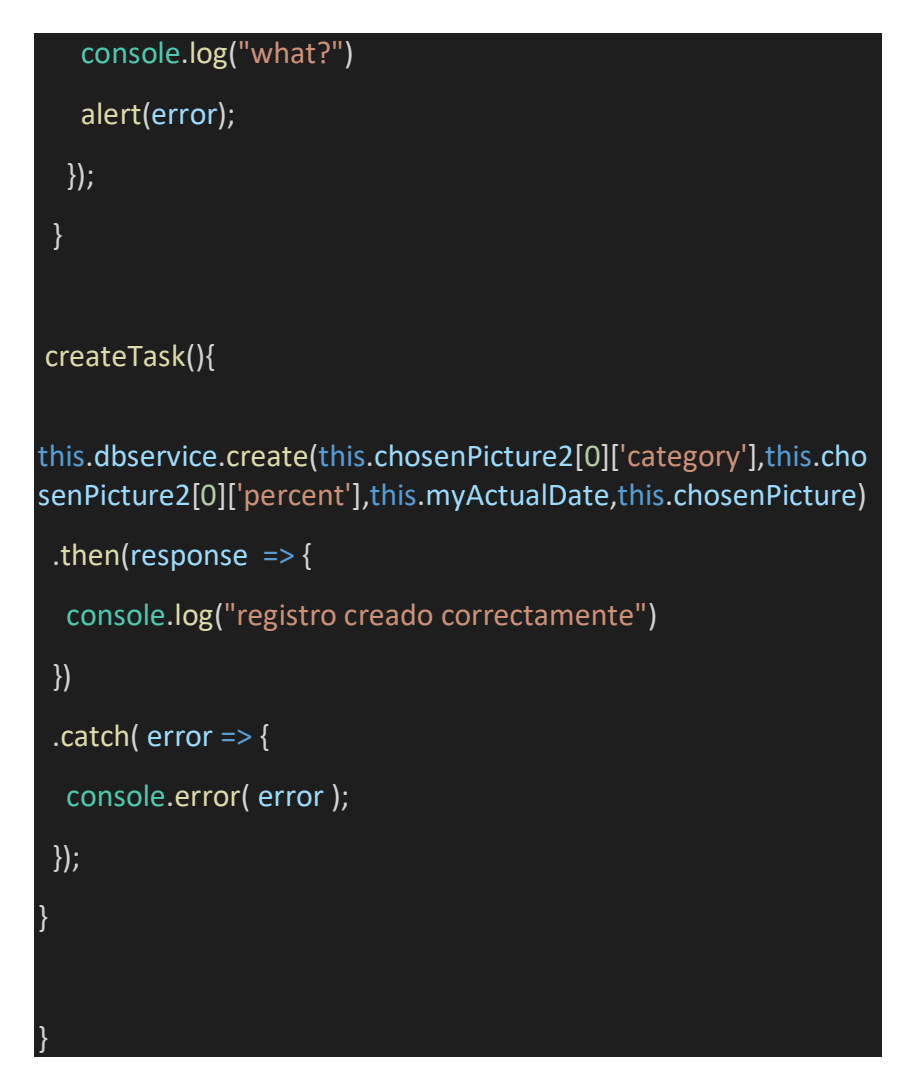

## g) DIAGNÓSTICO.HTML

Esta interfaz contiene todos los registros de diagnósticos hechos correctamente. Estos son almacenados en una base de datos interna y se van listando de acuerdo al tamaño de la base. También permite la eliminación.

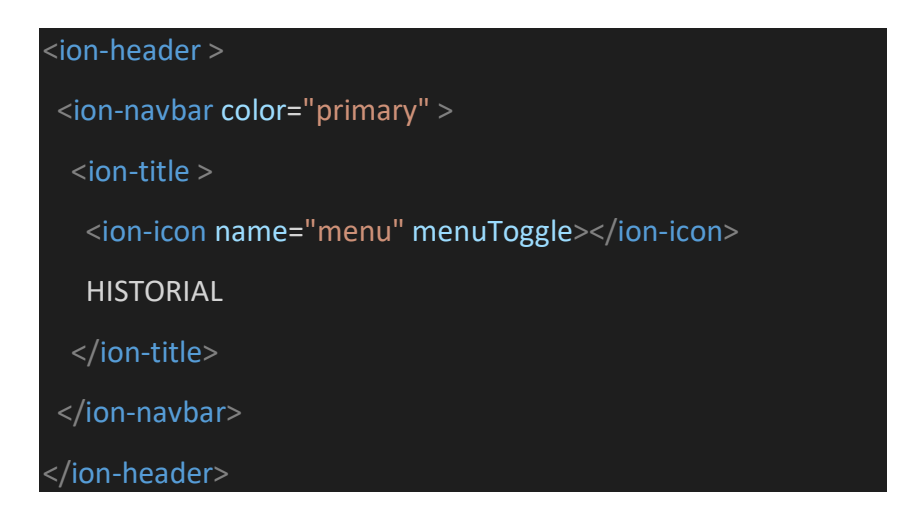

#### <ion-content>

<ion-searchbar></ion-searchbar>

<ion-list>

<ion-item \*ngIf="tasks.length == 0">

Aun no tienes historiales

<ion-list>

#### </ion-list>

</ion-item>

<ion-item-sliding \*ngFor= "let task of tasks; let i= index">

<ion-item>

<ion-thumbnail item-start>

<img src={{task.imagen}}>

</ion-thumbnail>

<h2>{{ task.category }}</h2>

```
<p>{{ task.percent}}%</p>
```
<ion-note item-end>{{ task.fecha}}</ion-note>

</ion-item>

<ion-item-options side="right">

<button ion-button color="danger" (click)="deleteTask(task,  $i$ )">

<ion-icon name="trash"></ion-icon>

Borrar

</button>

</ion-item-options>

</ion-item-sliding>

</ion-list>

</ion-content>

### h) DIASGNÓSTICO.TS

Contiene la lógica y las principales funciones que permiten hacer un llamado a todas las instancias de una base de datos.

```
import { Component } from '@angular/core';
import { NavController, NavParams } from 'ionic-angular';
import { dbService } from '../../providers/database-service';
@Component({
  selector: 'page-diagnosticos',
  templateUrl: 'diagnosticos.html'
})
export class diagnosticosPage {
tasks: any[] = [];
constructor(public navCtrl: NavController, 
     public dbservice: dbService,
   public navParams: NavParams) {}
ionViewDidLoad(){
  this.getAllTasks();
}
getAllTasks(){
  this.dbservice.getAll()
 .then(tasks => {
   this.tasks = tasks;
  })
 .catch( error = > {
  console.error( error );
```
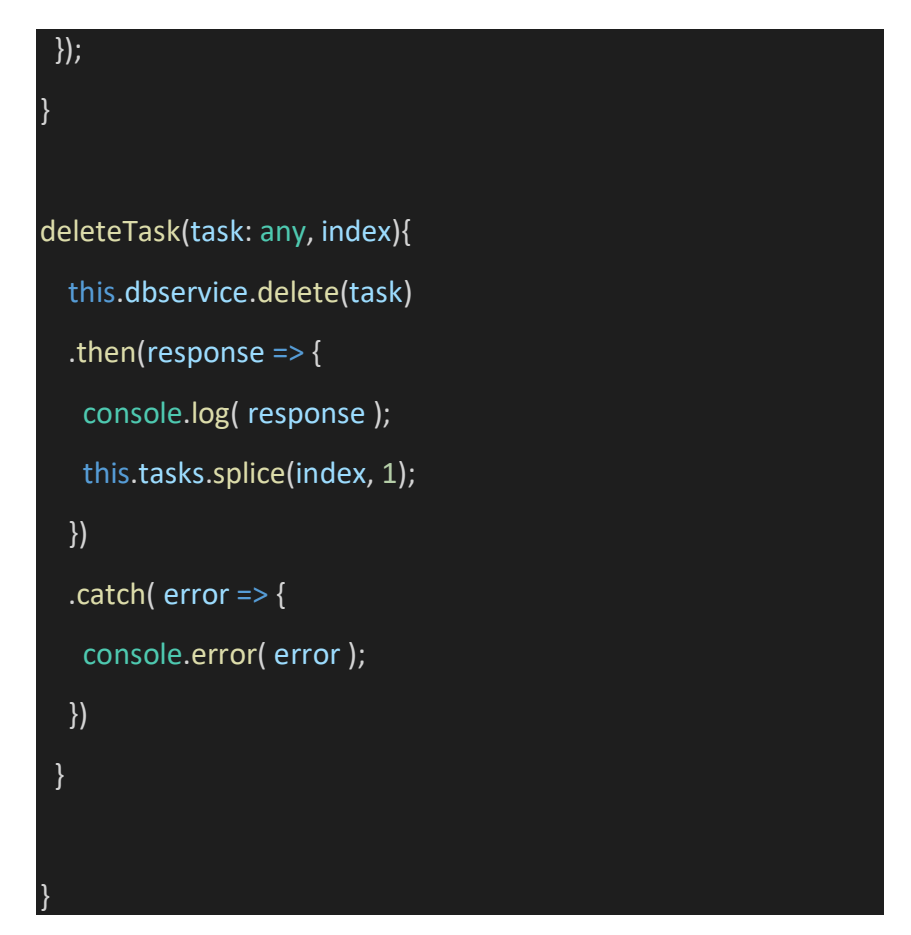

i) FOTOGRAFÍA.HTML

Contiene la interfaz que lista todas las fotografías de la base instanciando solo el campo "imagen":

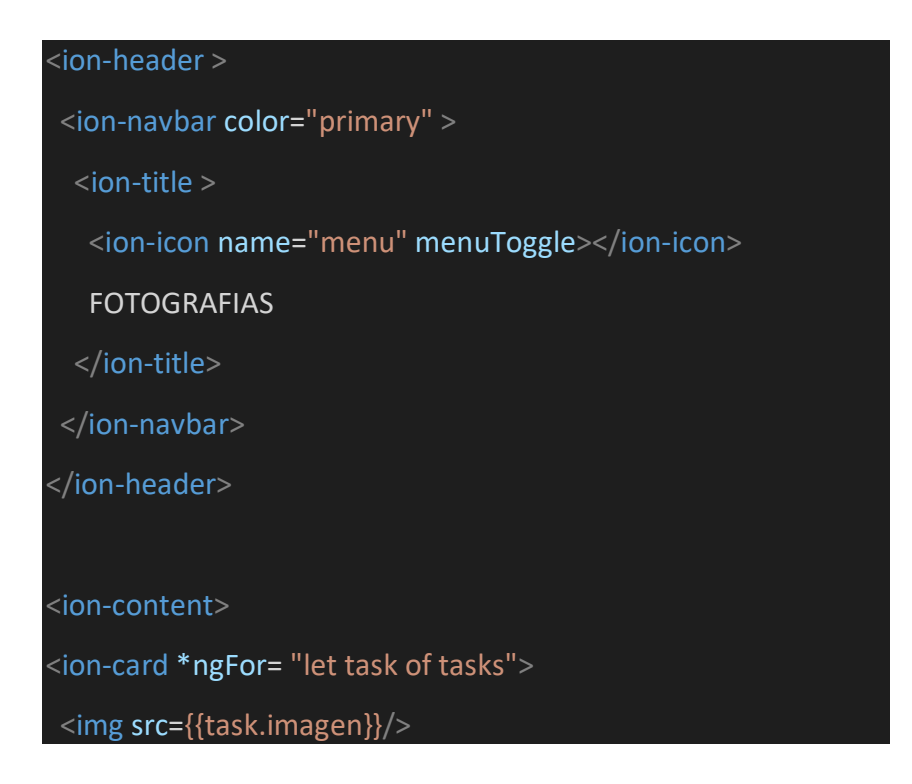

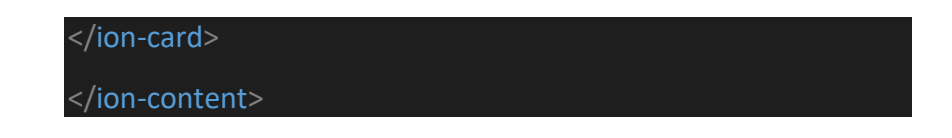

## j) FOTOGRAFÍA.TS

Contiene la lógica necesaria para conectarse con la base de datos e instanciar todas las fotografías:

```
import { Component } from '@angular/core';
import { NavController, NavParams } from 'ionic-angular';
import { dbService } from '../../providers/database-service';
@Component({
  selector: 'page-fotografias',
  templateUrl: 'fotografias.html'
})
export class fotografiasPage {
tasks: any[] = [];
constructor(public navCtrl: NavController, 
     public dbservice: dbService,
   public navParams: NavParams) {}
ionViewDidLoad(){
  this.getAllTasks();
}
getAllTasks(){
 this.dbservice.getAll()
```

```
.then(tasks =>{
   this.tasks = tasks;
  })
 .catch( error = > {
   console.error( error );
  });
}
deleteTask(task: any, index){
   this.dbservice.delete(task)
  .then(response = > {
   console.log( response );
   this.tasks.splice(index, 1);
   })
  . \text{catch}( error => {
   console.error( error );
   })
  }
}
```
## k) DATABASE-SERVICES.TS

Es el servicio que permite crear una base de datos e instanciarlo en los demás componentes. Se crea una base de datos de 4 columnas: category, fecha, imagen y precisión, que básicamente es el resultado que devuelve el servidor.

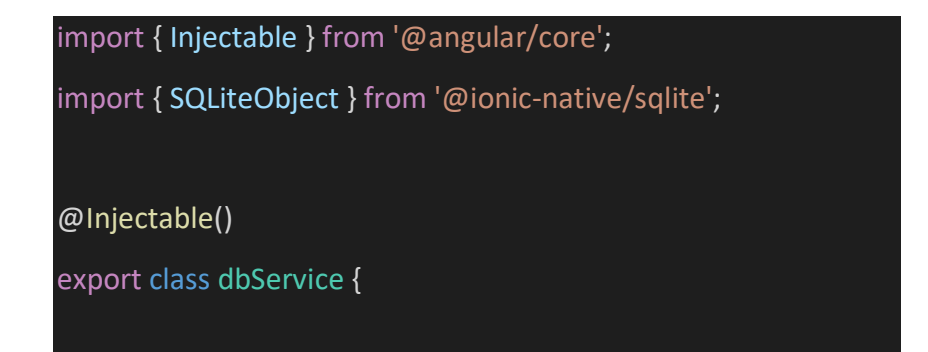

```
 db: SQLiteObject = null;
  constructor() {}
  setDatabase(db: SQLiteObject){
 if(this.db == null)this.db = db;
   }
  }
  create(category: any, percent: any, fecha: any, imagen: any){
  let sql = 'INSERT INTO tasks(category, percent, fecha, imagen) 
VALUES(?,?,?,?)';
  return this.db.executeSql(sql, [category, percent, fecha
,imagen]);
  }
 createTable(){
  let sql = 'CREATE TABLE IF NOT EXISTS tasks(id INTEGER 
PRIMARY KEY AUTOINCREMENT, category TEXT, percent TEXT, 
fecha TEXT, imagen TEXT)';
  return this.db.executeSql(sql, []);
  }
  createTable2(){
  let sql = 'CREATE TABLE IF NOT EXISTS users(id INTEGER 
PRIMARY KEY AUTOINCREMENT, nombre TEXT, apellido TEXT, 
dni TEXT, genero TEXT)';
  return this.db.executeSql(sql, []);
  }
```
delete(task: any){

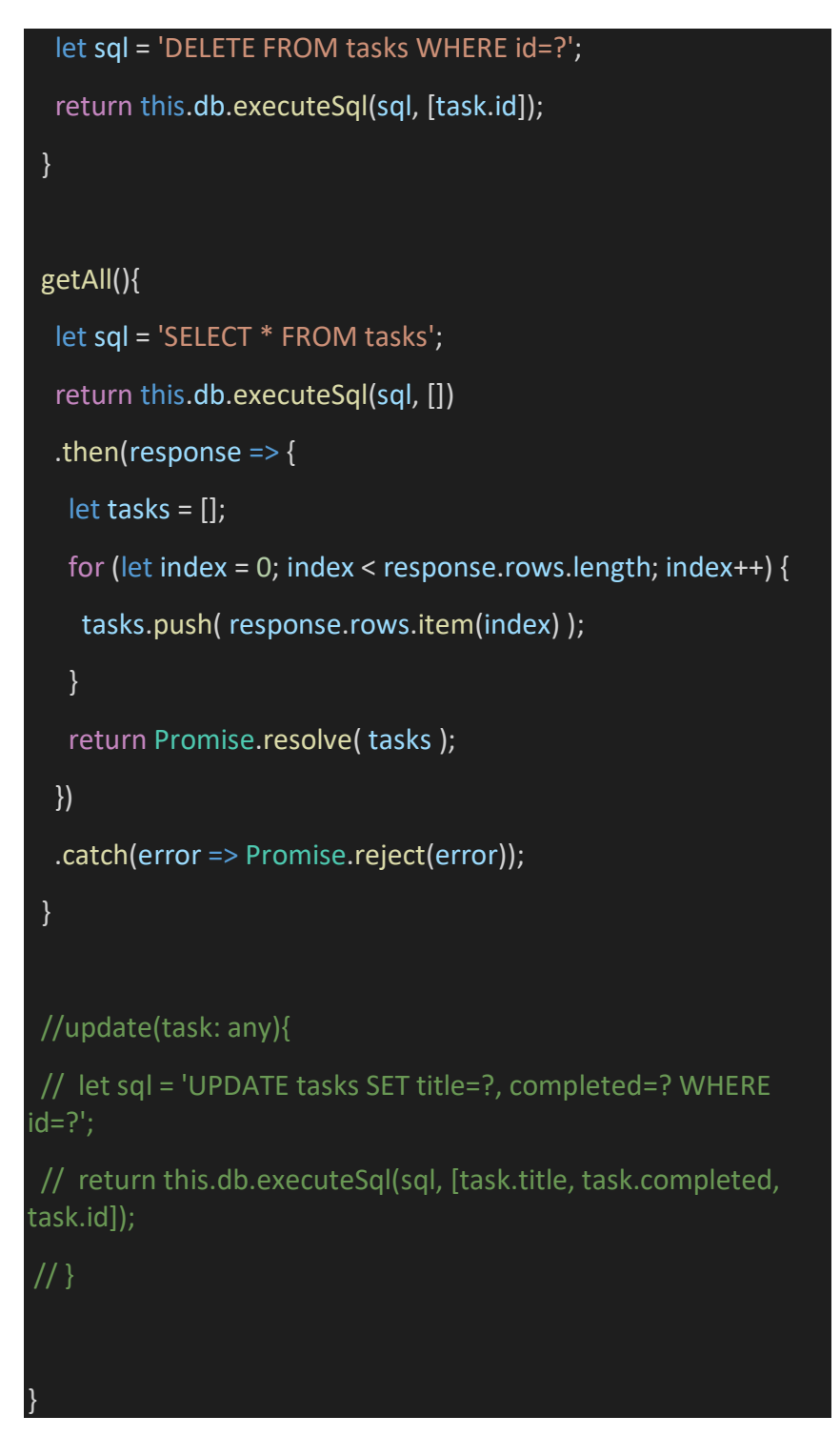

## l) CATARATAS-SERVICES,TS

Este es el servicio que se conecta con el servidor desplegado en heroku. Tiene funciones que permiten enviar una imagen, así como almacenar la respuesta que provine del servidor. También incluye el link del servidor, le da formato a la respuesta para ser consumida por la app.

```
import { Injectable } from '@angular/core';
```
import { Http, Response,Headers,RequestOptions } from '@angular/http';

import 'rxjs/add/operator/catch';

import 'rxjs/add/operator/toPromise';

@Injectable()

export class cataratasService {

public name = "";

private mEndpoint = 'https://cataratasserver.herokuapp.com';

constructor(

public http: Http

) {}

 private getUrl(command: string) { return this.mEndpoint + command;

# } //

}

 private extractData(res: Response) { //Convert the response to JSON format let body = res.json(); //Return the data (or nothing) return body | | {};

 public Classify(image: string): Promise<any> { var formData: FormData = new FormData(); formData.append("image64",image);

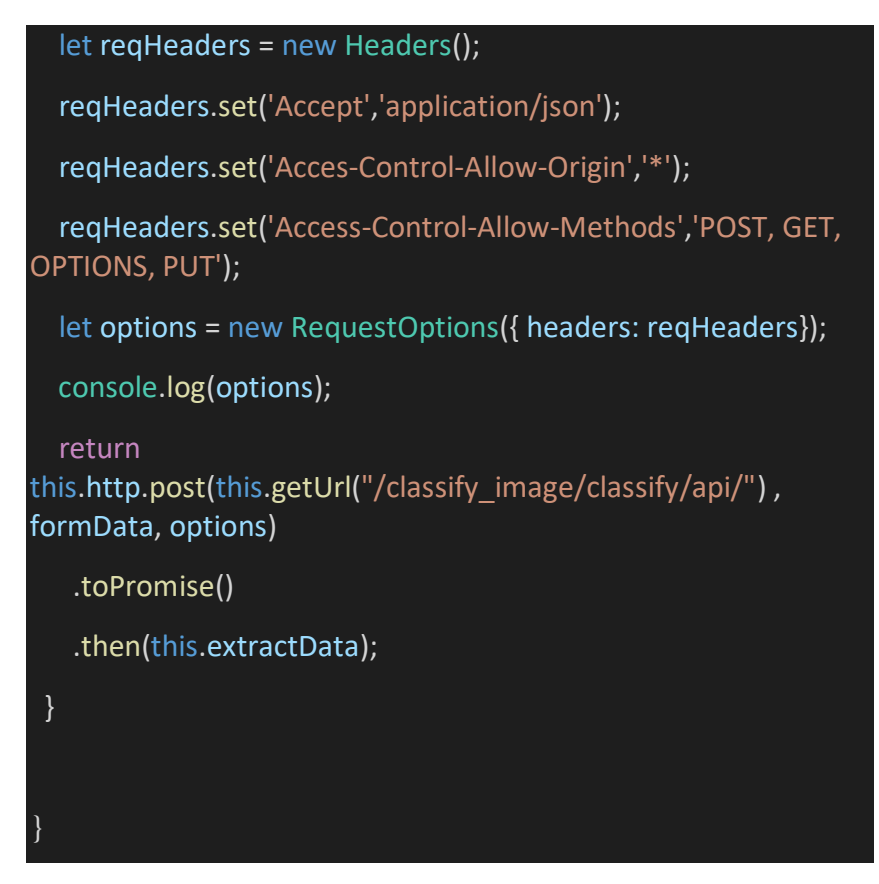

#### **Anexo 07: Documentación de backend**

Programas empleados para el desarrollo del presente proyecto de investigación:

- Ionic
- Android Studio
- Django
- Tesnsorflow
- Python 3.6
- Pillow

Servidor de clasificación de imágenes:

El servidor fue creado en Python y desplegado en Heroku, para crear el clasificador de imágenes se precisa conocimientos de la plataforma Tensorflow el cual permitió crear la red neuronal convolucional.

Para realizar el testeo es necesario ejecutar el proyecto de manera local y ejecutar los siguientes comandos:

\$ pip3 install -r requirements.txt

\$ python3 manage.py collectstatic

\$ python3 manage.py runserver

Web API:

La api necesaria para clasificar es:

http://cataratasserver.herokuapp.com/classify\_image/classify/api, a esta se le envían los parámetros necesarios para que clasifique el servidor.

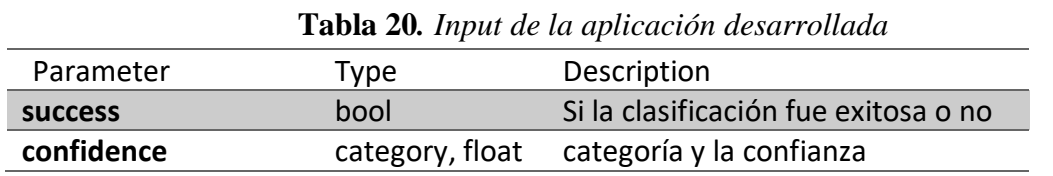

#### **Tabla 21.** *Resultado de la aplicación desarrollada*

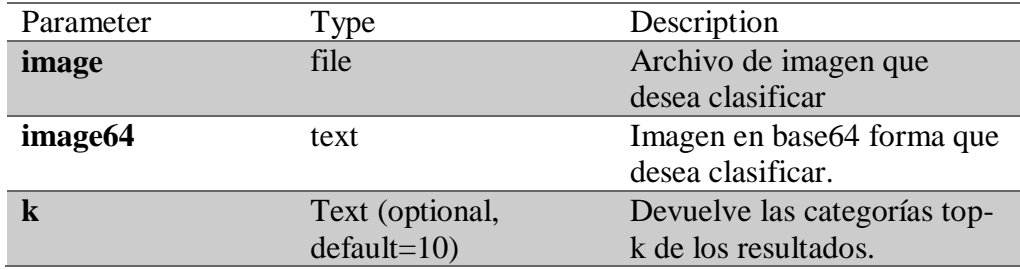

#### **Compilar aplicacion:**

Una vez generado todo el código, abrimos el cmd sobre el proyecto y ejecutamos:

ionic cordova build --release android

Lo que generara un archivo APK en la carpeta:

C:/Users /IONIC001/APP\_TF/platforms/android/build/outputs/apk/

Anexo 06: Cantidad de imágenes que se utilizó

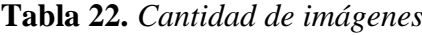

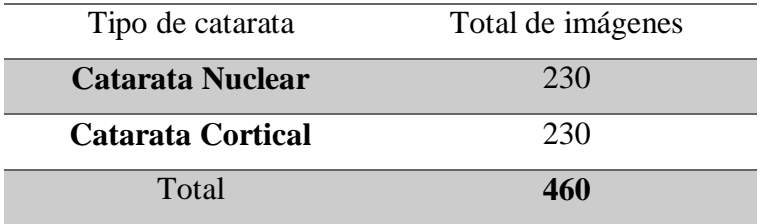

# **Anexo 08: Prototipo de la aplicación móvil**

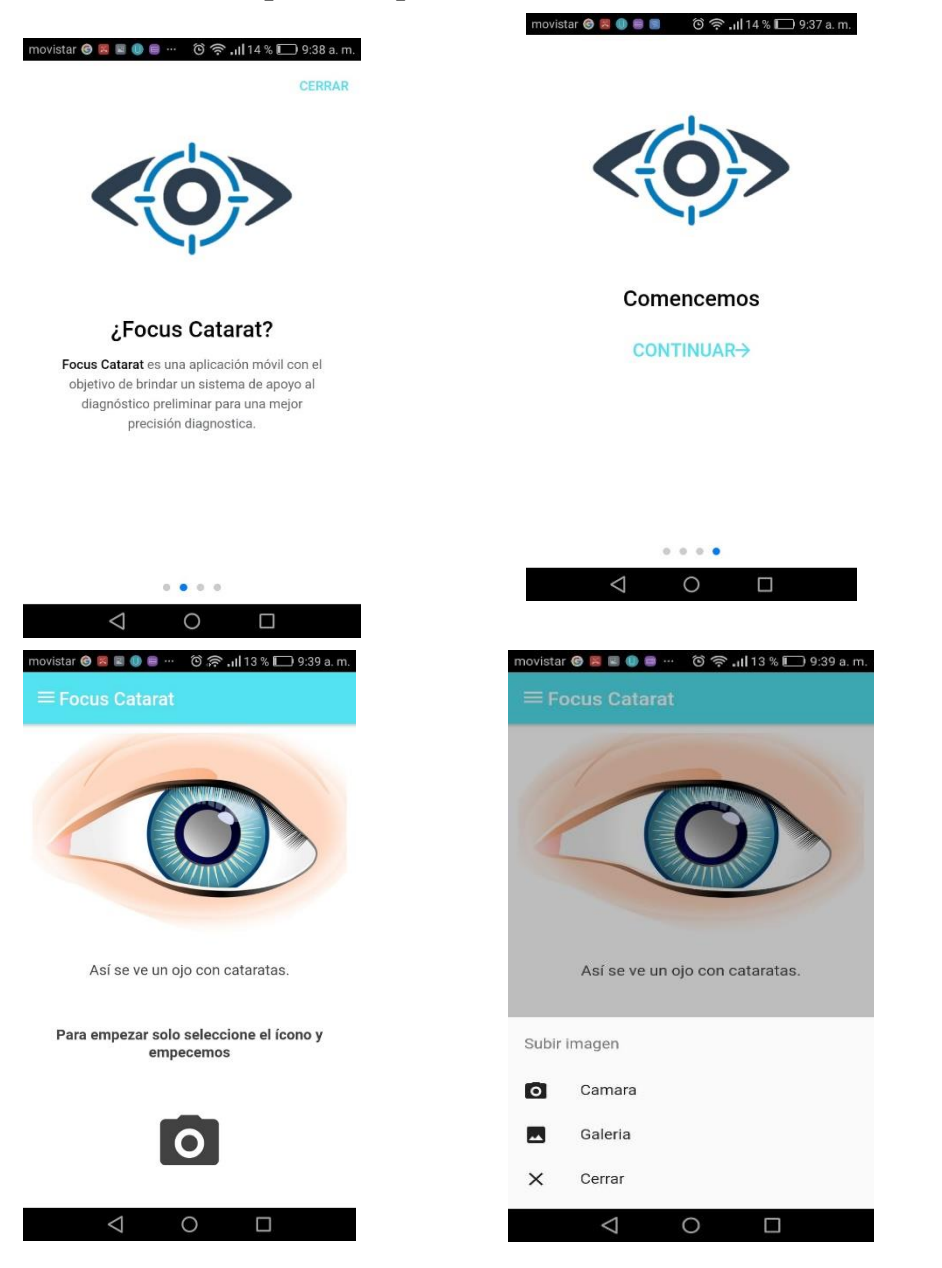

En la primera parte podemos visualizar, por un lado que tiene un menú principal en el lado izquierdo superior, por otro lado al darle en el ícono de la cámara se enfoca en el core de la aplica.

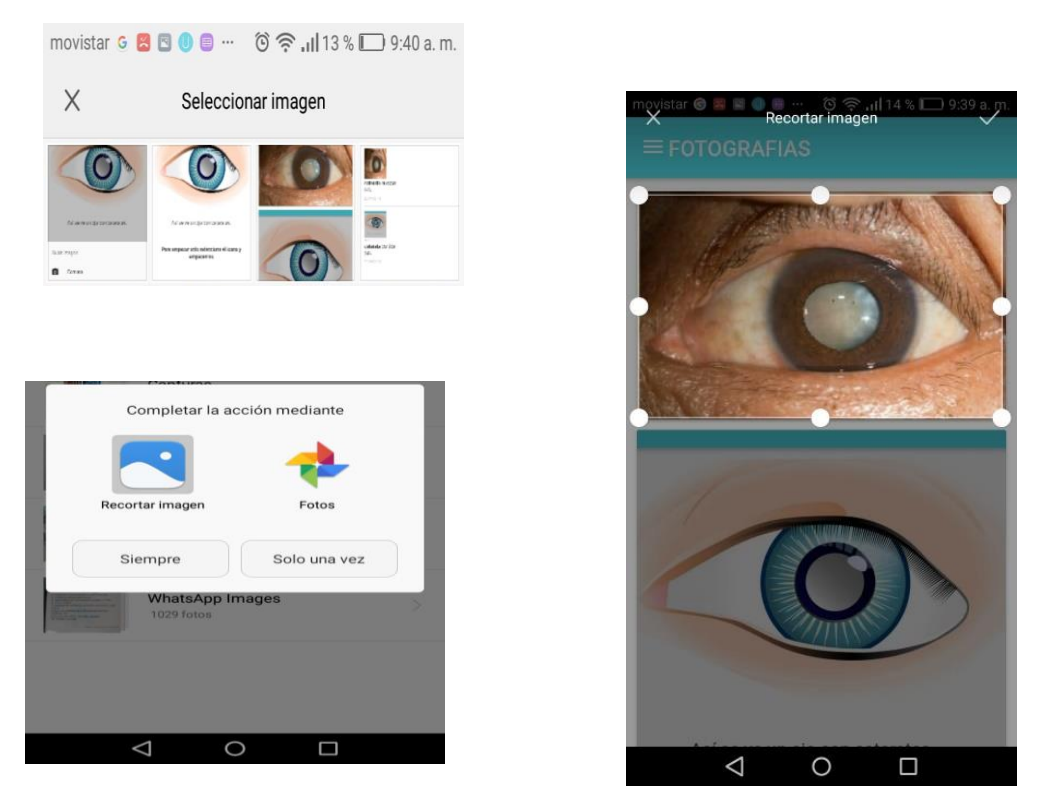

Una vez seleccionada la imagen, nos dará la opción para poder recortarla, para poder especificar el área de la imagen selecciona, pero en caso de no optar por recortarla la imagen de todas maneras se puede capturar la imagen sin ningún problema para poder realizar el proceso de clasificación.ción, donde optamos por la opción de galería donde se buscará la foto que se requiera.

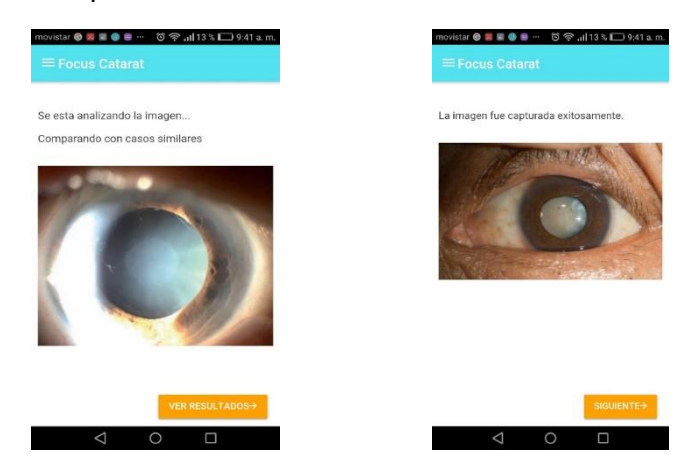

Una vez, seleccionada la imagen, la aplicación empezará a procesar para poder brindar el resultado de la clasificación del tipo de catarata (trabaja por el lado del backend las redes neuronales convolucionales), cargará un promedio de 1 minuto aproximadamente, una vez que la aplicación tenga el resultado saldrá el mensaje que "la imagen fue capturada exitosamente", proceder a dar en la opción de siguiente.

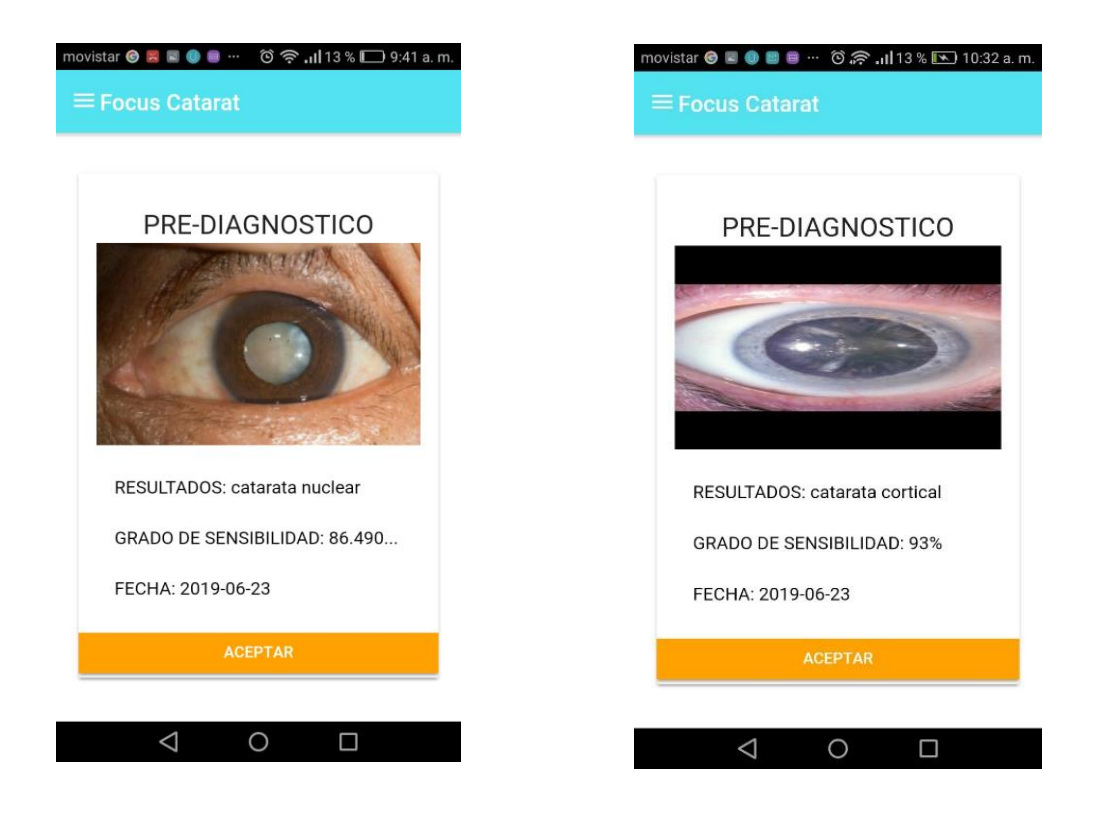

Finalmente, podemos visualizar los resultados del pre-diagnóstico si probablemente tiene catarata nuclear o cortical, también el grado de sensibilidad y la fecha en que se está realizando la actividad.